#### МИНИСТЕРСТВО НАУКИ И ВЫСШЕГО ОБРАЗОВАНИЯ РОССИЙСКОЙ ФЕДЕРАЦИИ **Федеральное государственное автономное образовательное учреждение высшего образования «Южно-Уральский государственный университет (национальный исследовательский университет)» Политехнический институт Энергетический факультет Кафедра «Автоматизированный электропривод» Направление подготовки 13.03.02 «Электроэнергетика и электротехника»**

#### **ДОПУСТИТЬ К ЗАЩИТЕ Заведующий кафедрой автоматизированного электропривода, д.т.н., профессор**

\_\_\_\_\_\_\_\_\_\_\_\_\_\_\_\_\_\_\_\_ / М.А. Григорьев/  $\kappa$   $\longrightarrow$  2020 г.

#### Автоматизированный электропривод моторизированного слайдера **ВЫПУСКНАЯ КВАЛИФИКАЦИОННАЯ РАБОТА ПО ПРОГРАММЕ БАКАЛАВРИАТА «ЭЛЕКТРОПРИВОД И АВТОМАТИЗАЦИЯ ПРОМЫШЛЕННЫХ УСТАНОВОК И ТЕХНОЛОГИЧЕСКИХ КОМПЛЕКСОВ» ЮУрГУ–13.03.02.2020.219 ВКР**

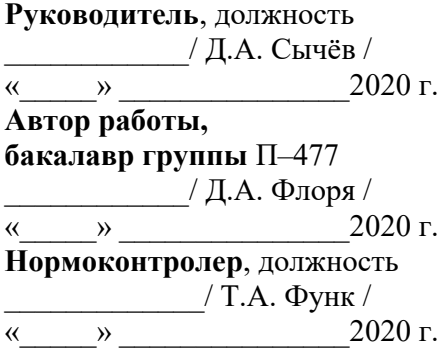

**Челябинск 2020**

#### АННОТАЦИЯ

Флоря Д.А. Автоматизация моторизированного слайдера. – Челябинск: ЮУрГУ, Э; 2020, 96 с., 20 ил., 38 табл., библиографический список –12 наим., 2 листа чертежей ф. А3

В выпускной квалификационной работе рассматриваются вопросы проектирования сервопривода современного устройства, предназначенного для фото-видеооператоров, моторизированного слайдера. Осуществляется выбор элементов силовой части и элементов управления. На основании технических данных выбранного электродвигателя осуществлен выбор специализированного оборудования для управления электродвигателем и всей системой управления моторизированным слайдером, а также построены статические характеристики и разработан алгоритм системы автоматизации устройства. Разработана принципиальная схема.

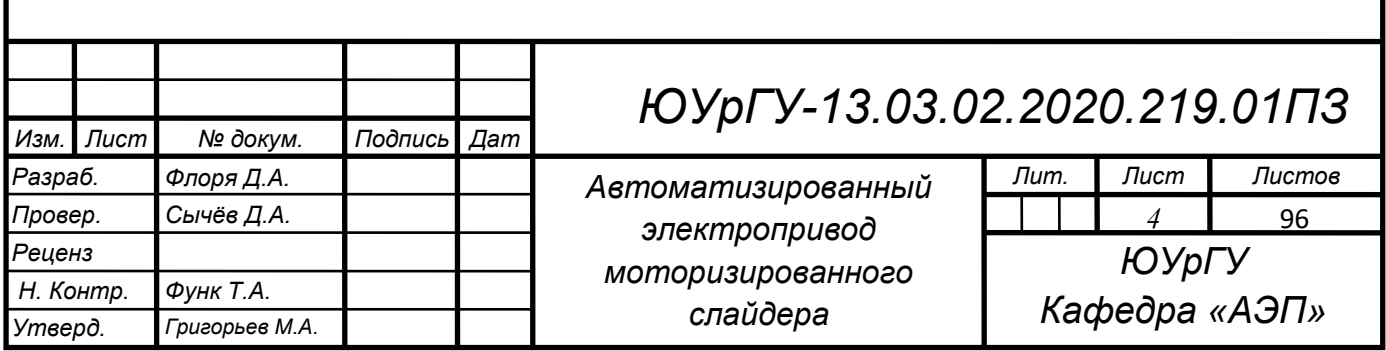

## ОГЛАВЛЕНИЕ

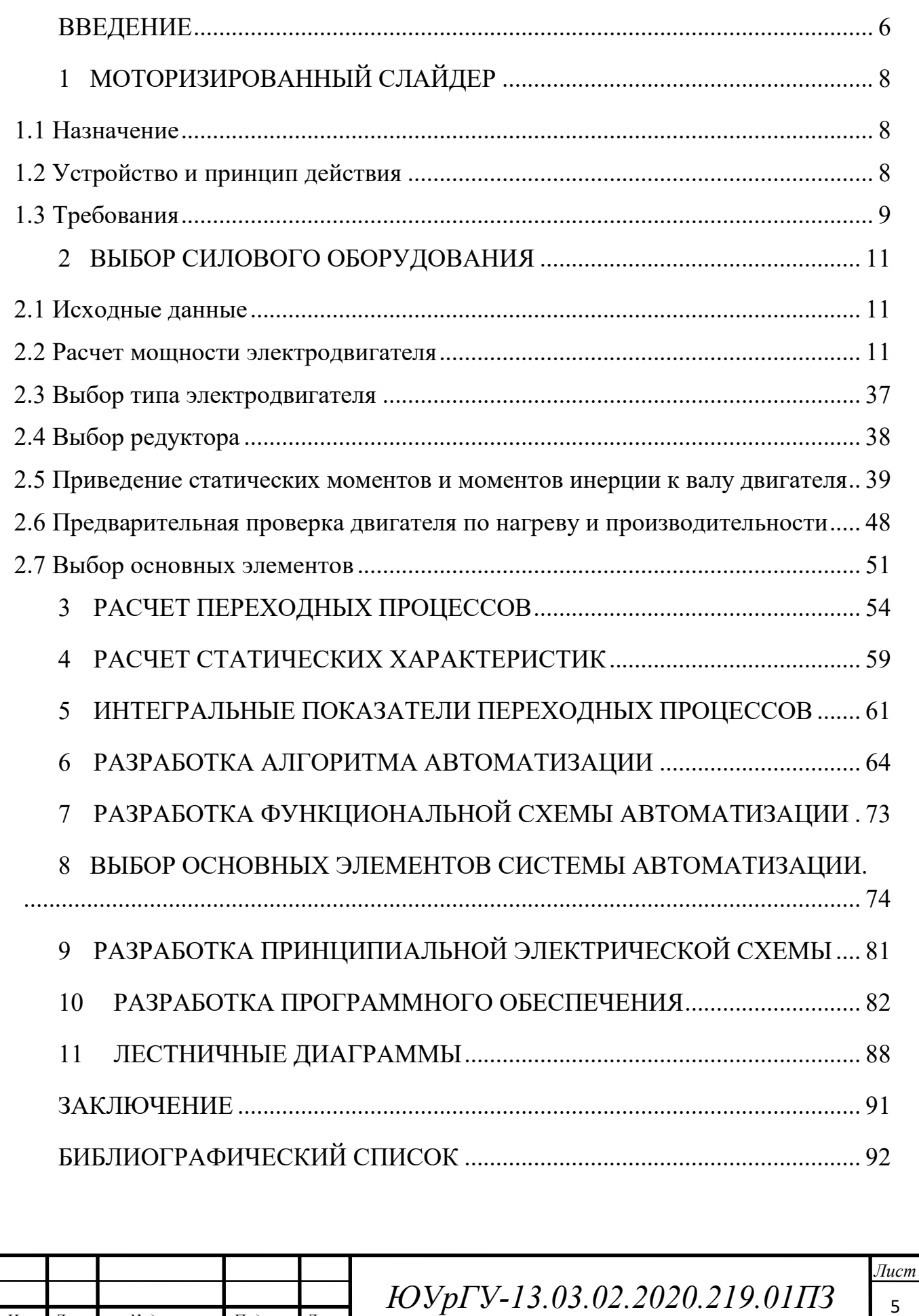

*Изм. Лист № докум. Подпись Дата*

 $14060$   $14060$   $14060$   $14060$ 

#### <span id="page-3-0"></span>ВВЕДЕНИЕ

Бурный технический прогресс в области электротехники и электроники, наблюдающийся в последние годы, привел к существенным изменениям в теории и практике электрического привода. Эти изменения прежде всего касаются создания новой элементной базы и технических средств автоматизации, быстрого расширения областей и объемов применения регулируемого электропривода. В последнее время все больший интерес и развитие получает управляемый синхронный привод, являющийся самым перспективным видом электропривода по многим важным показателям. Существенные изменения произошли также в развитии автоматических систем управления электроприводами. Все шире используются управляющие вычислительные машины различных уровней, развиваются работы по прямому цифровому управлению электроприводами.

Система электропривода сопровождает нас повсеместно. Помимо огромных промышленных электроприводов, используемых на заводах и.т.д. существуют и маленькие привода, которые так же используются во многих сферах деятельности. В своей выпускной квалификационной работе я решила подойти к творческой сфере, не только же рассматривать промышленность.

Слово Slide переводится как «скольжение», и это слово наилучше описывает этот слайдер. Такая своего рода мини рельса со скользящей по ней площадкой, на которую ставится дополнительно голова или непосредственно сама камера. Прежде всего, хотелось бы отметить, что такой инструмент позволит вам не беспокоится о дрожании камеры и постоянном контроле над техникой фотосъемки во время длительных сессий. Так что же позволяет нам делать слайдер? По сути, он замещает столь популярное в кино панорамирование с помощью рельс и телеги, но используя значительно меньший ресурс. Не нужно будет раскладывать длинные рельсы по полу, потом устанавливать на них телегу катать ее туда-сюда.

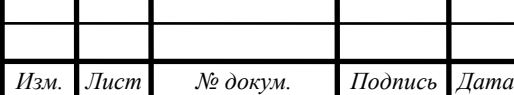

А будет простая мобильная конструкция, с которой можно справится самостоятельно и которую возможно будет использовать абсолютно в разных пространствах. Даже если вы не являетесь профессиональным фотографом, наверняка вам нравятся плавные переходы между кадрами фильма или видеоролика. Именно для этой цели и было создано устройство, позволяющее снимать и фотографировать происходящее на протяжении нескольких подряд кадров. При этом видео выглядит очень плавным, а картинка действительно живой.

Целью данной работы является разработка электропривода для механизма передвижения каретки и разработка алгоритма автоматизации системы.

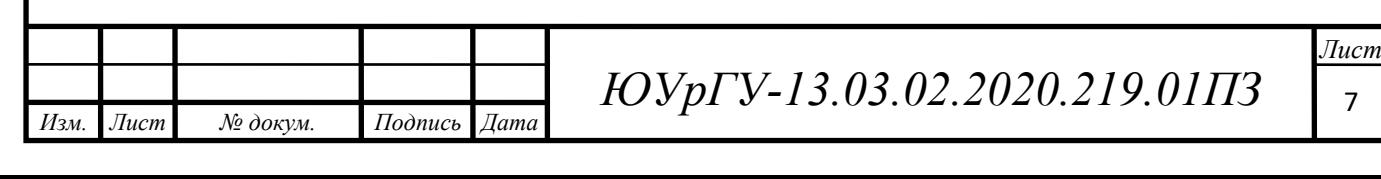

# <span id="page-5-0"></span>1 МОТОРИЗИРОВАННЫЙ СЛАЙДЕР

1.1 Назначение

<span id="page-5-1"></span>Моторизированный слайдер предназначен для съемки с движущейся точки, а также для плавного перемещения каретки по направляющим при видео и фотосъемки.

<span id="page-5-2"></span>1.2 Устройство и принцип действия

На рисунке 1.1 представлена схема моторизированного слайдера

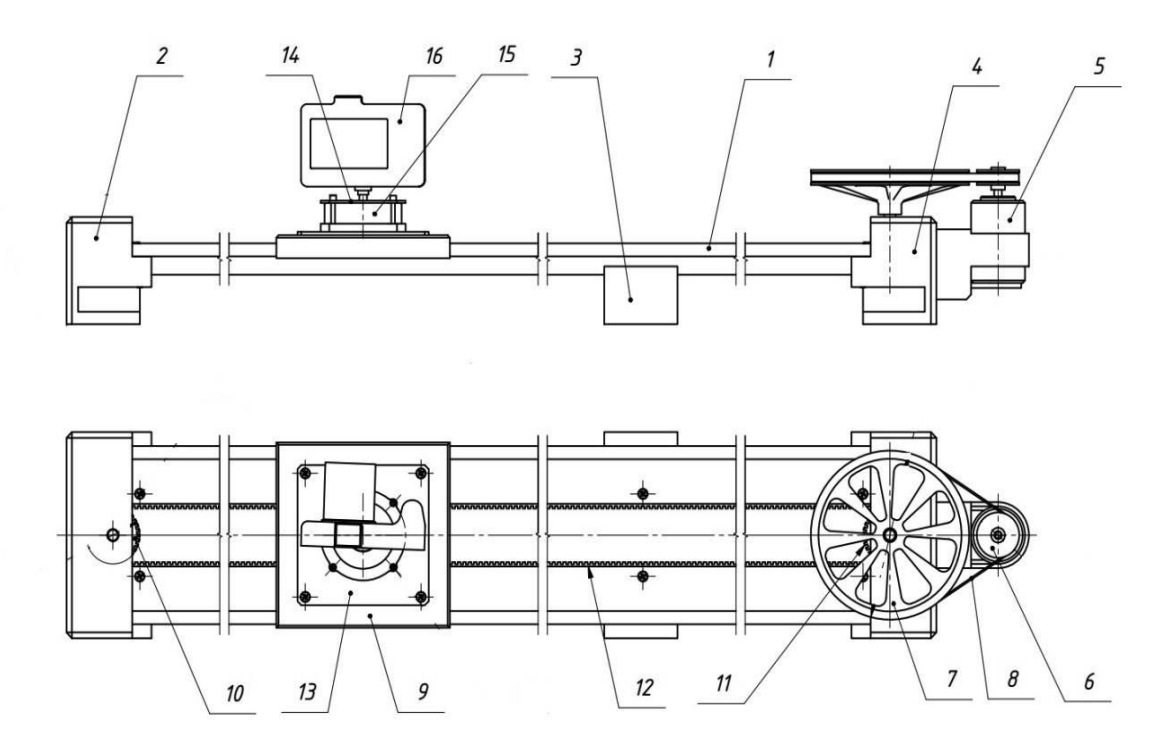

Рисунок 1.1 – Структурная схема моторизированного слайдера

Моторизированный слайдер состоит из подвижной каретки 9, изготовленной из алюминия и перемещаемой по направляющим 1. На каретке, на основании 13 установлена моторизированная голова 15, предназначенная для поворота камеры, а на крышке 14, моторизированной головы, устанавливается, собственно, сама камера 16. Направляющие установлены на опорах 2,3,4 для устойчивого положения самого слайдера.

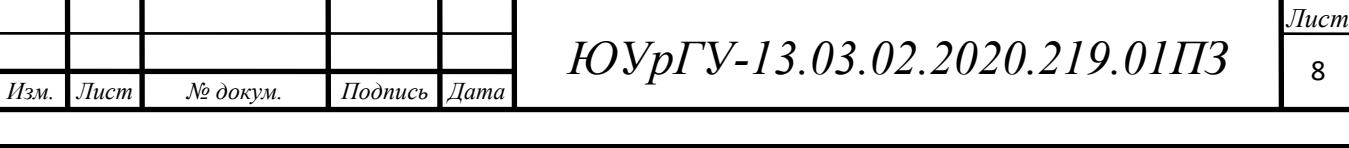

Каретка перемещается по направляющим за счет движения зубчатого ремня 12, который огибает шестерни 10,11. Двигатель 5 приводит в движение ведущий шкив 6, который в свою очередь через ремень 8, приводит в движение ведомый шкив 7. Ведомый шкив, помимо тог, что он приводит в движение шестерню , так он еще и нужен для ручного управления, если вдруг двигатель выйдет из строя, а каретку нужно будет передвинуть к оператору.

Управление механизмами осуществляется автоматически по средствам системы автоматического управления на основе микроконтроллера. Оператор только задает режим работы и нужное перемещение для видеосъемки.

Цикл работы включает в себя перемещение каретки с начального положения до конечного и обратно. Движение каретки происходит на заданной скорости vр, в зависимости от участка пути и режима съемки (фото-видеосъемка). После того, как каретка остановилась в конечной точке, она начинает движение в обратном направлении, так же с заданной скоростью на определенных участках.

### 1.3 Требования

*Изм. Лист № докум. Подпись Дата*

<span id="page-6-0"></span>Электрическое оборудование слайдера должно обеспечивать надежную работу, способную работать в условиях высокой влажности, так как система может находится как внутри помещения, так и на открытом воздухе. В то же время к электрооборудованию предъявляются безопасности обслуживания и простоты эксплуатации.

На направляющих устанавливаются датчики положения и датчики для ограничения хода, воздействующие на электрическую цепь управления. Датчики крайнего правого (КП) и крайнего левого (КЛ) положений ограничивают ход каретки за них. При включении системы в работу каретка с камерой (вне зависимости от начального положения) автоматически перемещается к положению КЛ и останавливается до тех пор, пока не поступит следующая команд оператора. Система работает в режимах фото- и видеосъемки.

Фотосъемка осуществляется в автоматическом режиме в положениях с заранее установленными параметрами (скорость, направление, время остановки). Конкретизация параметров осуществляется оператором с помощью сенсорного монитора.

В работе обеспечить наличие всех необходимых команд и кнопок управления на сенсорном мониторе, а также обеспечить точную остановку каретки в заданных положениях. В целях безопасности, предусмотреть команду для экстренного отключения системы в аварийных ситуациях.

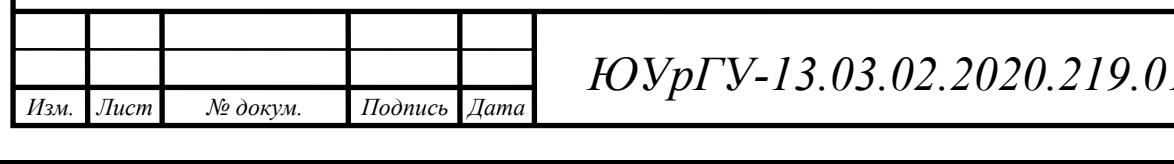

### <span id="page-8-0"></span>2 ВЫБОР СИЛОВОГО ОБОРУДОВАНИЯ

### <span id="page-8-1"></span>2.1 Исходные данные

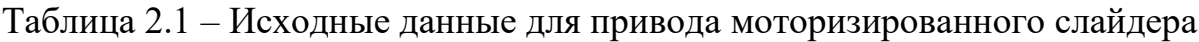

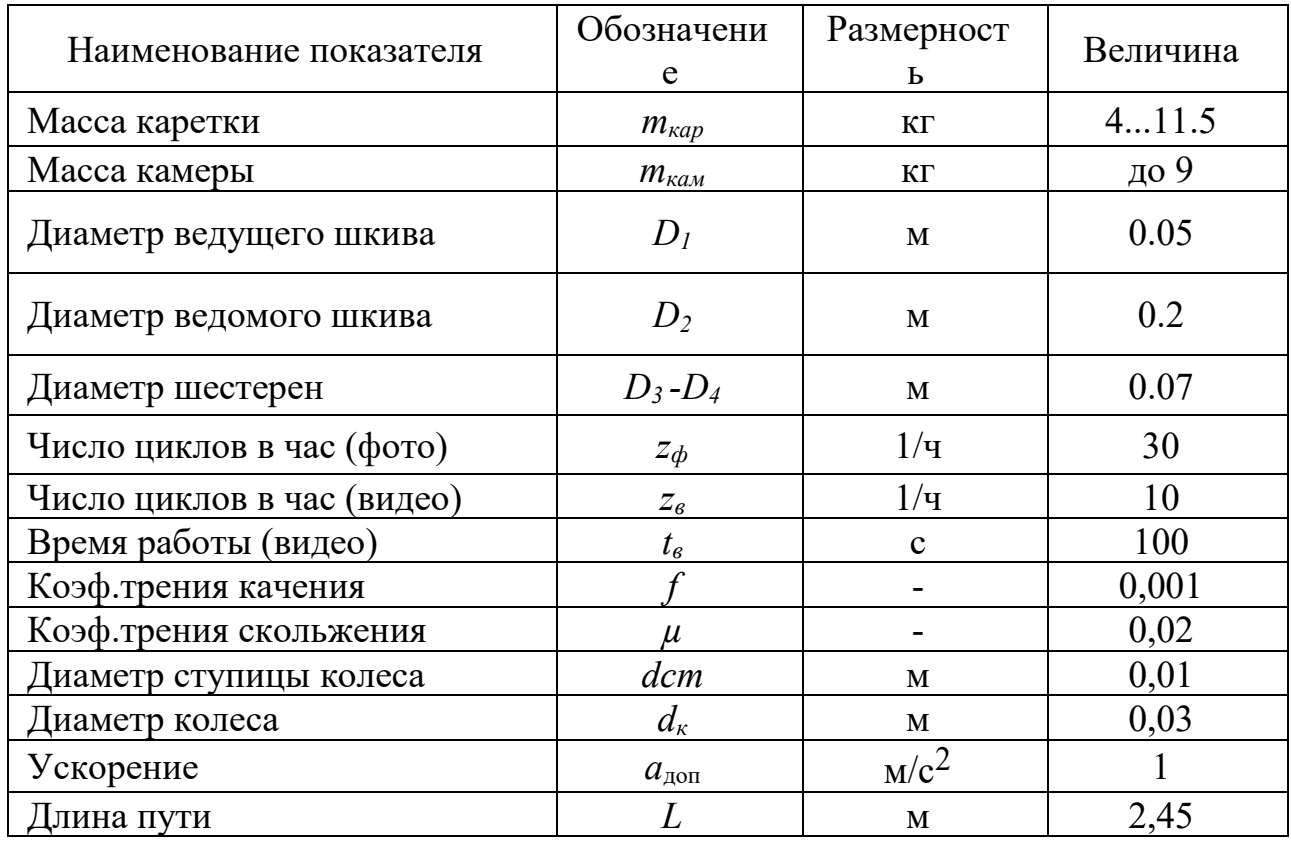

### <span id="page-8-2"></span>2.2 Расчет мощности электродвигателя

В работе рассматриваются два режима работы- фотосъемка и видеосъемка. Так как для каждого режима разный принцип действия, разная нагрузка, то и расчеты будут отличаться. В последствии будет выбран электродвигатель для наиболее загруженного режима работы. То есть выбираться будет электродвигатель так, чтобы мощности хватило на любой режим работы.

Расчет времени для режима фотосьемки.

*Изм. Лист № докум. Подпись Дата*

Полный цикл движения каретки- движение в одну сторону и обратно. Для расчета времени мы опираемся на заданные условия путей L, установившейся скорости *V*<sup>у</sup> и среднего допустимого ускорения *a*доп.

Предполагается что разделяем путь каретки на части, каретке необходимо преодолеть определенный путь с заданной определенной скоростью. Расстояния, и скорости представлены в таблице 2.2

Таблица 2.2 – Соотношение пройденного пути и скорости на каждом из участков

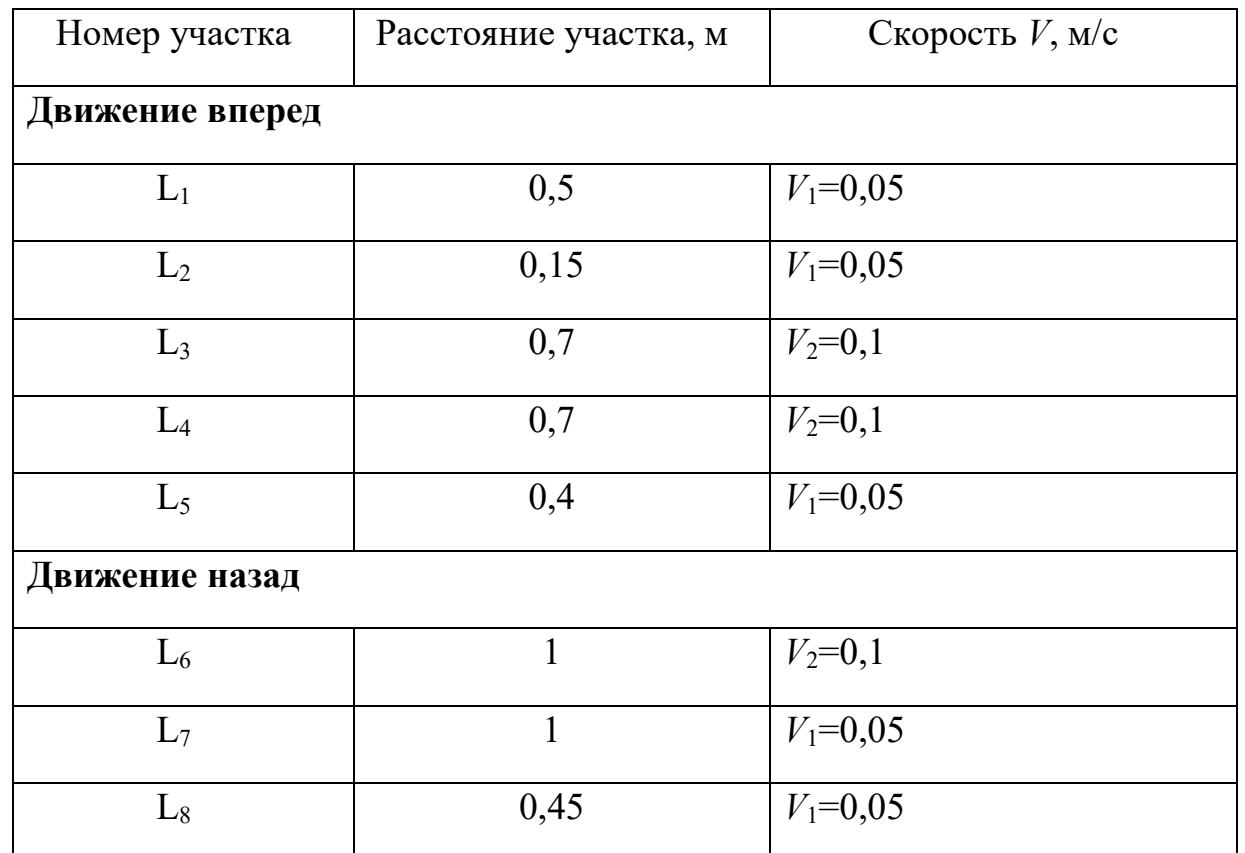

определяем время пуска  $t_n$  от 0 до и время торможения  $t_T$  от  $V$  до остановки.

В режиме движения каретки со скоростью  $V_1$ :

*Изм. Лист № докум. Подпись Дата*

$$
t_{\text{n1}} = t_{\text{T1}} = \frac{V_1}{a_{\text{A}}}
$$
 (1)

$$
t_{\text{n1}} = t_{\text{T1}} = \frac{0.05}{1} = 0.05 \text{ c}.
$$

 $t_{\text{n1}} = t_{\text{T1}} = t_{\text{n2}} = t_{\text{T2}} = t_{\text{n5}} = t_{\text{T5}} = t_{\text{n7}} = t_{\text{T7}} = t_{\text{n8}} = t_{\text{T8}} = 0.05c.$ 

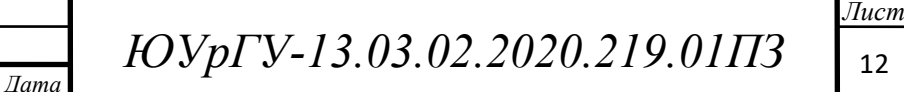

Путь пройденный за время пуска и торможения рабочей машины:

$$
L_{\text{m1}} = L_{\text{T1}} = \frac{V_1^2}{2a_{\text{A}}}
$$
\n(2)

$$
L_{\text{m1}} = L_{\text{T1}} = \frac{0.05^2}{2 \cdot 1} = 0.00125 \text{ m}.
$$

 $L_{\text{n1}} = L_{\text{T1}} = L_{\text{n2}} = L_{\text{T2}} = L_{\text{n5}} = L_{\text{T5}} = L_{\text{n7}} = L_{\text{T7}} = L_{\text{n8}} = L_{\text{T8}} = 0.00125$ м.

Время установившегося режима движения со скоростью $V_1$ :

$$
t_{y1} = \frac{L1 - (L_{\text{m1}} - L_{\text{r1}})}{V_1};\tag{3}
$$

$$
t_{y1} = \frac{0.5 - (0.00125 + 0.00125)}{0.05} = 9.95 \text{ c}.
$$

Время, установившегося режима движения со скоростью  $V_1$ , на втором участке:

$$
t_{y2} = \frac{0.15 - (0.00125 + 0.00125)}{0.05} = 2.95 \text{ c}.
$$

Время, установившегося режима движения со скоростью  $V_1$ , на пятом участке:

$$
t_{y5} = \frac{0.4 - (0.00125 + 0.00125)}{0.05} = 7.95
$$
 c.

*Изм. Лист № докум. Подпись Дата*

*ЮУрГУ-13.03.02.2020.219.01ПЗ* <sup>13</sup>

 $14060$   $14060$   $14060$   $14060$   $14060$ 

Время, установившегося режима движения со скоростью  $V_1$ , на седьмом участке:

$$
t_{y7} = \frac{1 - (0.00125 + 0.00125)}{0.05} = 19.5
$$
 c.

Время, установившегося режима движения со скоростью  $V_1$ , на восьмом участке:

$$
t_{y8} = \frac{0.45 - (0.00125 + 0.00125)}{0.05} = 8.95 \text{ c}.
$$

В режиме движения каретки со скоростью  $V_2$ :

$$
t_{\text{m3}} = t_{\text{T3}} = \frac{0.1}{1} = 0.1 \text{ c}.
$$
  

$$
t_{\text{m3}} = t_{\text{T3}} = t_{\text{m4}} = t_{\text{T4}} = t_{\text{m6}} = t_{\text{T6}} = 0.1 \text{ c}.
$$

Путь пройденный за время пуска и торможения рабочей машины:

$$
L_{\text{m3}} = L_{\text{T3}} = \frac{V_2^2}{2a_{\text{A}}}
$$
 =  $\frac{0.1^2}{2 \cdot 1}$  = 0.005m.

$$
L_{\text{H}3} = L_{\text{T}3} = L_{\text{H}4} = L_{\text{T}4} = L_{\text{H}6} = L_{\text{T}6}.
$$

Время, установившегося режима движения со скоростью $V_2$ :

*Изм. Лист № докум. Подпись Дата*

$$
t_{y3} = \frac{L3 - (L_{\text{m3}} + L_{\text{m3}})}{V_2} = \frac{0.7 - (0.005 + 0.005)}{0.1} = 6.9 \text{ c}.
$$

Время, установившегося режима движения со скоростью  $V_2$  на четвертом участке:

$$
t_{y4} = \frac{0.7 - (0.005 + 0.005)}{0.1} = 6.9 \text{ c}.
$$

*ЮУрГУ-13.03.02.2020.219.01ПЗ* <sup>14</sup>

 $14060$   $14060$   $14060$   $14060$   $14060$ 

Время, установившегося режима движения со скоростью  $V_2$  на шестом участке:

$$
t_{\rm y6} = \frac{1 - (0.005 + 0.005)}{0.1} = 9.9 \, \text{c}.
$$

Полное время работы при фотосъемке

$$
t_{pa60\text{th}}\phi_{0\text{to}} = \sum_{i=1}^{n} t_{\text{ni}} + \sum_{i=1}^{n} t_{\text{yi}} + \sum_{i=1}^{n} t_{\text{ri}} \tag{4}
$$

где n- количество рассматриваемых участков, i - номер участка.

Тогда:

$$
t_{pa60\pi b1}\phi_{0T0} = 0.55 + 73.45 + 0.55 = 74.55 \text{ c}.
$$

Расчет моментов для режима фотосъемки.

Расчет статических моментов.

Статические моменты сопротивления движению в данной рабочей машине создаются силами трения в подшипниках и силами трения качения.

Момент сил трения в подшипниках:

$$
M_{\text{TII1}} = \frac{m \cdot \text{d}c \cdot \mu \cdot g}{2},\tag{5}
$$

где  $\mu$ — коэффициент трения скольжения в подшипниках,  $q=9.81$  м/ $c^2$  – ускорение силы тяжести, m-полная масса, dст- диаметр ступицы, m- масса нагрузки вычисляется по формуле (6)

$$
m = m_{\text{kap}} + m_{\text{ram}}; \tag{6}
$$

$$
m = 11.5 + 9 = 20.5 \text{ kr}.
$$

тогда М<sub>ТП</sub> равен:

*Изм. Лист № докум. Подпись Дата*

$$
M_{\text{TII1}} = \frac{20.5 \cdot 4 \cdot 0.01 \cdot 0.02 \cdot 9.81}{2} = 0.08 \text{ Hm}.
$$

*ЮУрГУ-13.03.02.2020.219.01ПЗ* <sup>15</sup>

 $14060$   $14060$   $14060$   $14060$   $14060$ 

Момент сил трения качения опорного ролика по рельсе:

$$
M_{cr1} = m \cdot f \cdot g,\tag{7}
$$

где  $f$  – коэффициент трения качения, м.

Для роликоподшипника  $f=0,001$  м. Так как колеса 4, тогда

$$
M_{\rm cr1} = 20.5 \cdot 4 \cdot 0.001 \cdot 9.81 = 0.803 \, \text{Hm}.
$$

Суммарный момент сил трения с учетом трения в шестернях и на ведомом валу

$$
M_{pocT1} = (M_{TII1} + M_{CT1}) \cdot Kp,
$$
 (8)

где Кр- коэффициент, учитывающий трение, принимается равным 1,3. Тогда:

 $M_{\text{pocr1}} = (0.08 + 0.803) \cdot 1.3 = 1.15$  *Hm*.

Расчет динамических моментов рабочей машины в режиме фотосъемки

Для определения динамических моментов рабочей машины рассчитывают статические моменты инерции рабочей машины (рабочего органа).В данной рабочей машине момент инерции определяется моментом инерции шестерен.

Определяем момент инерции рабочей машины на каждом этапе.

$$
J_{\rm po} = 2 \cdot J_{\rm{mecrepmu}} + \frac{m \cdot v_{\rm y}^2}{2},\tag{9}
$$

где

$$
J_{\text{шестерни}} = m \cdot \frac{R3^2}{2} \tag{10}
$$

где R3- радиус шестерни.

*Изм. Лист № докум. Подпись Дата*

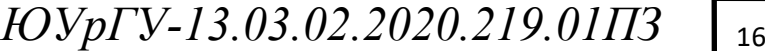

 $14060$   $14060$   $14060$   $14060$   $14060$ 

Тогда

$$
J_{\text{шестерни}} = 20.5 \cdot \frac{0.035^2}{2} = 0.013 \text{ m} \cdot \text{kr}^2.
$$

Отсюда определяем момент инерции рабочей машины на первом участке:

$$
J_{\text{po1}} = 2 \cdot J_{\text{шестерни}} + \frac{m \cdot v_1^2}{2} = 2 \cdot 0.013 \frac{20.5 \cdot 0.05^2}{2} = 0.051 \text{ m} \cdot \text{kr}^2.
$$

Моменты инерции на остальных участках представлены в таблице 2.3 Таблица 2.3 – Моменты инерции на каждом участке движения

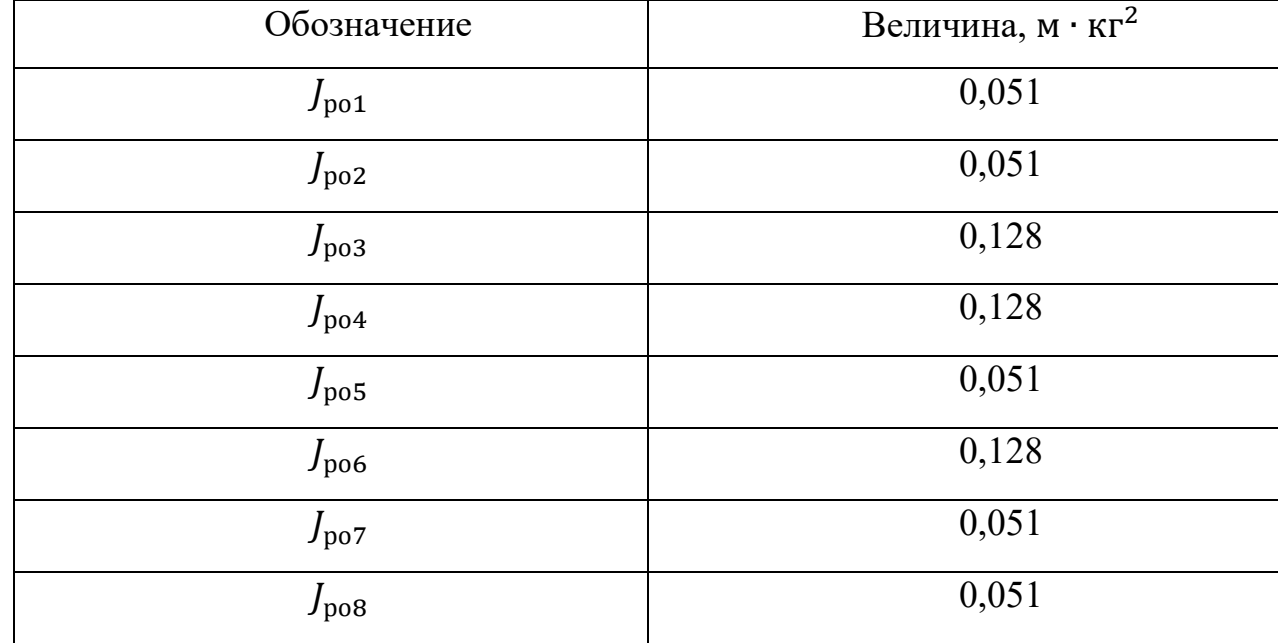

При заданной величине допустимого ускорения  $a_{\text{non}} = 1$  м/ $c^2$  для каждого участка работы рабочего органа определяем динамические моменты. Динамический момент определяется по формуле:

$$
M_{\text{po} \mu \text{H}} = \frac{\text{Jpo 2·a}_{\text{Aon}}}{D3};\tag{11}
$$

$$
M_{\text{po}_{\text{AMH1}}} = \frac{J_{\text{po1}} \cdot 2 \cdot a_{\text{QOH}}}{D3} = \frac{0.051 \cdot 2 \cdot 1}{0.07} = 1.45 \text{ Hm}.
$$

 $M_{po\mu\mu H1} = M_{po\mu H2} = M_{po\mu H45} = M_{po\mu H47} = M_{po\mu H8} = 1,45$  Нм.

*Изм. Лист № докум. Подпись Дата Лист ЮУрГУ-13.03.02.2020.219.01ПЗ* <sup>17</sup>  $14060$   $14060$   $14060$   $14060$   $14060$ 

$$
M_{\text{poquhs}} = \frac{J_{\text{po3}} \cdot 2 \cdot a_{\text{qon}}}{D3} = \frac{0,128 \cdot 2 \cdot 1}{0,07} = 3,646 \text{ Hm}.
$$

$$
M_{po\mu\nu\mu3} = M_{po\mu\nu\mu4} = M_{po\mu\nu\nu6} = 3,646
$$
 Hm.

Расчет полных моментов в режиме фотосъемки.

Определяем полный момент рабочей машины на каждом участке работы.

$$
M_{po} = M_{pocr} \pm M_{po\mu\nu} ; \qquad (12)
$$

Определяем полный момент рабочего органа на каждом участке. Так как на участках 1-2-5-7-8 моменты динамические и статический одинаковы, следовательно, и полный момент на каждом участке будет одинаков. То же самое и с участками 3-4-6.

Полный момент для участков 1-2-5-7-8.

Режим пуска  $(M_{p,q} > 0)$ :

$$
M_{\text{pol }1} = M_{\text{pocr}} + M_{\text{po} \text{q} \text{m} \text{m} \text{1}} = 1,15 + 1,45 = 2,6 \text{ Hm}.
$$

Установившейся режим $(M_{p_{O,\text{AH}}} = 0)$ :

$$
M_{\text{po12}} = M_{\text{pocr1}} = 1,15
$$
 Hm.

Режим торможения $(M_{\text{po}A\text{WH}}< 0)$ :

 $M_{\text{po13}} = M_{\text{poct1}} - M_{\text{po2HH1}} = 1{,}15 - 1{,}45 = -0{,}299 \text{ Hm}.$ 

Полный момент для участков 3-4-6.

Режим пуска  $(M_{poguH} > 0)$ :

*Изм. Лист № докум. Подпись Дата*

 $M_{\text{po31}} = M_{\text{poct1}} + M_{\text{poqu}} = 1{,}15 + 3{,}646 = 4{,}796 \text{ Hm}.$ 

Установившейся режим $(M_{p_{0,20\text{HH}}}=0)$ :

$$
M_{\text{po32}} = M_{\text{pocr1}} = 1,15
$$
Hm.

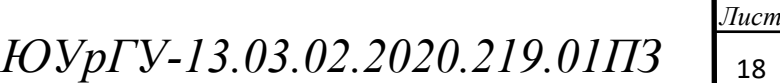

Режим торможения $(M_{pogup} < 0)$ :

 $M_{po33} = M_{poct1} - M_{poquH3} = 1,15 - 3,646 = -2,496$  Hm.

Результаты расчетов для каждого участка движения каретки приведены в таблицах 2.4.-2.7.

Таблица 2.4 – Предварительный расчет нагрузочных диаграмм

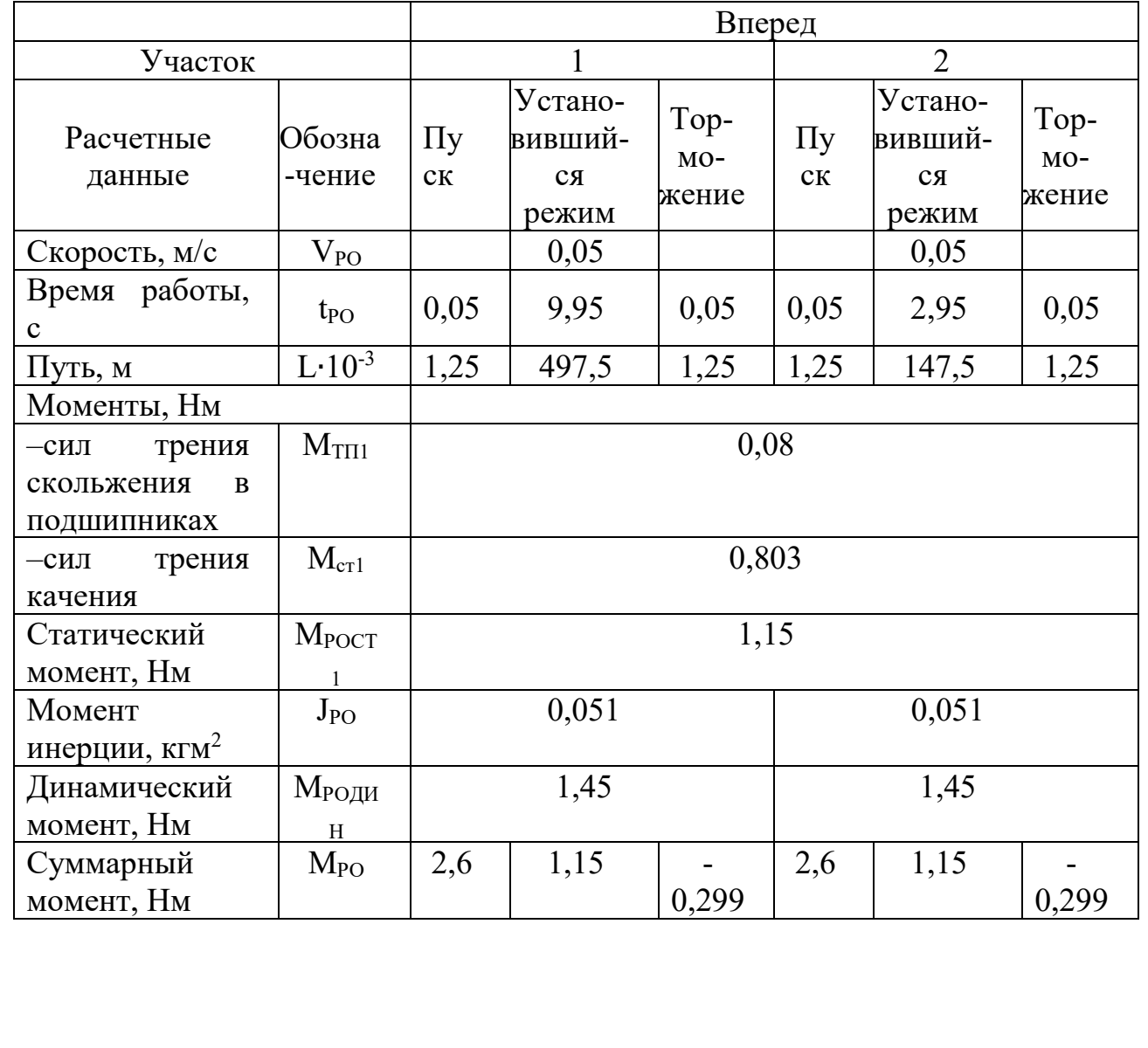

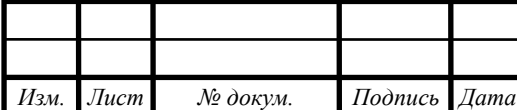

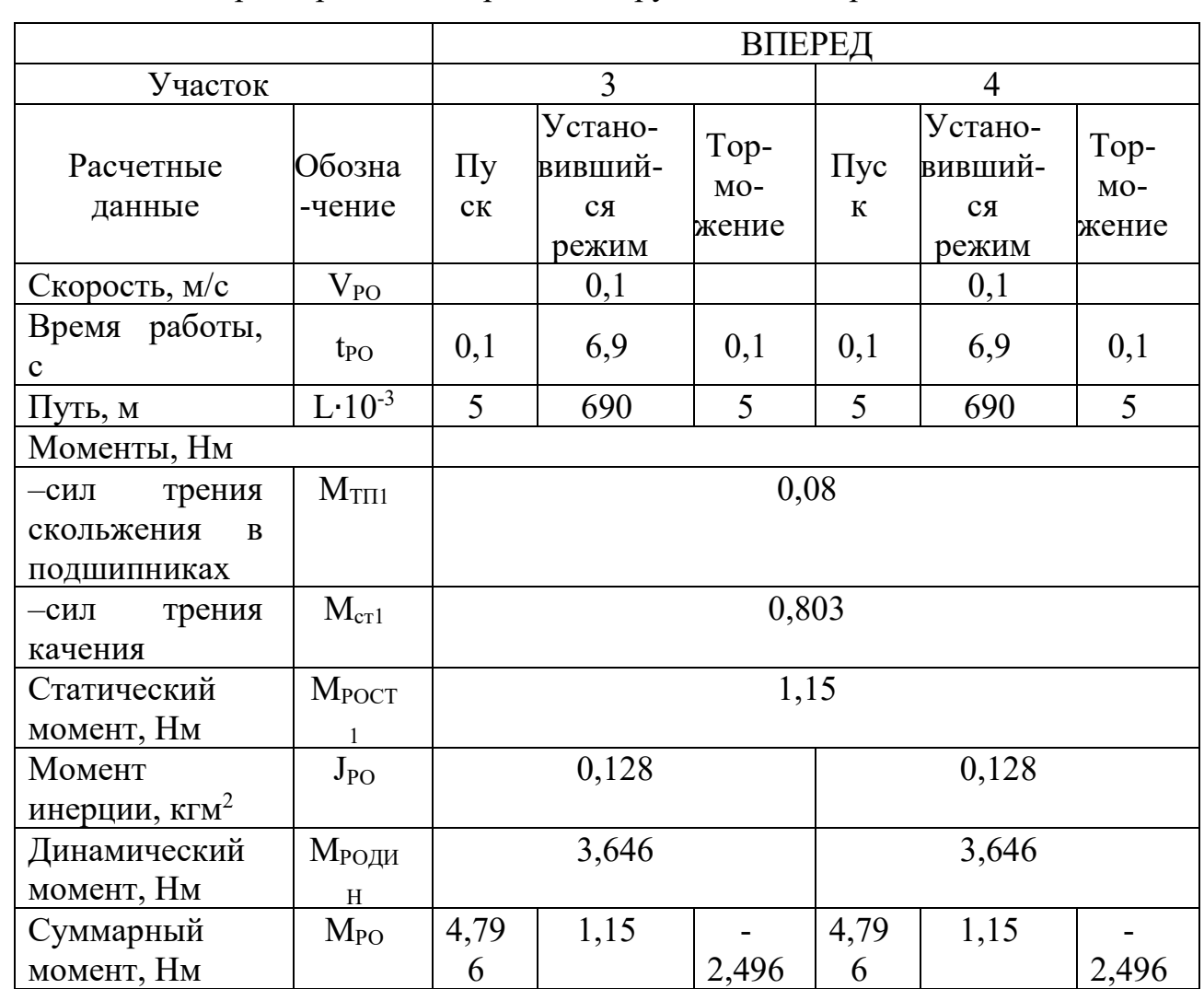

# Таблица 2.5 – Предварительный расчет нагрузочных диаграмм

# Таблица 2.6 – Предварительный расчет нагрузочных диаграмм

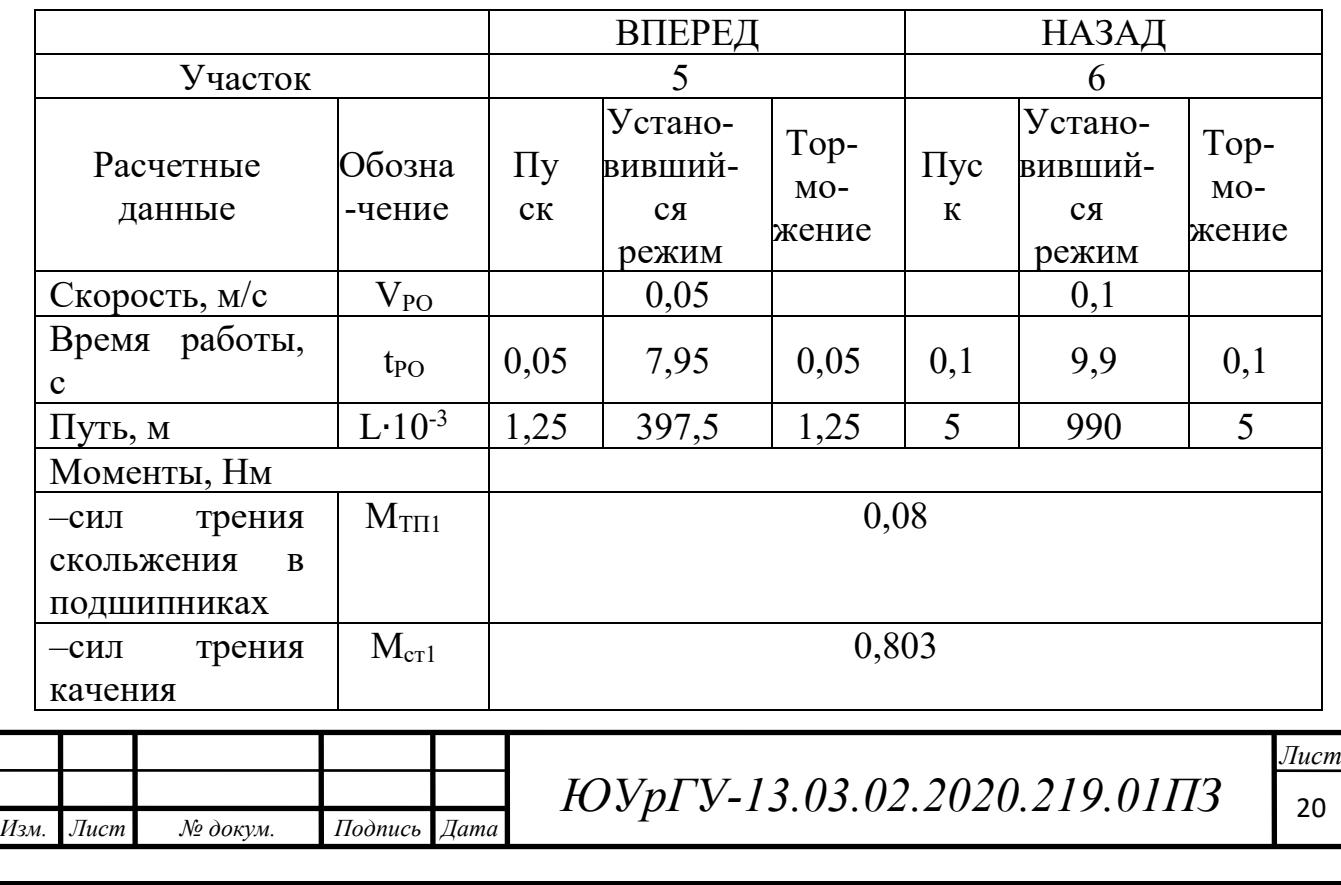

Продолжение таблицы 2.6

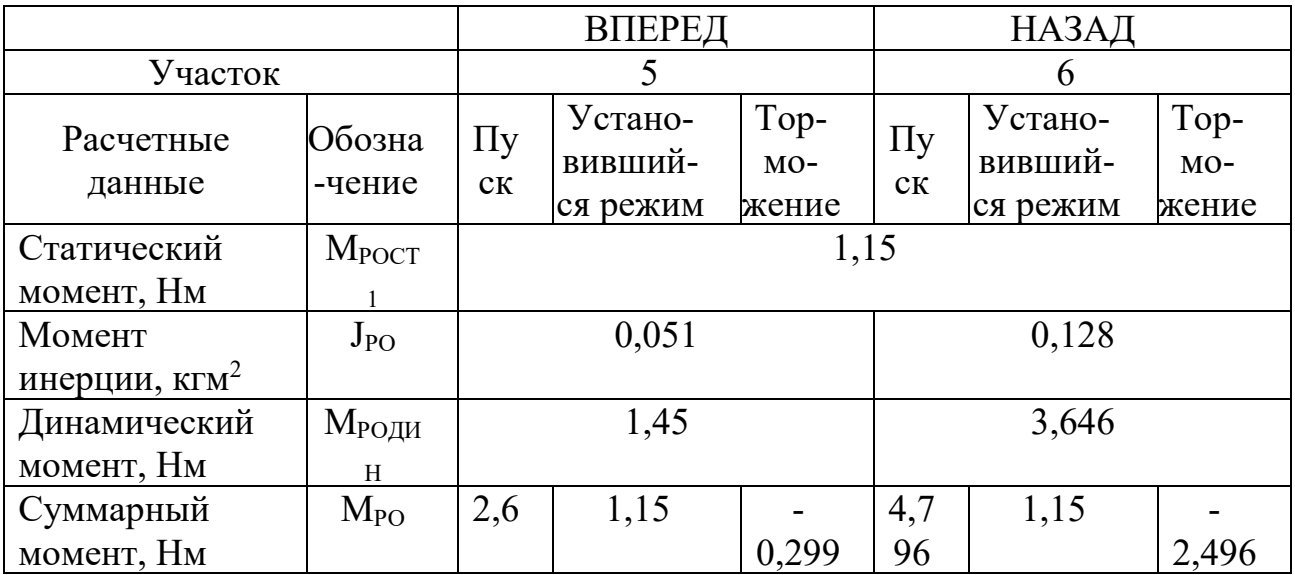

Таблица 2.7 – Предварительный расчет нагрузочных диаграмм

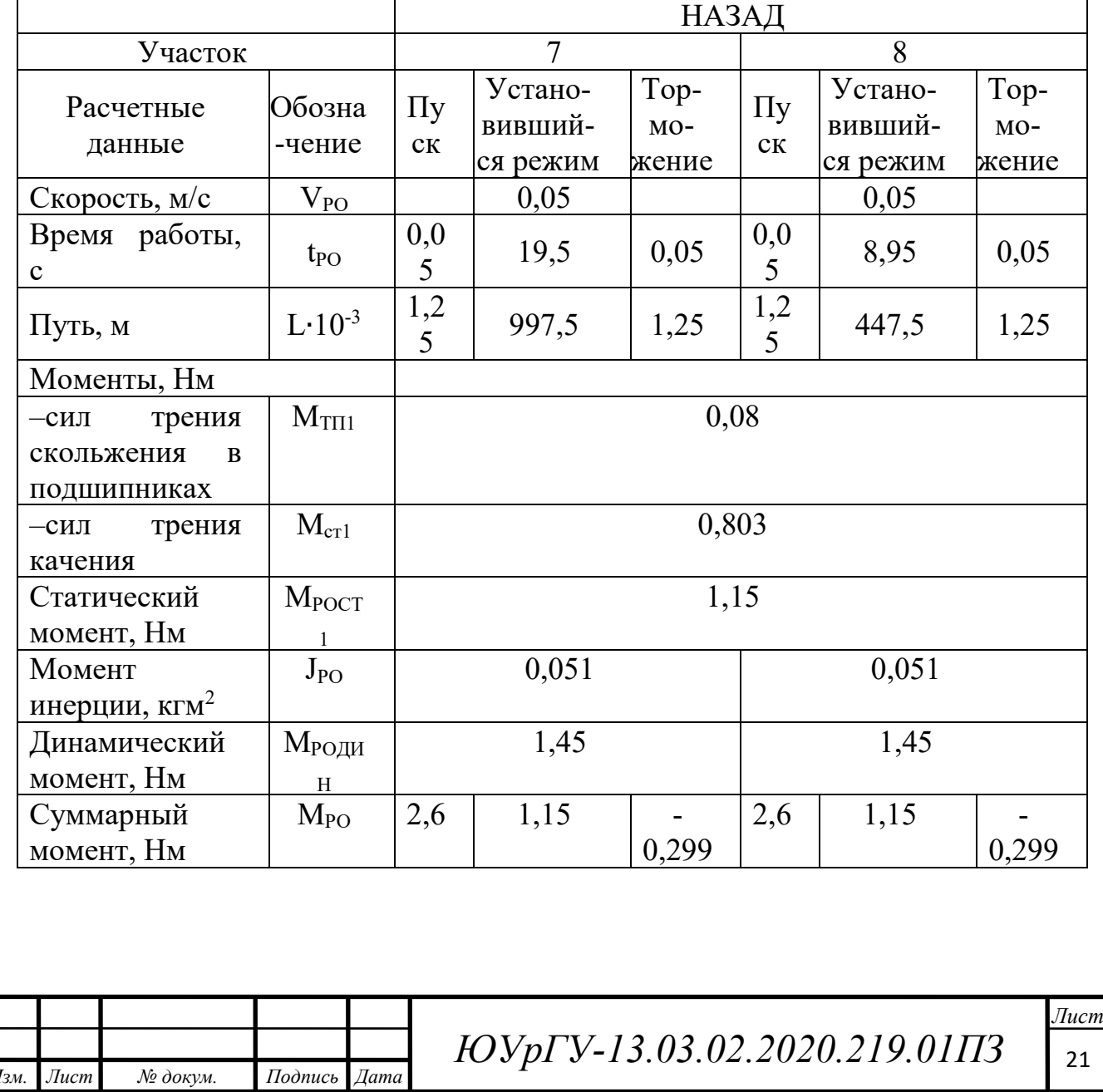

По результатам расчетов с учётом времени пуска, торможения и установившегося режима строим нагрузочную диаграмму моментов и скорости рабочего органа для фотосъемки. Диаграммы представлены на рисунках 2.1-2.2.

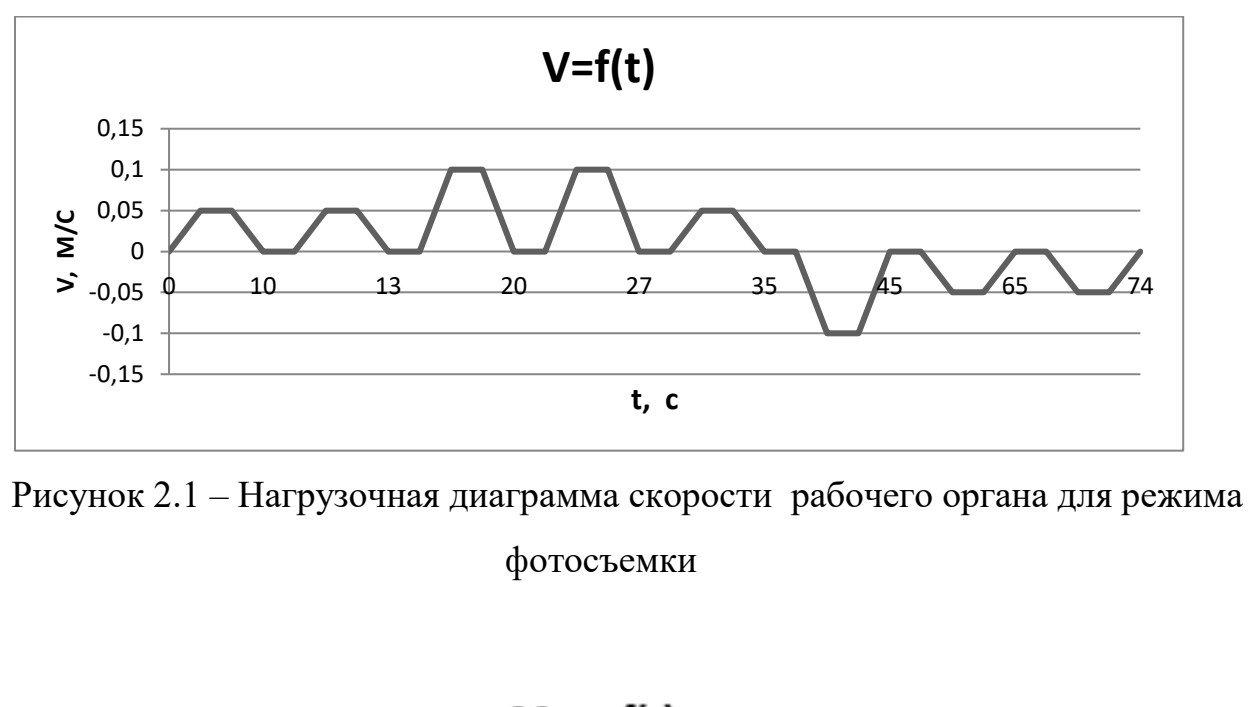

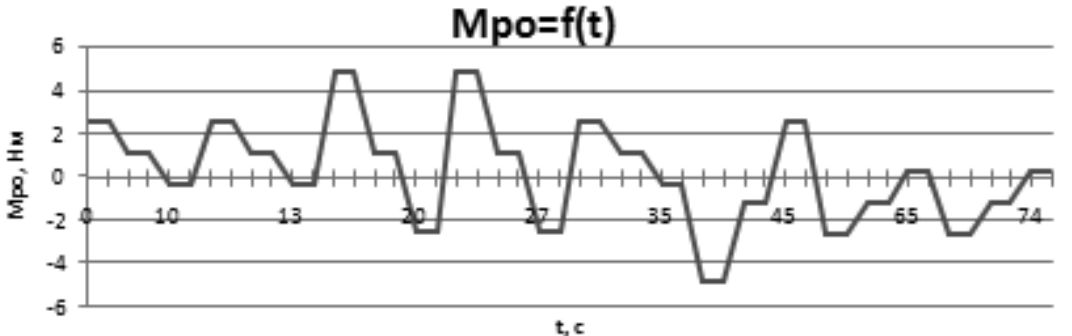

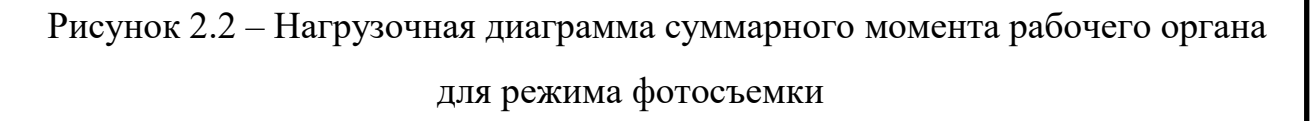

Расчет времени для режима видеосъемки

Расчеты для видеосъемки производятся аналогично с расчетами для режима фотосъемки, отличие лишь в режиме работы электродвигателя. При видеосъемке режим работы S9 - режим работы электродвигателя с непериодическими изменениями, нагрузки и частоты вращения.

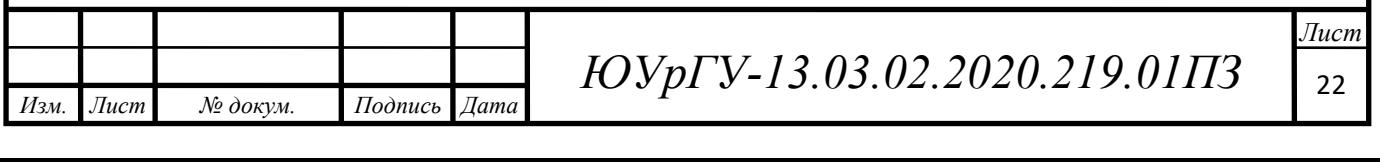

Предполагается что разделяем путь каретки на части. Каретке необходимо преодолеть определенный путь с заданной определенной скоростью. Расстояния, и скорости представлены в таблице 2.8

Таблица 2.8 – Соотношение пройденного пути и скорости на каждом из участков

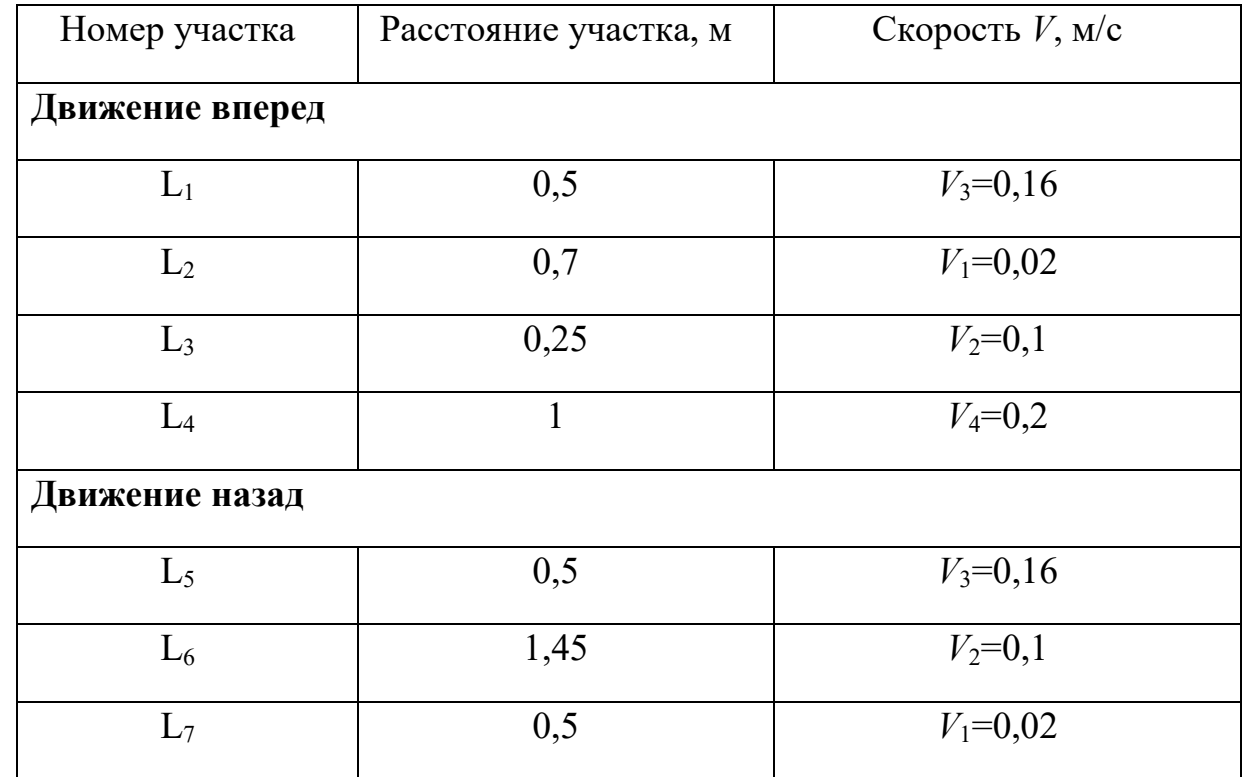

определяем время пуска  $t_n$  от 0 до и время торможения $t_\text{T}$  от  $V$ до остановки:

$$
t_{\text{BBVA}e0} = \frac{|V_{\text{K}} - V_{\text{H}}|}{a_{\text{A0II}}};
$$
\n(13)

где  $V_K - V_H$  - разность конечной и начальной скорости на определенном участке.

Тогда

*Изм. Лист № докум. Подпись Дата*

$$
t_{\text{n1BVA}} = \frac{V_3}{a_{\text{AOH}}} = \frac{0.16}{1} = 0.16 \text{ c}.
$$

*ЮУрГУ-13.03.02.2020.219.01ПЗ* <sup>23</sup>

 $14060$   $14060$   $14060$   $14060$   $14060$ 

$$
t_{\text{n2BMAeo}} = \frac{|V_1 - V_3|}{a_{\text{Aon}}} = \frac{0.16 - 0.02}{1} = 0.14 \text{ c}.
$$

$$
t_{\text{n3BMAeo}} = \frac{|V_2 - V_1|}{a_{\text{Aon}}} = \frac{0.1 - 0.02}{1} = 0.08 \text{ c}.
$$

$$
t_{\text{n4} \text{e} \omega \text{e} \text{e}} = \frac{|V_4 - V_2|}{a_{\text{A}}}
$$
 =  $\frac{0.2 - 0.1}{1}$  = 0.1 c.

Время торможения на 4 участке

$$
t_{\text{\tiny T4\tiny Gudeo}} = \frac{V_4}{a_{\text{A}}}
$$
 =  $\frac{0.2}{1}$  = 0.2 c.

Расчет времени при движении назад

$$
t_{\text{\tiny{H5BH}qeo}} = \frac{V_3}{a_{\text{\tiny{AOD}}}} = \frac{0.16}{1} = 0.16 \text{ c}.
$$

$$
t_{\text{π6BVA}}
$$
 =  $\frac{|V_3 - V_4|}{a_{\text{AOD}}}$  =  $\frac{0.1 - 0.16}{1}$  = 0.06 c.  

$$
t_{\text{π7BVA}}
$$
 =  $\frac{|V_2 - V_1|}{a_{\text{AOD}}}$  =  $\frac{0.1 - 0.02}{1}$  = 0.08 c.

Время торможения на 7 участке

$$
t_{\text{\tiny{T7BH}Fe0}} = \frac{V_1}{a_{\text{A}}}
$$
 =  $\frac{0.02}{1}$  = 0.02 c.

Τ

$$
L_{\text{BBH, E}} = \frac{(V_{\text{K}} - V_{\text{H}})^2}{2a_{\text{A}}}
$$
 (14)

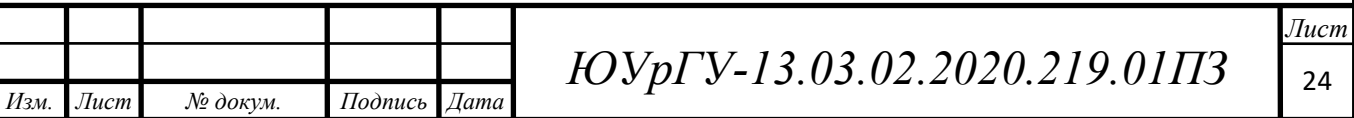

Исходя из формулы (14), расчитаем путь пройденный за время пуска и торможения рабочей машины на каждом участке:

$$
L_{\text{m1Bulgeo}} = \frac{(V3 - 0)^2}{2a_{\text{AOD}}} = \frac{(0.16 - 0)^2}{2} = 0.013 \text{ m}.
$$

$$
L_{\text{n2Bulgeo}} = \frac{(V1 - V3)^2}{2a_{\text{AOD}}} = \frac{(0.02 - 0.16)^2}{2} = 0.013 \text{m}
$$

$$
L_{\text{n3Bulqee}} = \frac{(V2 - V1)^2}{2a_{\text{qon}}} = \frac{(0.1 - 0.02)^2}{2} = 0.0048 \text{ m}.
$$

$$
L_{\text{n4Bulqee}} = \frac{(V4 - V2)^2}{2a_{\text{A}}}
$$
 =  $\frac{(0.2 - 0.1)^2}{2}$  = 0.015 m.

$$
L_{\text{T4Bulgeo}} = \frac{(0 - V4)^2}{2a_{\text{AOD}}} = \frac{(0,2)^2}{2} = 0.02 \text{ M}.
$$

Движение назад

*Изм. Лист № докум. Подпись Дата*

$$
L_{\text{n5Bulgeo}} = \frac{(V3 - 0)^2}{2a_{\text{AOD}}} = \frac{(0.16 - 0)^2}{2} = 0.013 \text{ m}.
$$

$$
L_{\text{пбвидео}} = \frac{(V2 - V3)^2}{2a_{\text{A}}}
$$
 =  $\frac{(0.1 - 0.16)^2}{2}$  = 0.0078 m.

$$
L_{\pi 7 \text{Bulgeo}} = \frac{(V1 - V2)^2}{2a_{\text{Aon}}} = \frac{(0.02 - 0.1)^2}{2} = 0.048 \text{ M}.
$$

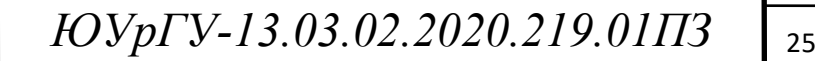

 $14060$   $14060$   $14060$   $14060$   $14060$ 

$$
L_{\text{T7BH,geo}} = \frac{(0 - V1)^2}{2a_{\text{A}}}
$$
 =  $\frac{(0.02)^2}{2}$  = 0.0002 m.

Время, установившегося режима :

$$
t_{\text{yBHQEO}} = \frac{L_{\text{BHQEO}} - (L_{\text{BBHQEO}} - L_{\text{TBHQEO}})}{Vn},\tag{15}
$$

где Vн -скорость в устоновившемся режиме на каждом участке. Тогда при движении вперед:

$$
t_{\text{y1Bulgeo}} = \frac{0.5 - (0.013)}{0.16} = 3.045 \text{ c}.
$$

$$
t_{\text{y2Bulgeo}} = \frac{0.7 - (0.013)}{0.02} = 34.37 \text{ c}.
$$

$$
t_{\text{y3BH},\text{R}} = \frac{0.25 - (0.0048)}{0.1} = 2.452 \text{ c}.
$$

$$
t_{\text{y4BVI}} = \frac{1 - (0.015 + 0.02)}{0.2} = 4.825 \text{ c}.
$$

при движении назад:

*Изм. Лист № докум. Подпись Дата*

$$
t_{\text{y5BH},\text{R}} = \frac{0.5 - (0.013)}{0.16} = 3.045 \text{ c}.
$$

$$
t_{\text{y6BH},\text{R}} = \frac{1.45 - (0.0078)}{0.1} = 14.422 \text{ c}.
$$

$$
t_{\rm y7BH, QSO} = \frac{0.5 - (0.0048 + 0.0002)}{0.02} = 24.75 \, \text{c}.
$$

*ЮУрГУ-13.03.02.2020.219.01ПЗ* <sup>26</sup>

Полное время работы при видеосъемке

$$
t_{\text{pa60Tb}B\mu\text{qe}o} = \sum_{i}^{n} t_{\text{nB}\mu\text{qe}oi} + \sum_{i}^{n} t_{\text{yB}\mu\text{qe}oi} + \sum_{i}^{n} t_{\text{TB}\mu\text{qe}oi}, \tag{16}
$$

где n- количество рассматриваемых участков, i - номер участка.

Тогда

$$
t_{\text{pa60TbIBUA}} = 0.78 + 86,909 + 0.22 = 87,909 \text{ c}.
$$

Для определения динамических моментов рабочей машины рассчитывают статические моменты инерции рабочей машины (рабочего органа). В данной рабочей машине момент инерции определяется моментом инерции шестерен.

Определяем момент инерции рабочей машины на каждом этапе.

$$
J_{\text{ровидеo}} = 2 \cdot J_{\text{шестерни}} + \frac{m \cdot (V_{\text{K}} - V_{\text{H}})^2}{2} \tag{17}
$$

 $14060$   $14060$   $14060$   $14060$   $14060$ 

По формуле (17) производим расчет моментов инерции для каждого участка. Данные расчета приведены в таблице 2.9.

Таблица 2.9 – Моменты инерции на каждом участке движения для режима видеосъемки

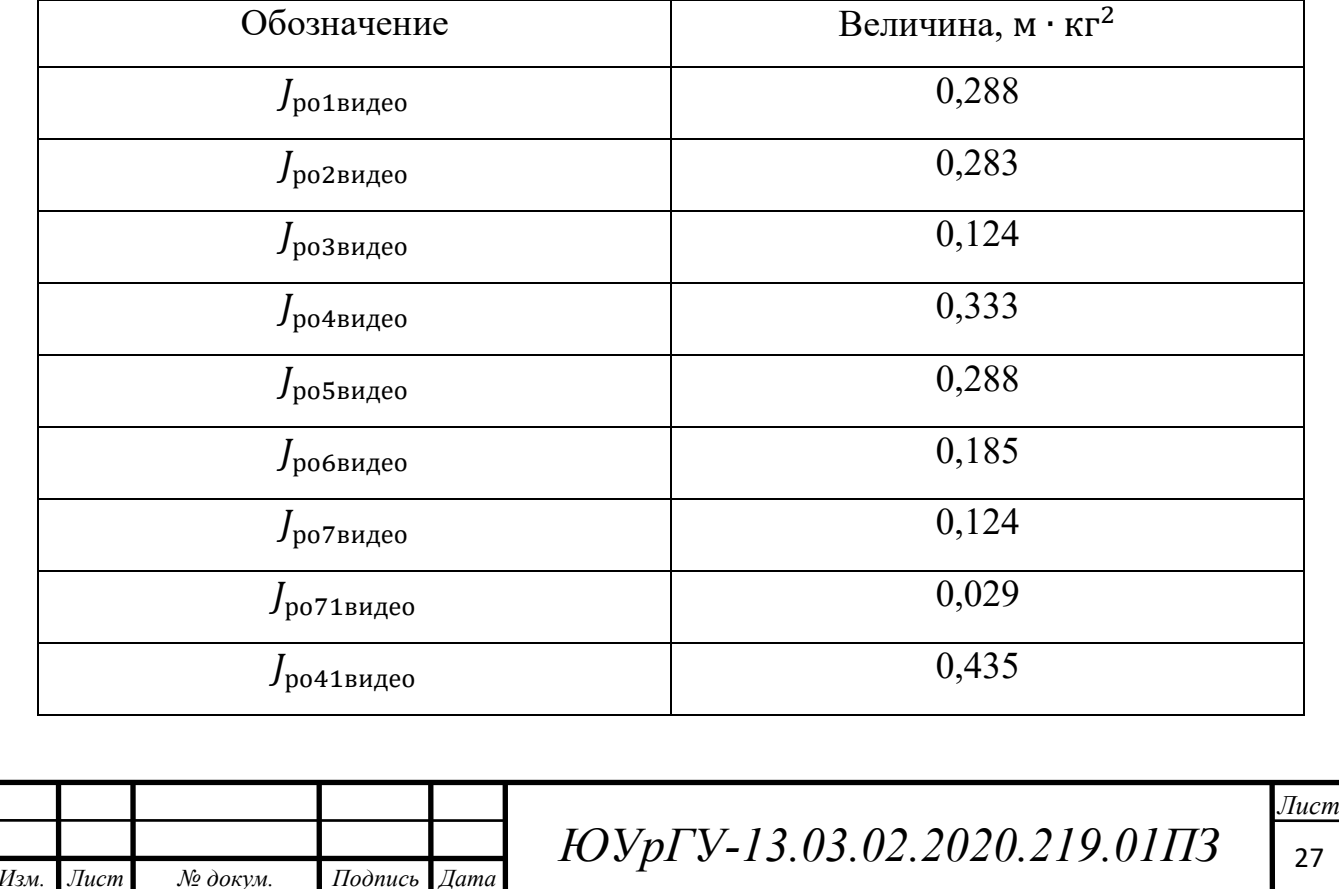

где Jро41видео и Jро71видео моменты инерции при торможении на участках 4 и 7 соответственно.

При заданной величине допустимого ускорения *а*доп = 1 м/с<sup>2</sup> для каждого участка работы рабочего органа определяем динамические моменты. Динамический момент определяется по формуле (11).

$$
M_{po\text{quّn1Bulgeo}} = \frac{\text{Jpo1Bulgeo} \ 2 \cdot a_{\text{qon}}}{D3} = \frac{0,288 \ 2 \cdot 1}{0,07} = 8,215 \ \text{Hm}.
$$

 Остальные моменты динамические рассчитываются аналогично, расчетные данные приведены в таблице 2.10.

Таблица 2.10 – Моменты динамические на каждом участке движения для режима видеосъемки

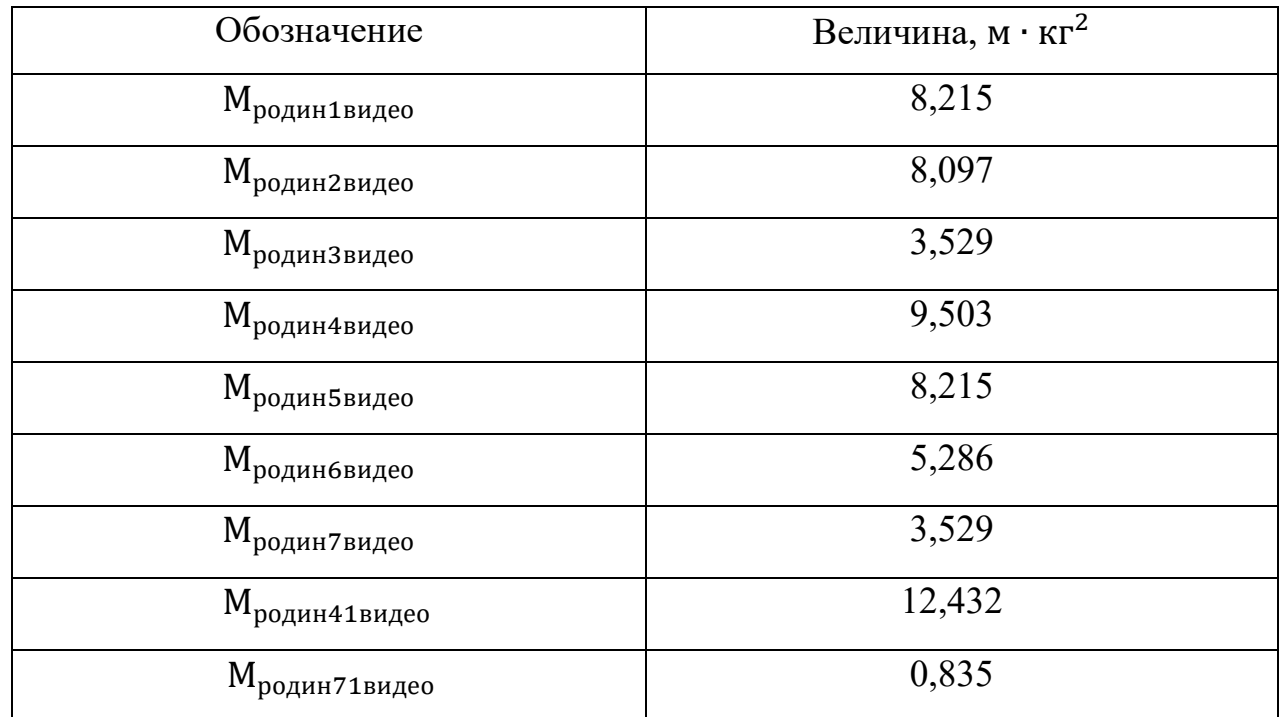

Расчет полных моментов в режиме видеосъемки.

Определяем по формуле (12) полный момент рабочей машины на каждом участке работы.

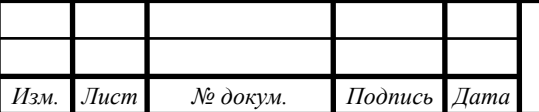

Полный момент для 1 участка.

Режим пуска  $(M_{p,qnH} > 0)$ :

 $M_{\text{pol1BH}$ део =  $M_{\text{pocr1}} + M_{\text{po}$ дин1видео = 1,15 + 8,215 = 9,365 Нм.

Установившейся режим $(M_{\text{point}} = 0)$ :

$$
M_{\text{pol2bulgeo}} = M_{\text{pocT1}} = 1{,}15 \text{ Hm}.
$$

Полный момент для 2участка.

Режим пуска  $(M_{po\mu\nu} > 0)$ :

 $M_{\text{po21BH}$ део =  $M_{\text{pocr1}} + M_{\text{po}$ дин2видео = 1,15 + 8,097 = 9,248 Нм.

Установившейся режим $(M_{p_{O,\text{AH}}} = 0)$ :

$$
M_{\text{po22bugeo}} = M_{\text{pocr1}} = 1,15
$$
 Hm.

Полный момент для 3участка.

Режим пуска  $(M_{\text{poulm}}$  > 0):

 $M_{po31BHJceo} = M_{pocT1} + M_{po\mu}$ ин3видео = 1,15 + 3,529 = 4,679 Нм.

Установившейся режим $(M_{po\mu\nu} = 0)$ :

$$
M_{\text{po32bulgeo}} = M_{\text{pocT1}} = 1,15
$$
 Hm.

Полный момент для 4 участка.

Режим пуска  $(M_{poguH} > 0)$ :

*Изм. Лист № докум. Подпись Дата*

 $M_{\text{po41BU,CO}} = M_{\text{pocr}} + M_{\text{poQUH} + \text{BMI,CO}} = 1,15 + 9,503 = 10,654 \text{ H}.$ 

Установившейся режим $(M_{\text{p}o\pi\text{m}} = 0)$ :

 $M_{po42BHJE0} = M_{POCT1} = 1,15$  HM.

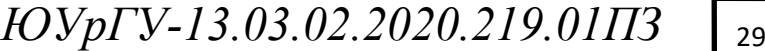

Режим торможения $(M_{\text{p}_0\text{min}}< 0)$ :

 $M_{\text{po43}} = M_{\text{poct1}} - M_{\text{poquh41Bulgeo}} = 1,15 - 12,432 = -11,281$  HM.

Полный момент для 5участка.

Режим пуска  $(M_{\text{poulm}}$  > 0):

 $M_{\text{po51видеo}} = M_{\text{pocr1}} + M_{\text{poquH5bulgeo}} = 1,15 + 8,215 = 9,365$  Нм.

Установившейся режим $(M_{\text{poulun}} = 0)$ :

$$
M_{\text{po52bauge}} = M_{\text{pocr1}} = 1{,}15 \text{ Hm}.
$$

Полный момент для 6участка.

Режим пуска  $(M_{\text{poulm}}$  > 0):

 $M_{\text{po61BHQe0}} = M_{\text{poCT1}} + M_{\text{poQHH6BHQe0}} = 1,15 + 5,286 = 6,436$  Нм.

Установившейся режим $(M_{\text{p}o\pi\text{m}} = 0)$ :

$$
M_{\text{po62bugeo}} = M_{\text{pocr1}} = 1,15
$$
 Hm.

Полный момент для 7 участка.

Режим пуска  $(M_{\text{p}o\pi\mu\text{H}}$  > 0):

 $M_{\text{po71BH,Fe}} = M_{\text{pocT1}} + M_{\text{po}$ дин $\text{7}_{\text{BH,Fe}}} = 1,15 + 3,529 = 4,679$  Нм.

Установившейся режим $(M_{\text{p}o\pi_{\text{HH}}} = 0)$ :

$$
M_{\text{po72Bulgeo}} = M_{\text{pocr1}} = 1{,}15 \text{ Hm}.
$$

Режим торможения $(M_{\text{p}_0,\text{p}_H}<0)$ :

*Изм. Лист № докум. Подпись Дата*

 $M_{\text{po73}} = M_{\text{poct1}}$  -  $M_{\text{poquh71BH,geo}} = 1,15 - 0,835 = 0,316$  Нм.

Результаты расчетов для каждого участка движения каретки приведены в таблицах 2.11–2.14.

*ЮУрГУ-13.03.02.2020.219.01ПЗ* <sup>30</sup>

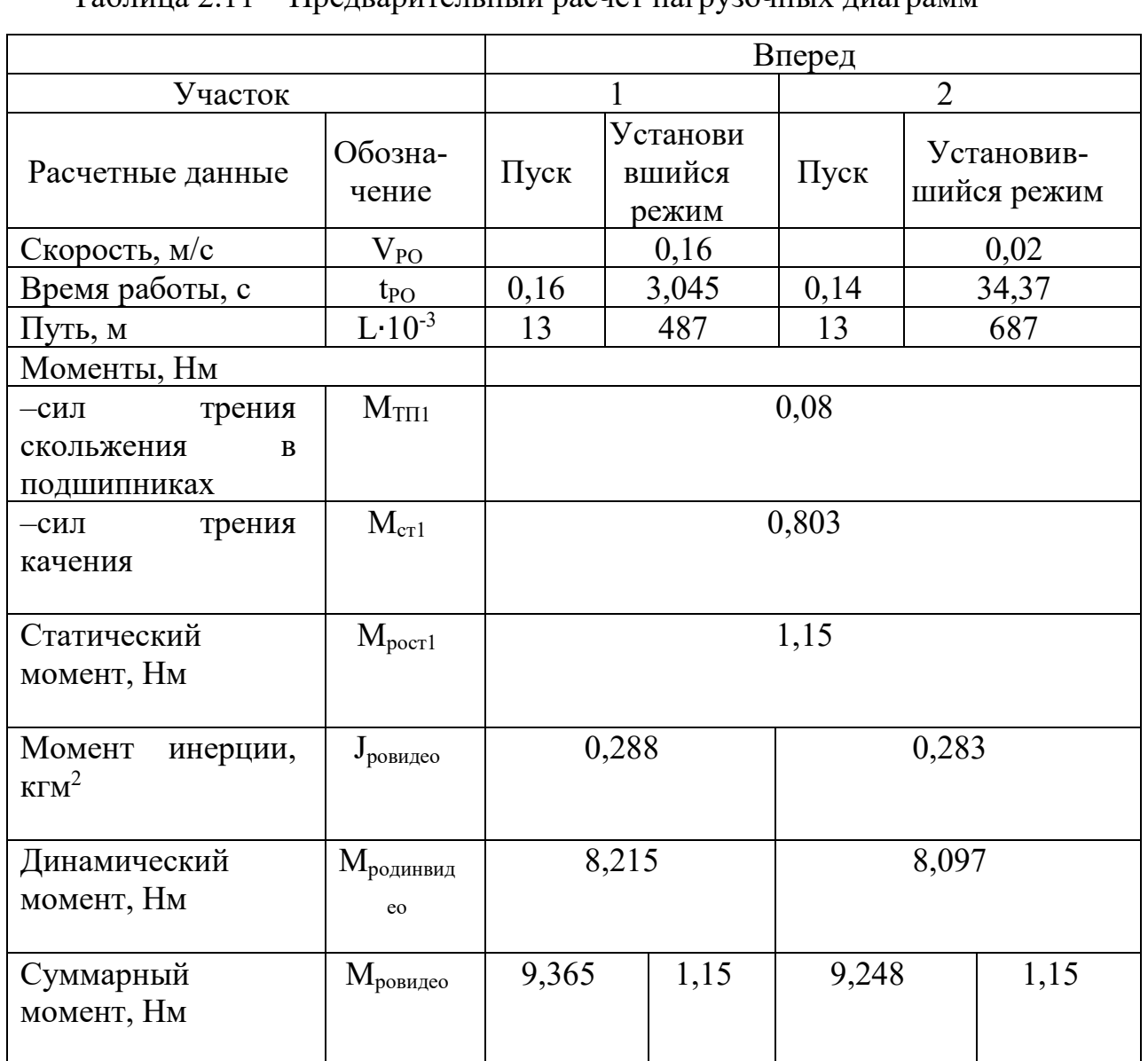

### Таблица 2.11 – Предварительный расчет нагрузочных диаграмм

# Таблица 2.12 – Предварительный расчет нагрузочных диаграмм

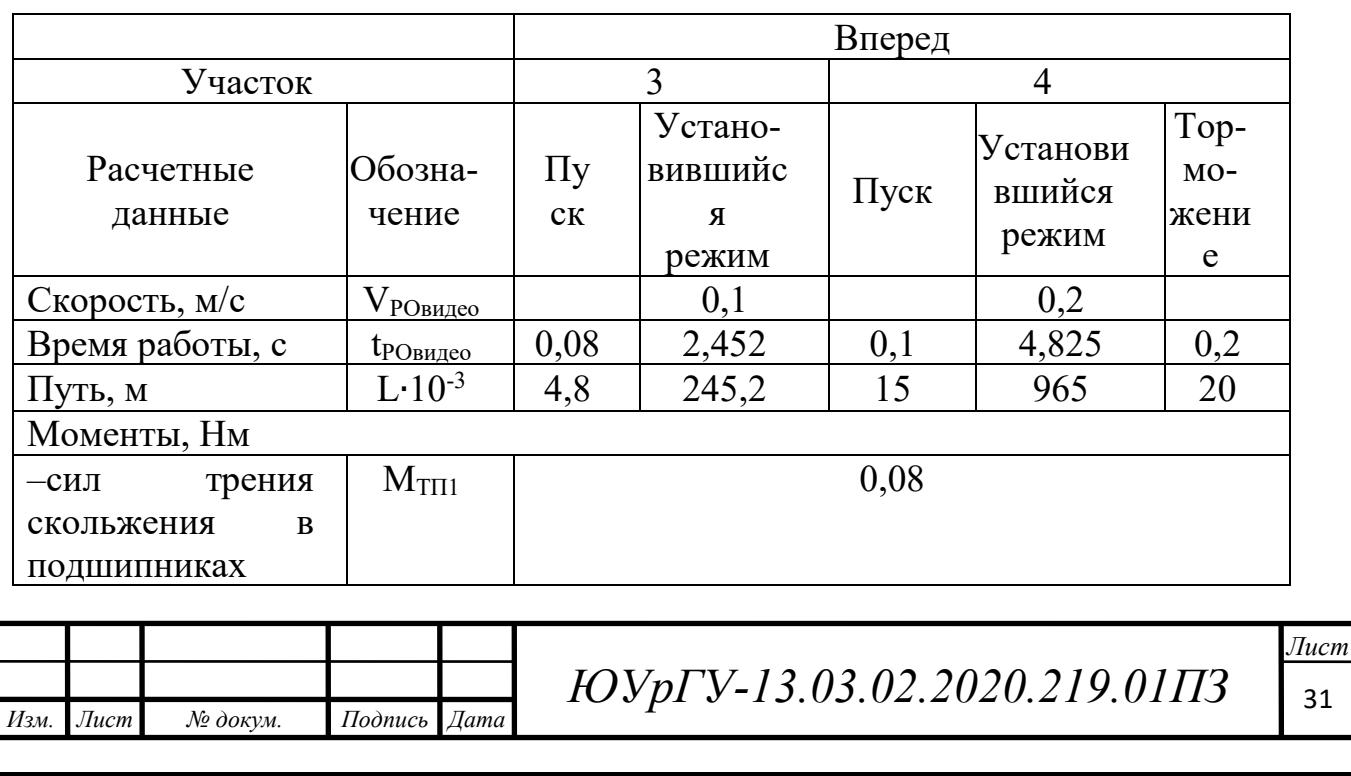

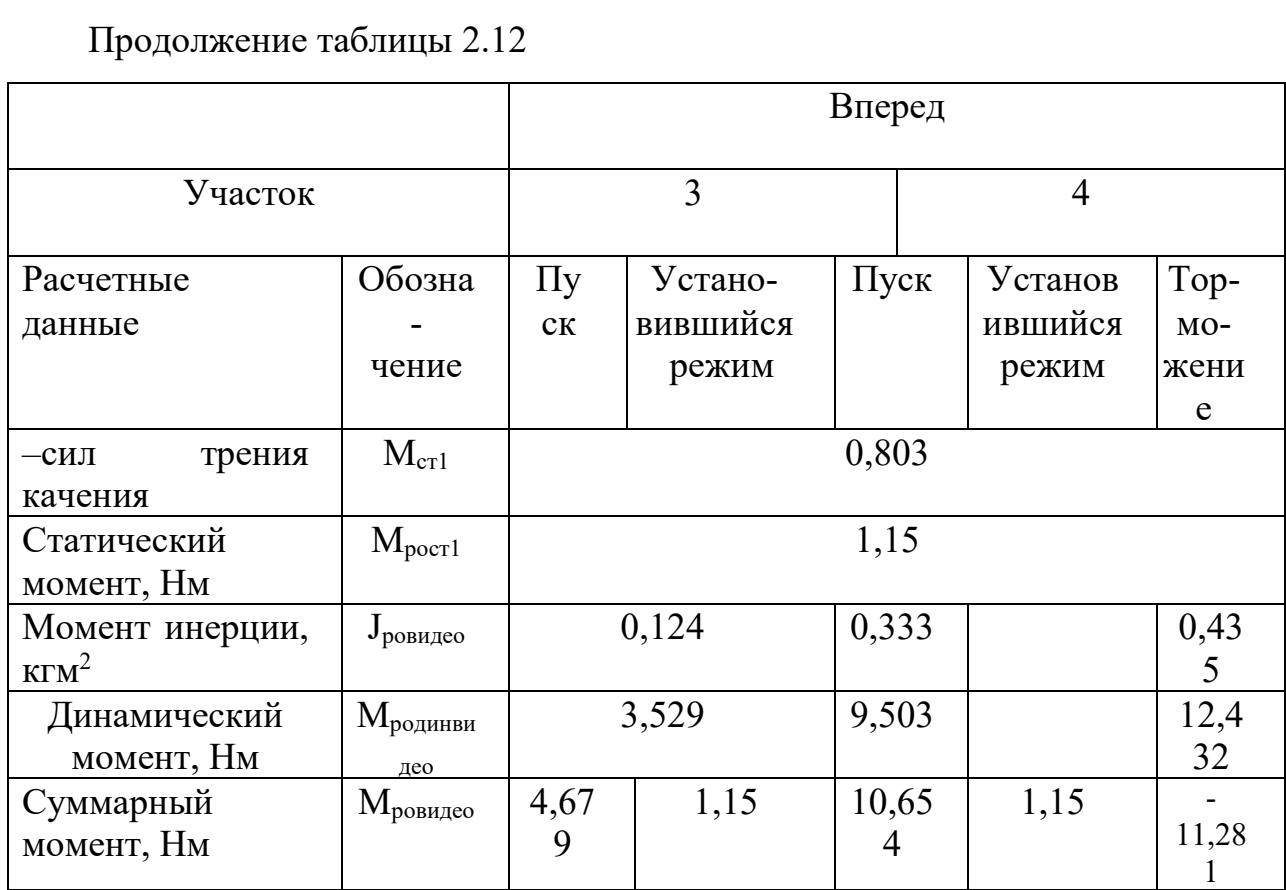

# Таблица 2.13 – Предварительный расчет нагрузочных диаграмм

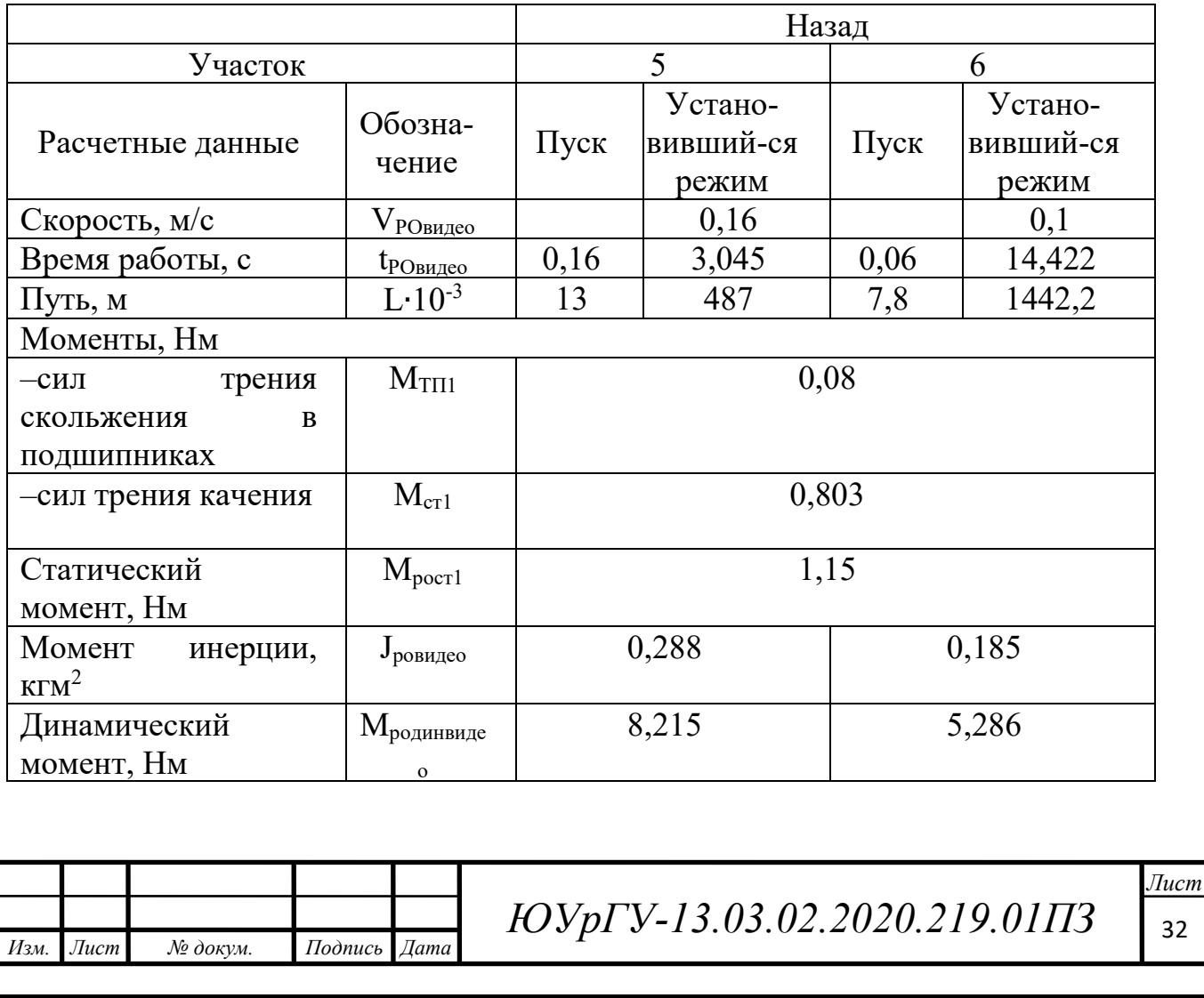

### Продолжение таблицы 2.13

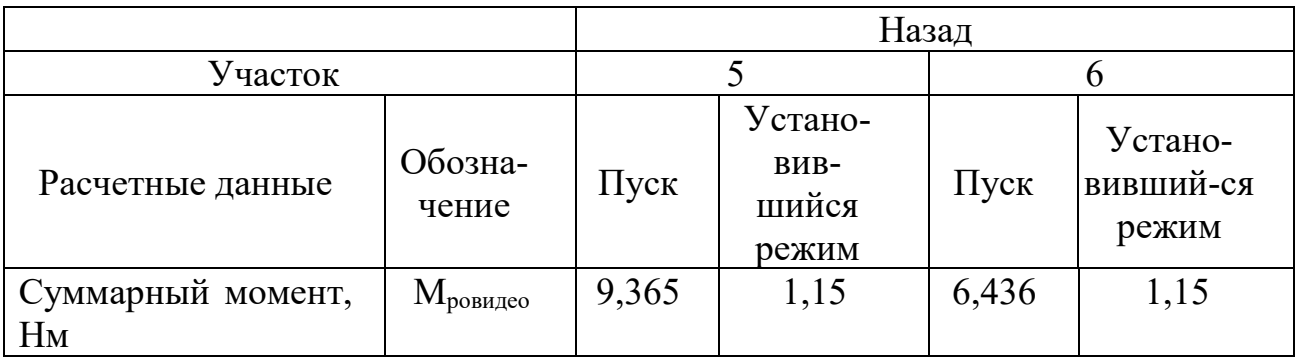

#### Таблица 2.14 – Предварительный расчет нагрузочных диаграмм

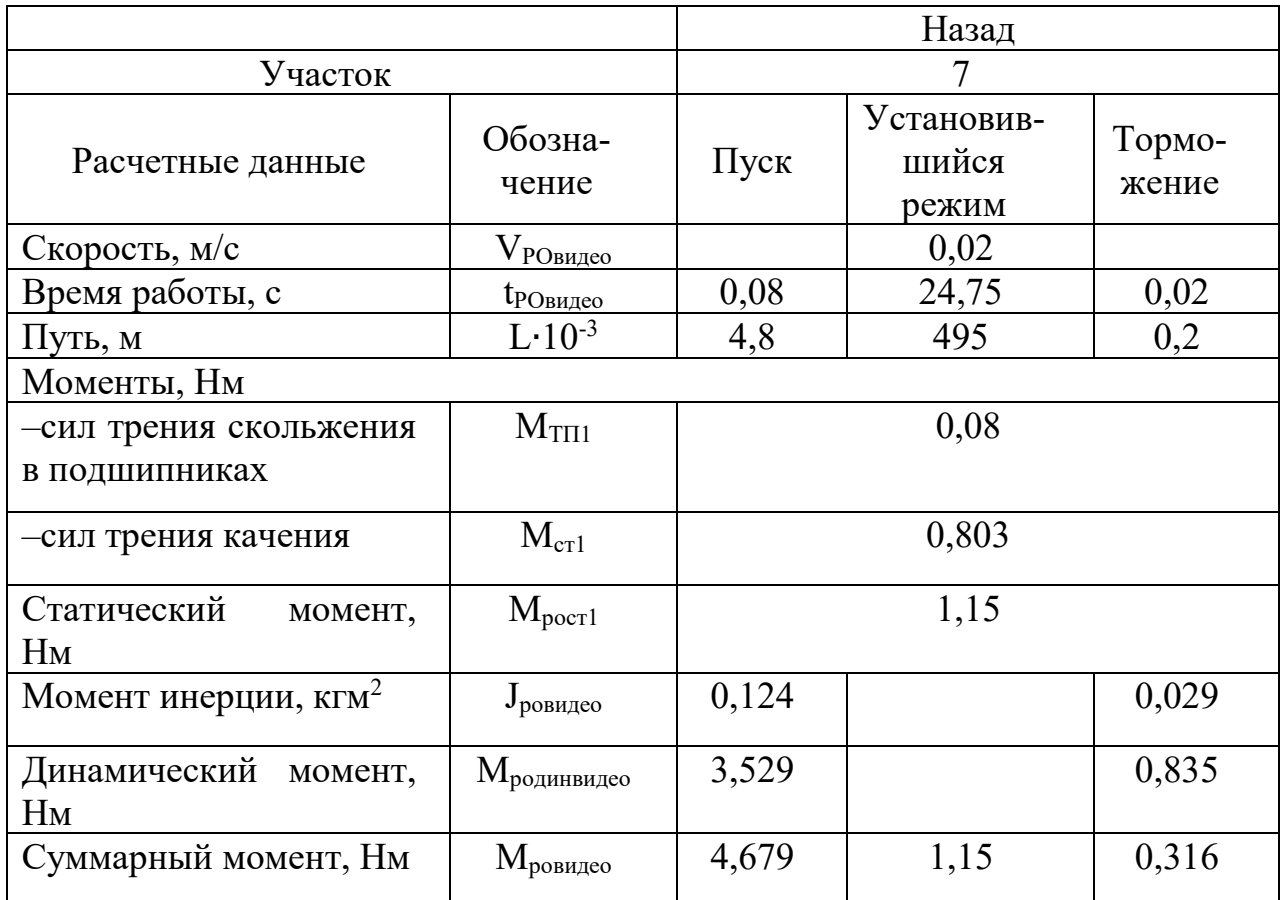

По результатам расчетов с учетом времени пуска, торможения и установившегося режима строим нагрузочную диаграмму моментов и скорости рабочего органа для фотосъемки. Диаграммы представлены на рисунках 2.3 –2.4.

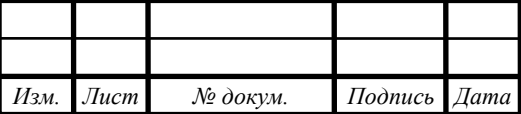

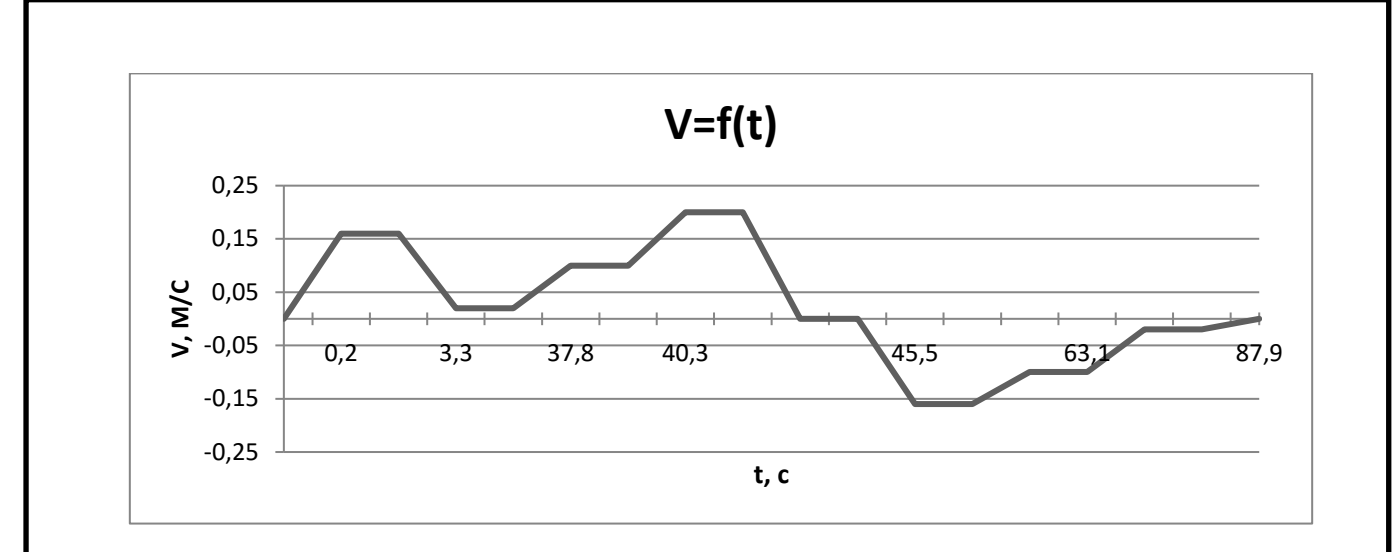

Рисунок 2.3 – Нагрузочная диаграмма скорости рабочего органа для режима видеосъемки.

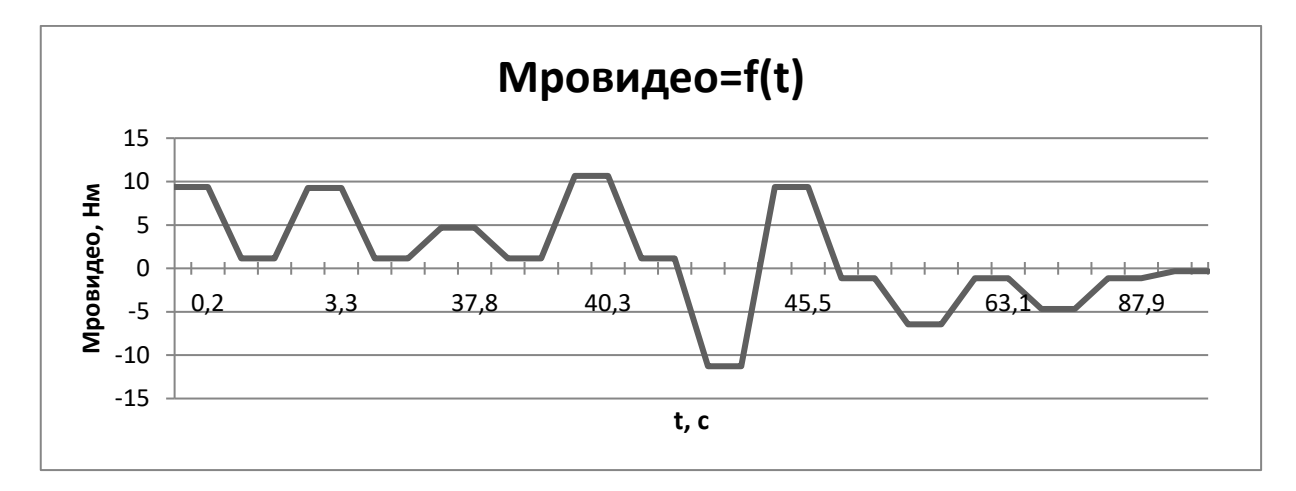

Рисунок 2.4 – Нагрузочная диаграмма суммарного момента рабочего органа для режима видеосъемки.

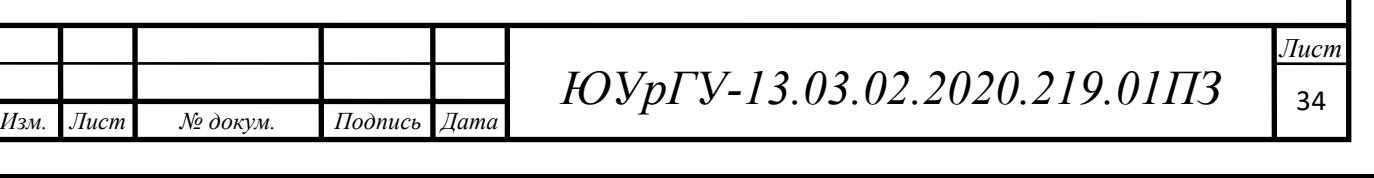

Предварительный выбор мощности двигателя

На основании построенных нагрузочных диаграмм моментов рабочей машины в разных режимах рассчитаем среднеквадратичное значение момента:

$$
M_{CPKB} = \sqrt{\frac{\sum_{K=1}^{m} M_{K}^{2} \cdot t_{K}}{\sum_{K=1}^{m} t_{K}}},
$$
\n(18)

где $\rm M_K^{\phantom {2}}$ – момент на К-ом участке;

К =1, 2…*m*, где под участком подразумевается промежуток времени, в течение которого происходит разгон, торможение, работа с постоянной скоростью;

t<sub>K</sub> – длительность каждого участка.

$$
M_{\kappa\phi\sigma\sigma} = \sum_{i}^{n} M_{\rho o i 1} \cdot t_{n i} + \sum_{i}^{n} M_{\rho o i 2} \cdot t_{y i} + \sum_{i}^{n} M_{\rho o i 3} \cdot t_{m i} , \qquad (19)
$$

где n- количество рассматриваемых участков, i - номер участка.

$$
\rm M_{\rm K\varphi \rm oro}\rm =107,7~\rm HM.
$$

Тогда:

$$
M_{\text{cpkB\varphi\text{OTO}}} = \sqrt{\frac{M_{\text{k\varphi\text{OTO}}}}{t_{\text{pa\text{forb\varphi\text{OTO}}}}}} = \sqrt{\frac{107.7}{74.55}} = 1,202 \text{ Hm}.
$$

 $\text{M}_{\text{\tiny{KBM,ICO}}} = \sum_{{\rm i}}^{n}{\rm M}_{poseu\partial e{o11}}\cdot{\rm t}_{n{\rm i}} + \sum_{{\rm i}}^{n}{\rm M}_{poseu\partial e{o12}}\cdot{\rm t}_{y{\rm i}} + \sum_{{\rm i}}^{n}{\rm M}_{poseu\partial e{o13}}\cdot{\rm t}_{m{\rm i}}$ i ņ i  $(20)$ 

где n- количество рассматриваемых участков, i - номер участка.

$$
M_{\kappa \text{bauge}} = 197,7 \text{ Hm}.
$$

Отсюда

$$
M_{\text{cpкввидео}} = \sqrt{\frac{M_{\text{квидео}}}{t_{\text{работывидеo}}}} = \sqrt{\frac{197,7}{87,909}} = 1,5 \text{ Hm}.
$$

Время одного цикла.

$$
t_{\rm u} = \frac{3600}{Z},\tag{21}
$$

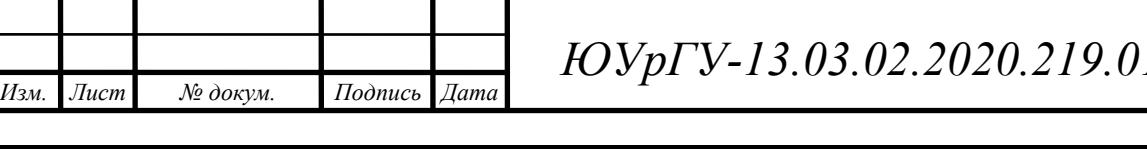

*ЮУрГУ-13.03.02.2020.219.01ПЗ* <sup>35</sup>

где *Zфото*- число циклов машины в режиме фото в час (10). *Zвидео*- число циклов машины в режиме видео в час (30). Время цикла фоторежима равно:

$$
t_{\text{u\&0TO}} = \frac{3600}{10} = 360 \text{ c}.
$$

Время цикла видео режима равно:

$$
t_{\text{UBH} \text{QPO}} = \frac{3600}{30} = 120 \text{ c}.
$$

Продолжительность включения  $\Pi B_{\phi a\kappa\tau}$  по времени  $t_k$  на всех участках *m*:

$$
\Pi B_{\text{qastr}} = \frac{1}{t_u} \sum_{k=1}^{m} t_k; \tag{22}
$$

$$
\Pi B_{\phi \text{akr}\phi \text{oro}} = \frac{1}{t_{\text{u}\phi \text{oro}}} \cdot t_{\text{pa \text{for} \text{bi}\phi \text{oro}}};\tag{23}
$$

$$
\Pi B_{\phi \text{axr} \phi \text{or} \sigma} = \frac{74,55}{360} = 0,21 = 21\%.
$$

Следовательно,  $\Pi B_{\text{rarr}}$  – ближайшее каталожное значение относительной продолжительности включения в режиме фотосъемки для электродвигателя равен 25%.

$$
\Pi B_{\phi \text{a} \text{r} \text{b} \text{u} \text{d} \text{e} \text{o}} = \frac{1}{t_{\text{u} \text{e} \text{u} \text{d} \text{e} \text{o}}} \cdot t_{\text{pa} \text{f} \text{o} \text{m} \text{b} \text{d} \text{e} \text{d} \text{e} \text{d}} \tag{24}
$$

$$
\Pi B_{\phi\text{axTBUJ(2C)}} = \frac{87,909}{120} = 0.73 = 73\%.
$$

ПВкат–ближайшее каталожное значение относительной продолжительности включения в режиме видеосъемки для электродвигателя равен 100%.

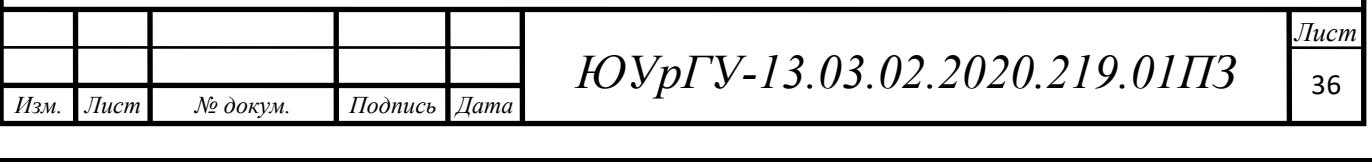

Рассчитываем мощность двигателя:

$$
P_{AB} = \kappa_1 M_{\text{cp}\kappa B} \frac{2v_0}{D} \sqrt{\frac{\Pi B_{\text{b}\kappa\kappa\tau}}{\Pi B_{\kappa\kappa\tau}}};
$$
\n(25)

где *к*1 – коэффициент, учитывающий динамические нагрузки, обусловленные вращающимися элементами электропривода (двигатель, редуктор), а также потери в редукторе, (принимаем  $K_1=1,5$ );

*v*о– основная скорость движения РО при работе двигателя на естественной механической характеристике;

 $D<sub>B</sub>$  – диаметр шестерни, м;

Мсркв– среднеквадратичный момент, Нм;

 $\Pi B_{\Phi AKT}$  – фактическое значение относительной продолжительности включения проектируемого электропривода;

ПВ $_{\rm KAT}$ – ближайшее к ПВ $_{\Phi}$  каталожное значение относительной продолжительности включения для электродвигателей выбранной серии.

По формуле (25) рассчитаем мощность двигателя для разных режимов работы.

$$
P_{\text{IB1}\varphi\text{oro}} = 1.5 \cdot 1.202 \cdot \frac{2 \cdot 0.1}{0.07} \cdot \sqrt{\frac{21}{25}} = 1.76 \text{ Br.}
$$

$$
P_{\text{IB1BHQCO}} = 1.5 \cdot 1.5 \cdot \frac{2 \cdot 0.2}{0.07} \cdot \sqrt{\frac{73}{100}} = 7.148 \text{ Bt}.
$$

#### <span id="page-34-0"></span>2.3 Выбор типа электродвигателя

Исходя из полученных расчетных значений мощности выбираем большую мощность, так чтобы в режиме видео двигатель работал нормально.

Так как необходимо обеспечить точное позиционирование, поэтому выбираю серводвигатель на постоянных магнитах.

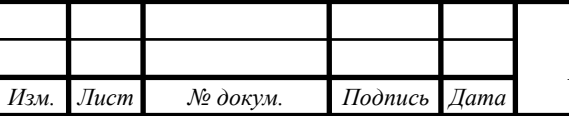

В таблице 2.15 приведены основные каталожные данные серводвигателя APM-SA01A

| Мощност<br>ь, кВт | Tok<br>, A | Скорост<br>Ь,<br>об/мин | Максимальн<br>ы момент,<br>$H_M$ | Номинальны<br>й момент,<br>Hм | Момент<br>инерции<br>двигател<br>я, кг $\cdot$ м <sup>2</sup> | cos<br>$\varphi$ | ΚП<br>Д,<br>$\frac{0}{0}$ |
|-------------------|------------|-------------------------|----------------------------------|-------------------------------|---------------------------------------------------------------|------------------|---------------------------|
| 0,1               | 1,6<br>5   | 3000                    | 0,955                            | 0,318                         | $4,5.10^{-6}$                                                 | 0,<br>8          | 80                        |

Таблица 2.15 – Основные каталожные данные двигателя APM-SA01A

Угловая скорость определяется по формуле:

$$
\omega_{\rm H} = \frac{2 \cdot \pi \cdot n}{60};\tag{26}
$$

$$
\omega_{\rm H} = \frac{2 \cdot 3.14 \cdot 3000}{60} = 314 \frac{\text{paA}}{\text{c}}.
$$

<span id="page-35-0"></span>2.4 Выбор редуктора

Редуктор выбираем исходя из условий:

 $i \leq i_{\text{PACY}}$  $M_H \ge M_{H \downarrow B}$ ,  $P_H \geq P_{H\downarrow\!\vert B}.$ 

Определим передаточное число редуктора:

$$
j_p = \frac{\omega_{\rm H}}{\omega_{\rm M}},\tag{27}
$$

где

$$
\omega_{\rm M} = \frac{v_{\rm max} \cdot R2}{R1 \cdot R3} \quad , \tag{28}
$$

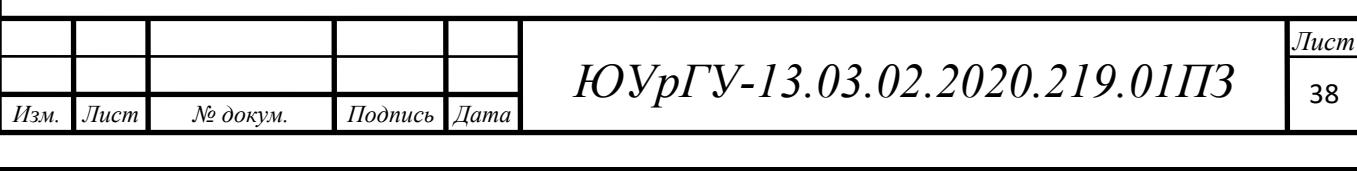
где R1-радиус ведомого шкива, R2-радиус ведущего шкива, R1-радиус шестерни, Vmax-максимальная скорость при видеосъемке.

$$
\omega_{\scriptscriptstyle M} = \frac{0.2 \cdot 0.1}{0.025 \cdot 0.035} = 22.8 \frac{\text{pa}_{\scriptscriptstyle \text{A}}}{c}.
$$

Тогда:

$$
j_p = \frac{314}{22.8} = 13.7.
$$

Выбираю редуктор NMRV-0,25-10 с передаточным числом $j = 10$ . Передаточное число редуктора должно быть меньше рассчитанного значения, для предотвращения механических повреждений редуктора, поломки зубцов.

Таблица 2.16 − Основные технические характеристики редуктора NMRV-0,25-10

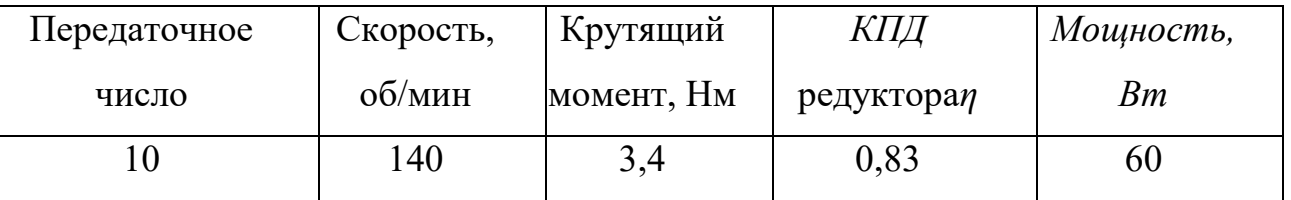

2.5 Приведение статических моментов и моментов инерции к валу двигателя Проведем расчет приведенных статических моментов системы электропривод – рабочая машина.

Статические моменты рабочей машины, приведённые к валу двигателя:

$$
M_{\rm pc} = \frac{M_{\rm poor1}}{j_{\rm p} \cdot j_{\rm np}},\tag{29}
$$

где  $i_p$ - передаточное число редуктора, Мрост<sub>1</sub>-статический момент рабочего органа, jпр- передаточное число ременной передачи, рассчитывается по формуле (31)

$$
J_{\rm np} = \frac{D_2}{D_1},\tag{30}
$$

где D2- диаметр ведомого шкива, D1- диаметр ведущего шкива.

Тогда

$$
J_{\rm np} = \frac{0.2}{0.05} = 4.
$$

Отсюда

*Изм. Лист № докум. Подпись Дата*

*ЮУрГУ-13.03.02.2020.219.01ПЗ* <sup>39</sup>

 $14060$   $14060$   $14060$   $14060$   $14060$ 

$$
M_{\text{pc}} = \frac{0,288}{10 \cdot 4} = 7,19 \cdot 10^{-3} \text{Hm}.
$$

С учётом потерь в редукторе статические моменты на валу рассчитывают в зависимости от режима работы электропривода.

Статический момент на валу в двигательном режиме:

$$
M_{\text{ABC}} = \frac{M_{\text{pc}}}{\eta_{\text{p}} \cdot \eta_{\text{np}}},\tag{31}
$$

где n<sub>p</sub>- кпд редуктора, n<sub>пр</sub>- кпд ременной передачи.

Тогда

$$
M_{\text{ABC}} = \frac{7,19 \cdot 10^{-3}}{0,83 \cdot 0,9} = 9,625 \cdot 10^{-3} \text{Hm}.
$$

При работе двигателя в тормозных режимах потери в редукторе вызывают уменьшение нагрузки двигателя, при этом моменты на валу определяют по формуле:

$$
M_{\text{TEC}} = M_{\text{pc}} \cdot \eta_{\text{p}} \cdot \eta_{\text{np}};
$$
\n(32)  
\n
$$
M_{\text{TEC}} = 7.9 \cdot 10^{-3} \cdot 0.83 \cdot 0.9 = 5.371 \cdot 10^{-3} \text{ Hm}.
$$

Таким образом, приведенные статические моменты системы электропривод– рабочая машина рассчитываются для каждого участка с учетом режима работы электропривода по формулам:

В двигательном режиме

$$
M_{AC} = M_{ABC} + M_{xx};
$$
\n(33)

В тормозном режиме

$$
M_{\rm rc} = M_{\rm rbc} - M_{\rm xx},\tag{34}
$$

где Mхх- потери момента холостого хода, рассчитывается по формуле:

$$
M_{xx} = M_{\beta J, Marr} - M_{H'} \tag{35}
$$

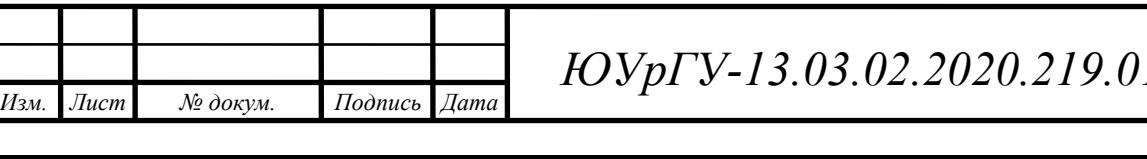

*Лист P*<sub>49</sub>.01ПЗ <sub>40</sub>

где Мэл.магн-электромагнитный момент, который рассчитываем по формуле

$$
M_{\text{3J.MATH}} = \frac{60 \cdot P_{\text{H}} \cdot K_c}{2 \cdot \pi \cdot \cos \varphi \cdot \eta_{\text{AB}} \cdot n_{\text{H}}},\tag{36}
$$

где P<sub>н</sub>- номинальная мощность двигателя, К<sub>с</sub>-коэффициент, учитывающий разницу между ЭДС и напряжением (принимаем равным 1,2),  $\eta_{\text{LB}}$ - КПД двигателя, n<sub>н</sub>- номинальная скорость двигателя.

Отсюда

$$
M_{\text{57.} \text{MATH}} = \frac{60 \cdot 100 \cdot 1,2}{2 \cdot \pi \cdot 0,8 \cdot 0,8 \cdot 3000} = 0,597 \text{ Hm}.
$$

Тогда

$$
M_{xx} = 0.597 - 0.318 = 0.279
$$
 Hm.

Отсюда следует, что:

*Изм. Лист № докум. Подпись Дата*

$$
M_{AC} = 9,625 \cdot 10^{-3} + 0,279 = 0,288
$$
 Hm.  

$$
M_{TC} = 5,371 \cdot 10^{-3} - 0,279 = -0,273
$$
 Hm.

Суммарный приведенный к валу двигателя момент инерции системы может быть рассчитан по соотношению:

$$
J = J_{\partial s} \cdot J_{np} + \frac{J_{\delta}}{j_p^2 \cdot j_{np}^2} + \frac{J_M}{j_p^2} + \frac{J_{u2}^2}{j_p^2 \cdot j_{np}^2} , \qquad (37)
$$

где  $J_{\text{LB}}$ - момент инерции двигателя,  $J_{\text{np}}$ - приведенный момент инерции,  $j_{\text{p}}, j_{\text{np}}$ передаточное число редуктора и ременной передачи соответственно,

 $J_{6}$ - момент инерции большого (ведомого шкифа) рассчитывается по формуле:

$$
J_{\delta} = m \cdot \frac{R_2^2}{2} \quad , \tag{38}
$$

где m- масса нагрузки,  $R_2$ -радиус ведомого шкива.

$$
J_{\delta} = 20.5 \cdot \frac{0.1^2}{2} = 0.103 \,\kappa \cdot \mathrm{m}^2.
$$

Jм- момент инерции малого (ведущего шкива) рассчитывается по формуле:

*ЮУрГУ-13.03.02.2020.219.01ПЗ*  $\sqrt{41}$ 

 $14060$   $14060$   $14060$   $14060$   $14060$ 

$$
J_M = m \cdot \frac{{R_1}^2}{2} \quad , \tag{39}
$$

где R1-радиус ведущего шкива.

$$
J_{\scriptscriptstyle M} = 20.5 \cdot \frac{0.025^2}{2} = 6.406 \cdot 10^{-4} \kappa^2 \cdot M^2.
$$

Jш- момент инерции шестерни рассчитывается по формуле:

$$
J_{u} = m \cdot \frac{{R_3}^2}{2} \tag{40}
$$

где R3-радиус шестерни. Так как шестерен в системе две, тогда момент инерции шестерни в (38) умножается на 2.

$$
J_{u} = 20.5 \cdot \frac{0.035^2}{2} = 0.013 \text{ kg} \cdot \text{m}^2.
$$

Приведенный момент инерции рассчитывается для каждого участка, по формуле:

$$
J_{\rm np} = \frac{J_{\rm posu,red}}{(j_{\rm p} \cdot j_{\rm np})^2},\tag{41}
$$

где Jровидео- моменты инерции на каждом участке, которые приведены в таблице 2.9.

Тогда:

$$
J_{\text{np1}} = \frac{J_{\text{po1BH},\text{pe0}}}{(j_{\text{p}} \cdot j_{\text{np}})^2} = \frac{0.288}{(10 \cdot 4)^2} = 1.797 \cdot 10^{-4} \text{ K} \cdot \text{m}^2.
$$

Отсюда:

$$
J_1 = 4.5 \cdot 10^{-6} \cdot 1.797 \cdot 10^{-4} + \frac{0.103}{10^2 \cdot 4^2} + \frac{6.406 \cdot 10^{-4}}{10^2} + \frac{0.013 \cdot 2}{10^2 \cdot 4^2} = 3.28 \cdot 10^{-4} \text{K} \cdot \text{m}^2.
$$

Все остальные приведенные и суммарные моменты рассчитываются аналогично, их результаты приведены в таблице 2.17

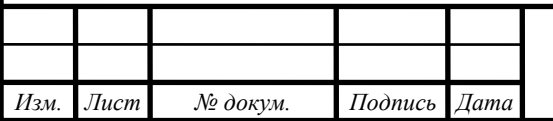

*ЮУрГУ-13.03.02.2020.219.01ПЗ* <sup>42</sup>

 $14060$   $14060$   $14060$   $14060$   $14060$ 

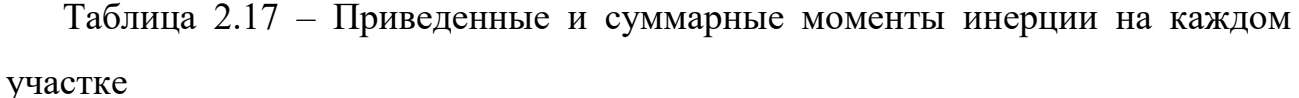

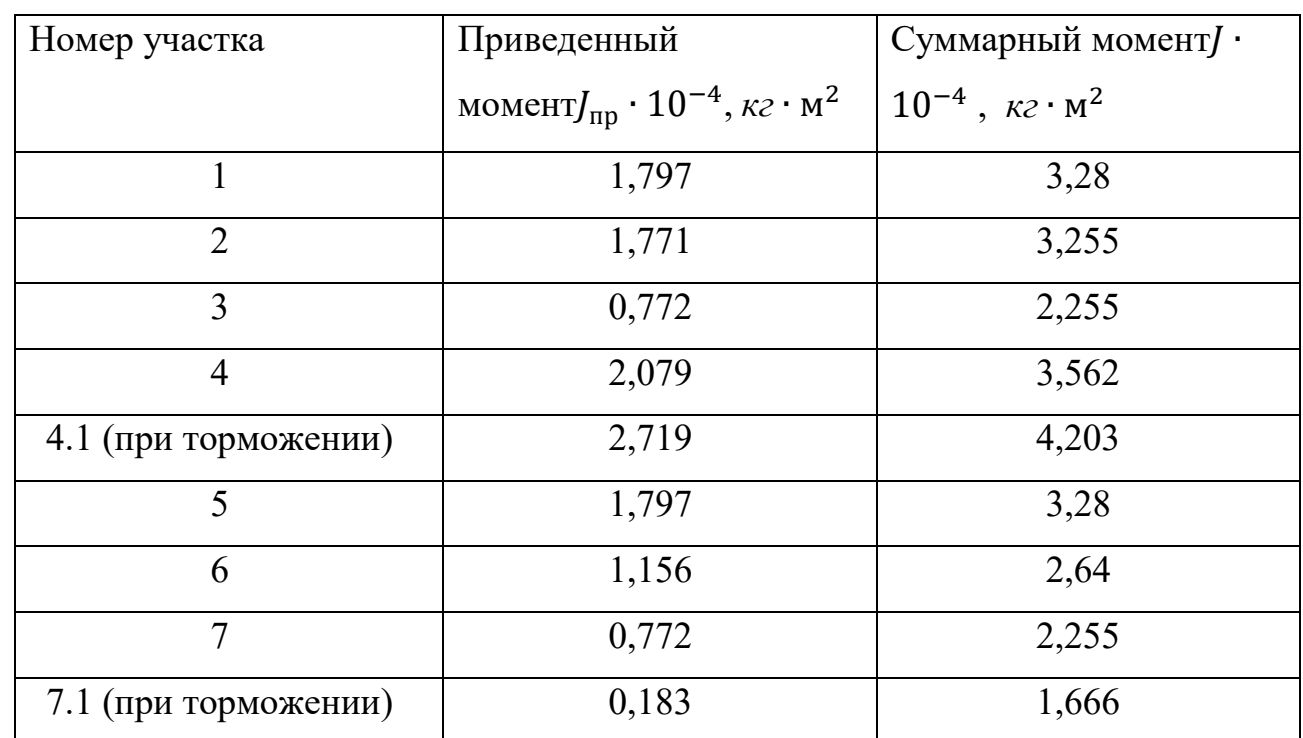

Для каждого этапа работы электропривода определяем значение установившейся скорости по формуле:

$$
\omega_c = \frac{j_p \cdot j_{np} \cdot 2v_{\text{eudeo}}}{D_3},\tag{42}
$$

где Vвидео- скорость на установившемся режиме, которые приведены в нагрузочной диаграмме на рисунке 2.3.

Тогда:

$$
\omega_{c1} = \frac{10 \cdot 4 \cdot 2 \cdot 0.16}{0.07} = 182,857 \text{ paq/c}.
$$

$$
\omega_{c2} = \frac{10 \cdot 4 \cdot 2 \cdot 0.02}{0.07} = 22.857 \text{ paq/c}.
$$

Все следующие скорости рассчитываются аналогично и приведены в таблицах 2.18-2.21

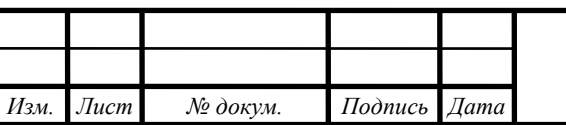

*ЮУрГУ-13.03.02.2020.219.01ПЗ* <sup>43</sup>

 $14060$   $14060$   $14060$   $14060$   $14060$ 

Расчет приведенных динамических моментов на валу двигателя

$$
M_{\mu\nu} = J \cdot \frac{2 \cdot a_{\mu\text{on}} \cdot j_p \cdot j_{\text{np}}}{D_3};\tag{43}
$$

Тогда

$$
M_{\text{d}n+1} = J_1 \cdot \frac{2 \cdot a_{\text{d}n} \cdot j_p \cdot j_{\text{np}}}{D_3} = 3,28 \cdot 10^{-4} \cdot \frac{2 \cdot 1 \cdot 10 \cdot 4}{0,07} = 0,375 \text{ Hm}.
$$

Для остальных участков расчет производится аналогично и приведены в таблицах 2.18-2.21.

Требуемые пусковые и тормозные моменты:

*Изм. Лист № докум. Подпись Дата*

$$
M_{\rm \pi} = M_{\rm \mu c} + M_{\rm \mu u} , \qquad (44)
$$

$$
M_{\rm T} = M_{\rm TC} - M_{\rm AHH} \quad , \tag{45}
$$

Исходя из формулы (45) рассчитаем пусковой момент на первом участке. Остальные пусковые моменты будут расчитаны так же и приведены в таблицах 2.22

$$
M_{\text{n1}} = 0.288 + 0.375 = 0.633
$$
 Hm.

Так как в данном режиме у нас всего два тормозных участка, следовательно, присутствуют два тормозных момента на четвертом и седьмом участках:

$$
M_{m41} = -0,273 - 0,48 = -0,754
$$
 Hm.  

$$
M_{m71} = -0,273 - 0,19 = -0,464
$$
 Hm.

Рассчитанные значения установившейся скорости  $\omega_c$ , а также значение суммарного приведённого момента инерции *J*, приведённого момента инерции  $J_{\text{nn}}$ , приведённого статического моментов  $M_c$  (двигательного и тормозного режимов работы), приведённого динамического момента М<sub>лин</sub> для каждого этапа работы, записываем в таблицу 2.18-2.21

*ЮУрГУ-13.03.02.2020.219.01ПЗ* <sup>44</sup>

 $14060$   $14060$   $14060$   $14060$   $14060$ 

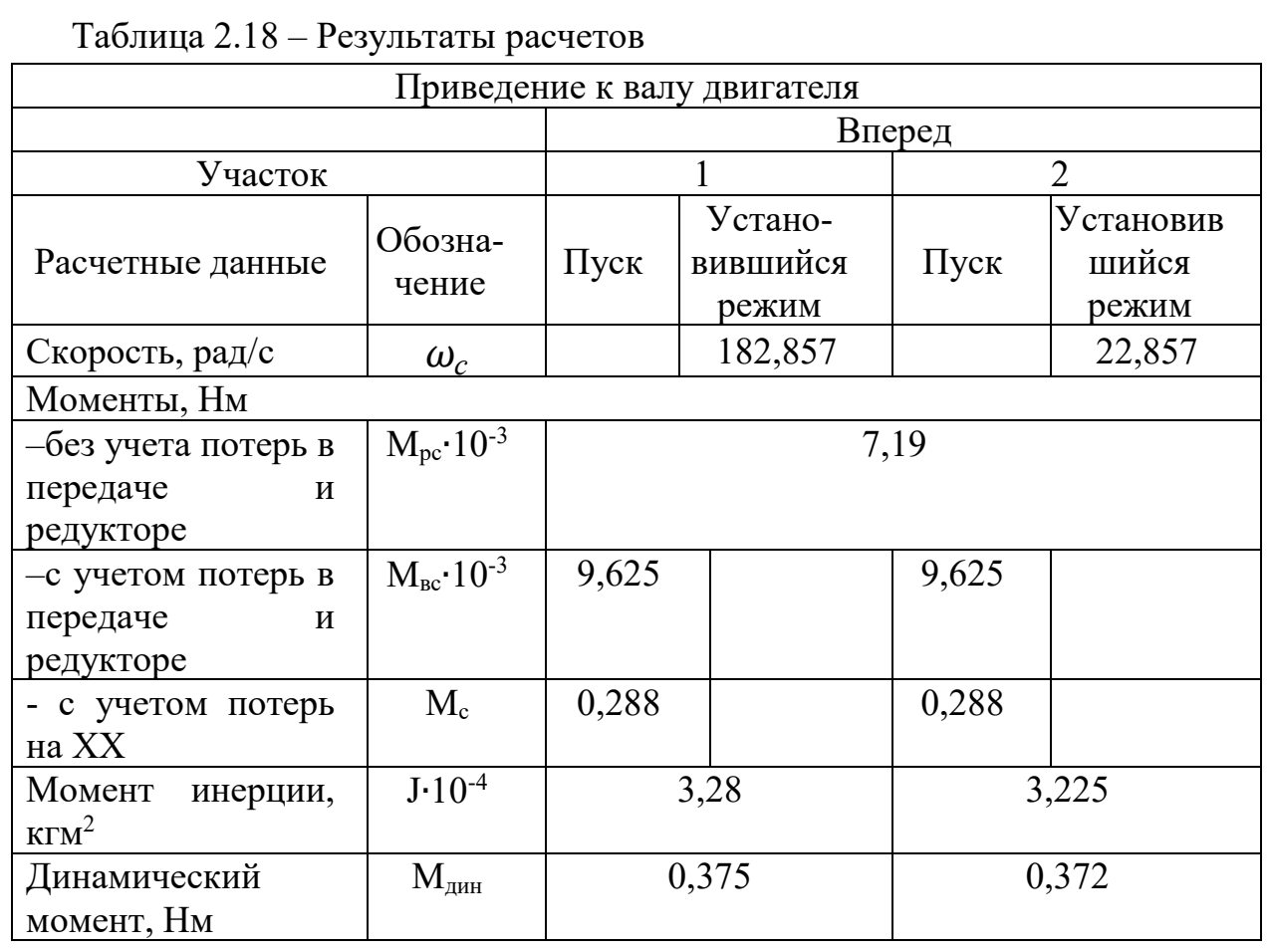

# Таблица 2.19 – Результаты расчетов

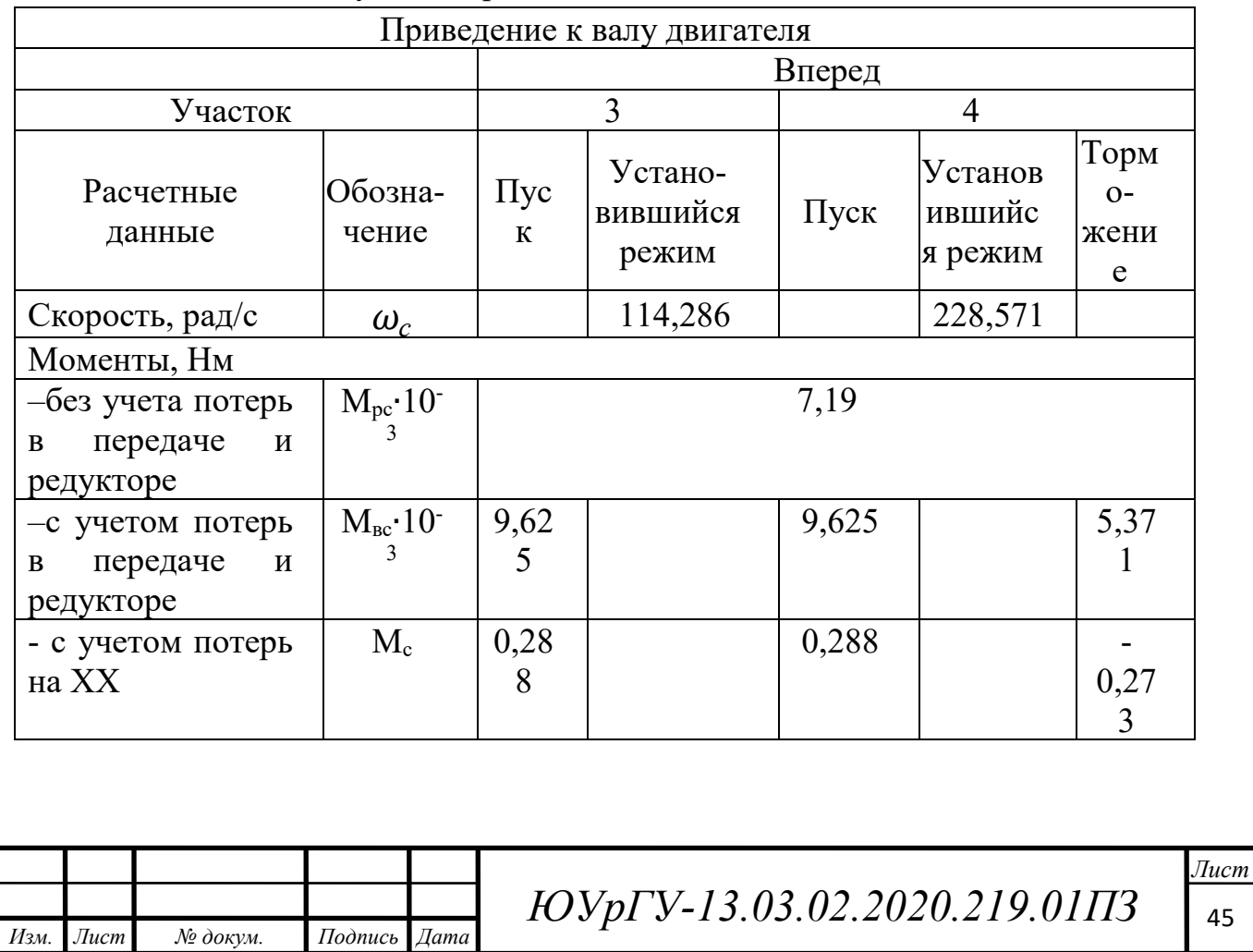

# Продолжение таблицы 2.19

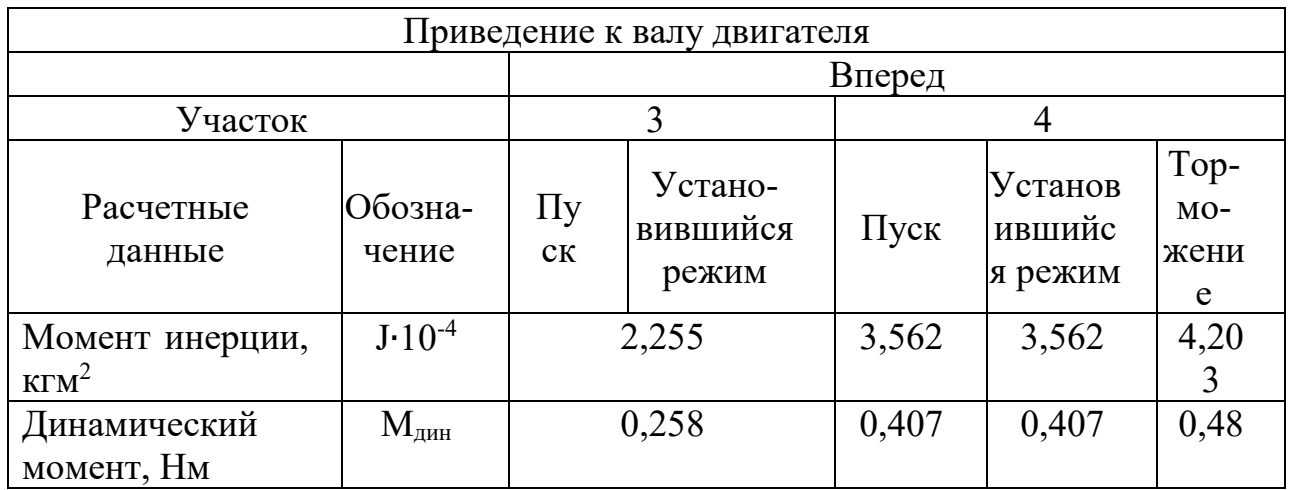

# Таблица 2.20 – Результаты расчетов

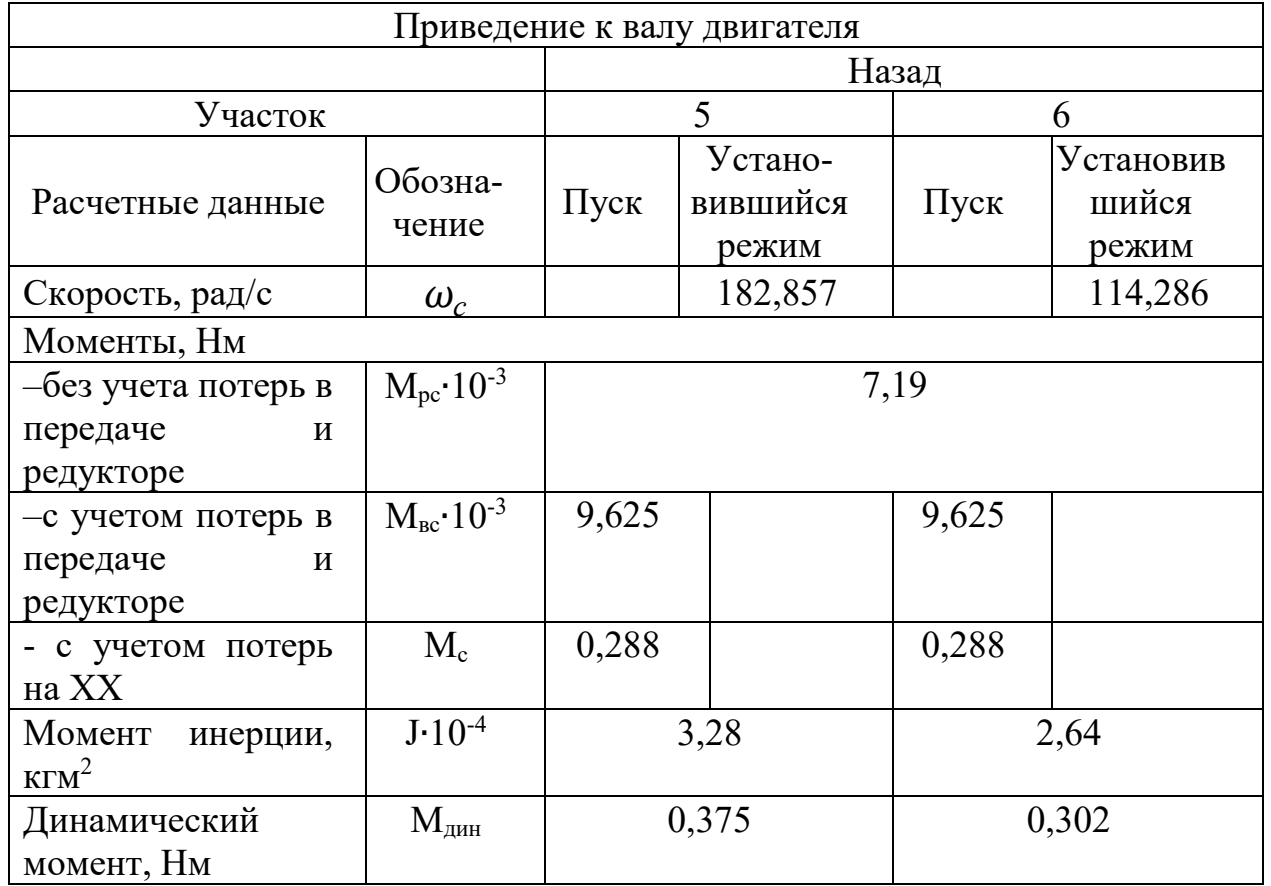

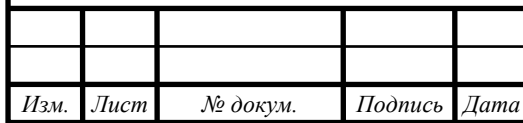

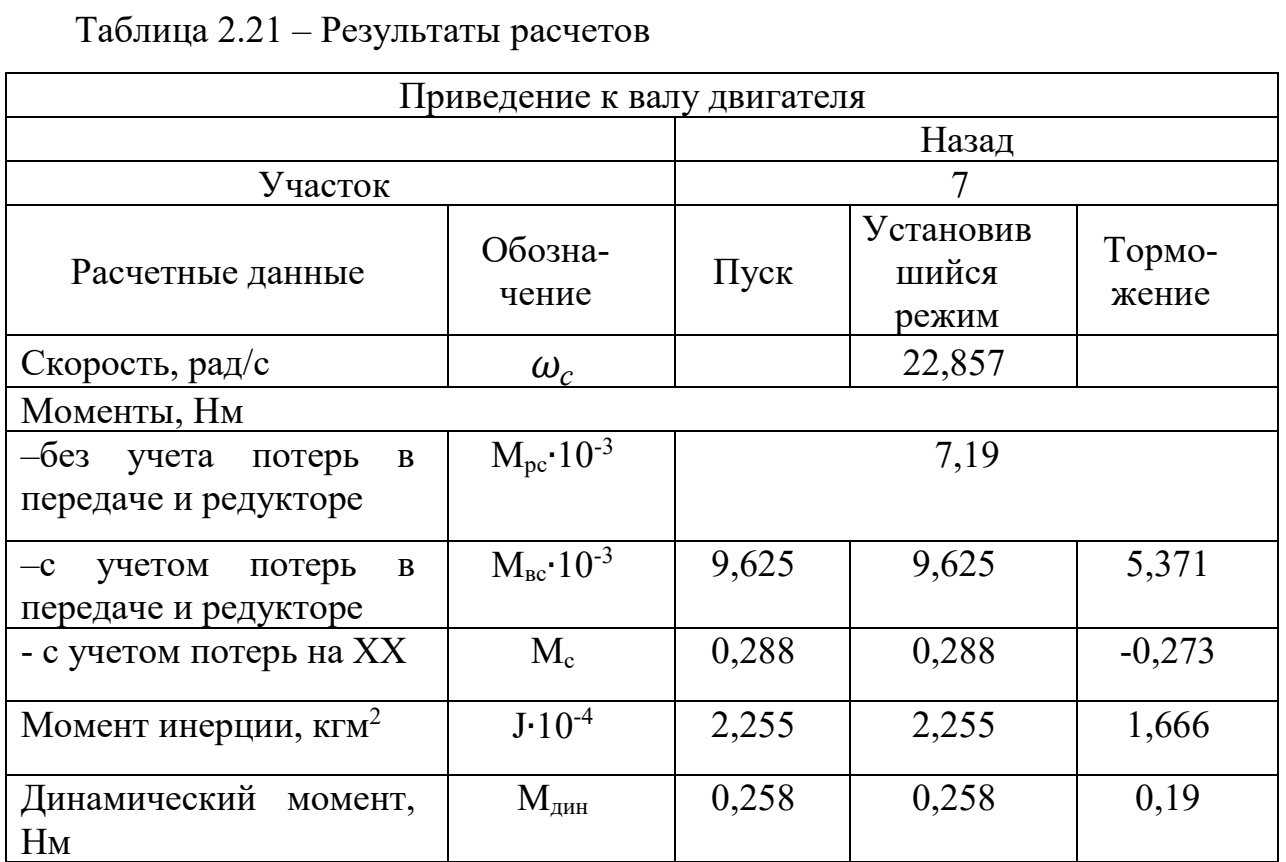

#### Таблица 2.22 – Пусковые и тормозные моменты на каждом участке

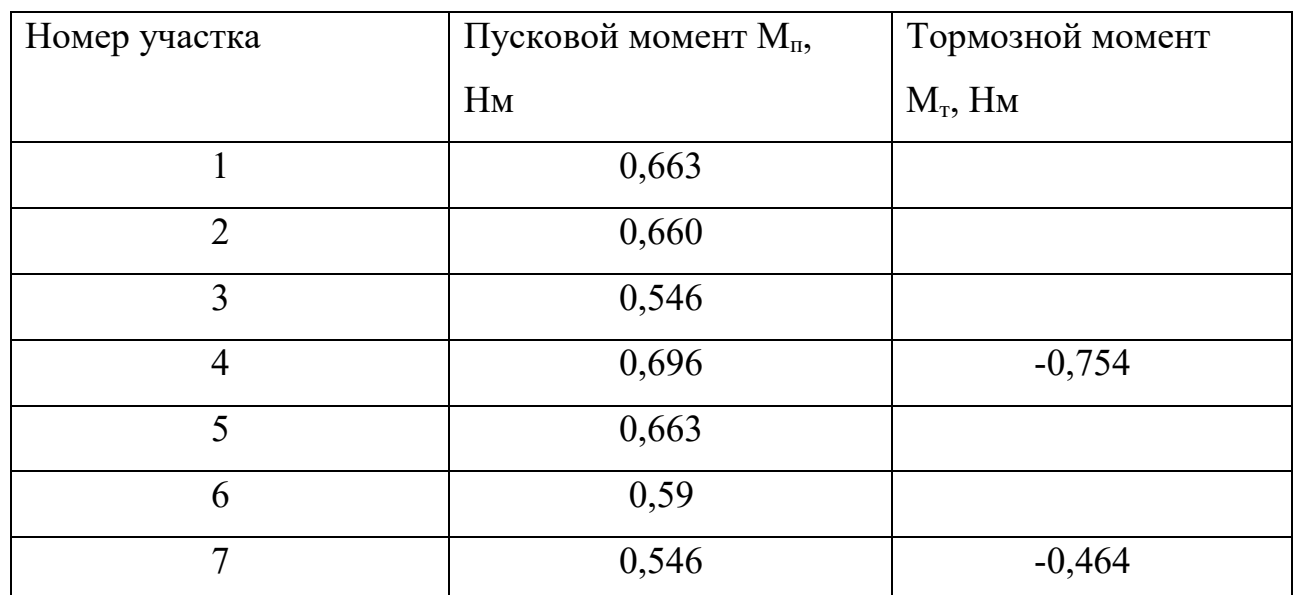

Исходя из таблицы 2.22 можно сделать вывод что пусковые итормозные моменты являются допустимыми так как они не превышают максимального момента ( $M_{\text{max}}$ =0,955 Нм) двигателя.

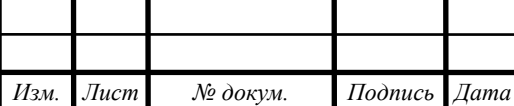

2.6 Предварительная проверка двигателя по нагреву и производительности Целями предварительной проверки являются:

– уточнение нагрузочных диаграмм момента и скорости двигателя с учётом момента инерции предварительно выбранного двигателя;

– снижение затрат времени на выполнение курсового проекта для случая, когда предварительно выбранный двигатель не проходит по нагреву.

При питании от преобразователя с задатчиком интенсивности средний момент двигателя можно принять равным моменту допустимому по ускорению: при пуске и торможении:

$$
Mcp=M\pi=M\tau. \tag{46}
$$

Используя выбранные значения пусковых и тормозных моментов, скоростей установившихся режимов и возможности выбранной схемы управления двигателем, рассчитываем:

– время переходных процессов:

$$
t_i = \frac{J \cdot \omega_c}{\mathcal{M}_{cp} - \mathcal{M}_c},\tag{47}
$$

– время работы с установившейся скоростью:

$$
t_y = \frac{\alpha}{\omega_c},\tag{48}
$$

 где *α* – угол поворота вала двигателя, соответствующий величине перемещения на данном этапе:

$$
\alpha = \frac{2 \cdot L_{\text{poseu} \to \text{co}} \cdot j_p \cdot j_{\text{np}}}{D_3},\tag{49}
$$

где Lровидео- величина перемещения на установившемся режиме:

$$
L_{\text{poseu\,}} = L_{\text{isu\,}} - L_{\text{niseu\,}} - L_{\text{miseu\,}} \tag{50}
$$

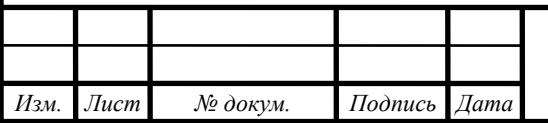

*ЮУрГУ-13.03.02.2020.219.01ПЗ* <sup>48</sup>

 $14060$   $14060$   $14060$   $14060$   $14060$ 

Тогда приведем расчеты для первого участка работы:

 $L_{\text{po1BH}$ део =  $L_{\text{1BH}$ део -  $L_{\text{n1BH}$ део = 0,05 - 0,013 = 0,487 м.

Угол поворота вала двигателя за время переходного процесса на первом участке

$$
\alpha_1 = \frac{2.0487 \cdot 10.4}{0.07} = 556.8 \text{ pad.}
$$

Время работы с установившейся скоростью:

$$
t_{y1} = \frac{556.8}{182.857} = 3.045 \text{ c}.
$$

$$
t_1 = \frac{J_1 \cdot \omega_{c1}}{M_{n1} - M_{\text{act}}} = \frac{3,28 \cdot 10^{-4} \cdot 182,857}{0,813 - 0,438} = 0,16 \text{ c}.
$$

Результаты расчетов для остальных участков выполнены по выше приведенным формулам и представлены в таблице 2.23

Таблица 2.23 – Результаты расчетов

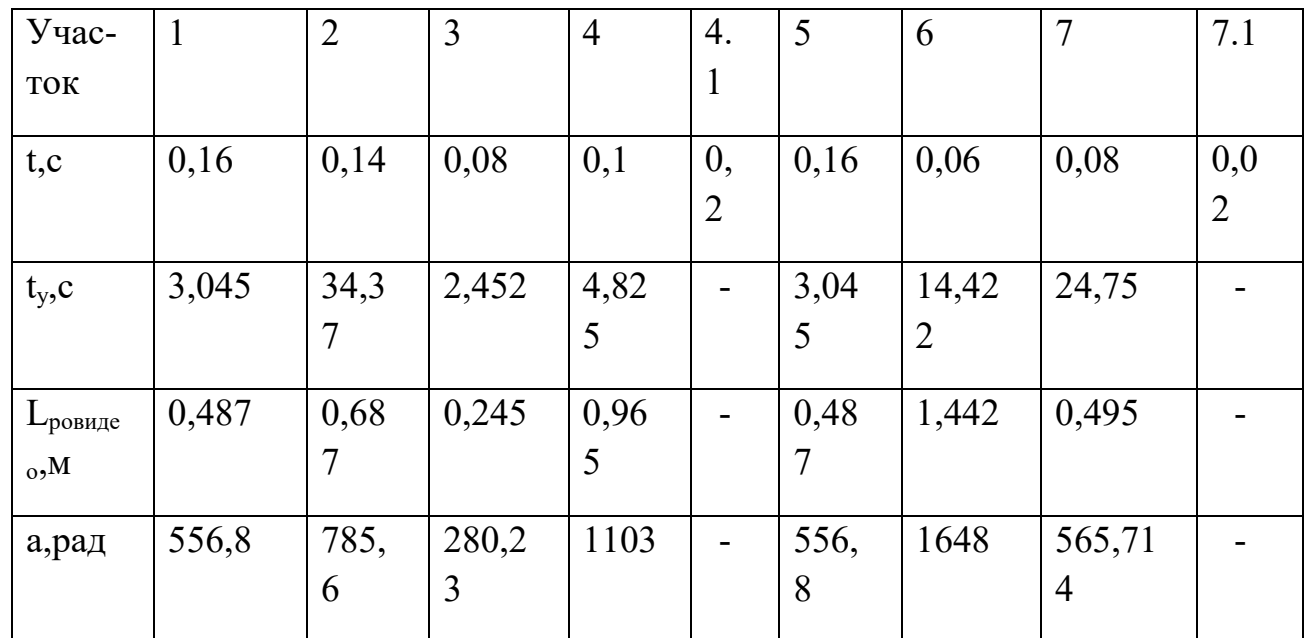

$$
t_{\phi a\kappa\tau} = \sum_{i=1}^{n} t_{\text{ni}} + \sum_{i=1}^{n} t_i + \sum_{i=1}^{n} t_{\text{ri}} \tag{51}
$$

где n- количество рассматриваемых участков, i - номер участка.

*Изм. Лист № докум. Подпись Дата*  $14060$   $14060$   $14060$   $14060$   $14060$ 

*ЮУрГУ-13.03.02.2020.219.01ПЗ* <sup>49</sup>

Тогда

$$
t_{\text{q}_{\text{dKT}}} = 0.78 + 86.909 + 0.22 = 87.909 \text{ c} < 120 \text{ c} - t_{\text{p}_{\text{BH}}}
$$

tрвидео- заданное время работы.

Проверка по производительности пройдена.

Предварительная проверка двигателя по нагреву осуществляется по величине среднеквадратичного момента:

$$
M_{\text{cpKB}} = \sqrt{\frac{\sum_{k=1}^{m} M_k^2 t_k}{\sum_{k=1}^{m} t_k}},
$$
\n(52)

где  $M_{\kappa}$  – момент двигателя средний на участке k,  $M_{cp}$ ;

 $M_{CDKB} = 0,295$  Нм.

Среднеквадратичный момент Мсркв не должен превышать допустимый момент выбранного двигателя М<sub>лоп</sub>.: Мсркв≤ Мдоп.

$$
M_{\text{A}on} = M_{\text{H}} \cdot \sqrt{\frac{\text{IIB}_{\text{K}ar}}{\text{IIB}_{\text{th}ar}}},\tag{53}
$$

где  $M_{\text{H}}$  – номинальный момент двигателя:

$$
M_{\rm H} = \frac{P_{\rm H}}{\omega_{\rm H}} = \frac{100}{314,13} = 0,318 \text{ Hm};
$$

ПВфакт – фактическое значение относительной продолжительности включения проектируемого электропривода,  $\Pi B_{\text{distr}}$ =73%;

 $\Pi B_{\text{r}a\text{r}}$  – ближайшее каталожное значение относительной продолжительности включения для электродвигателя данной серии,  $\Pi B_{\text{kar}} = 100\%$ .

$$
M_{\text{Aon}} = 0.318 \cdot \sqrt{\frac{100}{73}} = 0.372 \text{ Hm}.
$$

Тогда 0,295 ≤ 0,372.

Двигатель проходит по условиям нагрева.

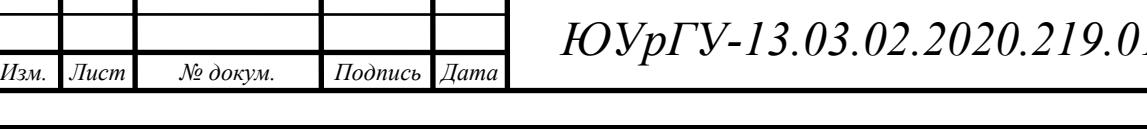

*ЮУрГУ-13.03.02.2020.219.01ПЗ* <sup>50</sup>

2.7 Выбор основных элементов

Выбор преобразователя частоты происходит с условием :

 $U_{\text{HTY}} \geq U_{\text{H}}$  и  $I_{\text{HTY}} \geq I_{\text{H}}$ ,

где U<sub>н</sub>и I<sub>н</sub> - номинальные линейное напряжение и фазный ток статора двигателя, U<sub>нпч</sub>и I<sub>нпч</sub>- номинальные линейное напряжение и ток нагрузки преобразователя частоты.

С учетом рекомендаций  $U_{\text{HIIY}} \ge U_{\text{H}} = 380B$ ,  $I_{\text{HIIY}} \ge I_{\text{H}} = 1.65$  А, выбираю преобразователь Delta VFD1A5MS43. Преобразователи частоты серии MS300 имеют интеллектуальное векторное управление, что обеспечивает универсальный режим управления для двигателей. Предназначены для широкого применения в промышленности. Экономия пространства, сокращение времени установки и подключения, а также обеспечение высокой эффективности и стабильности системы. Отличительные особенности:

• Работа с трехфазными асинхронными двигателями и с сихронными двигателями на постоянных магнитах

• Встроенный Modbus (опционально — Profibus DP, DeviceNet,

CANopen, Modbus TCP, Ethernet/IP, EtherCAT)

• Функция автоматического энергосбережения

• Работа при температурах до +50 градусов без снижения мощности и до 60 градусов со снижением

• Монтаж «стенка к стенке». Допускается плотная установка при рабочих температурах от -20 до 40 градусов

• Встроенный USB-порт для загрузки и выгрузки прошивок, программ и данных, даже без включения питания

- Встроенный тормозной модуль
- Функция безопасного отключения (STO)
- ПИД-регулятор

Характеристики преобразователя представлены в таблице 2.24

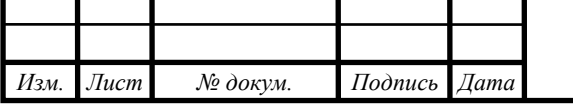

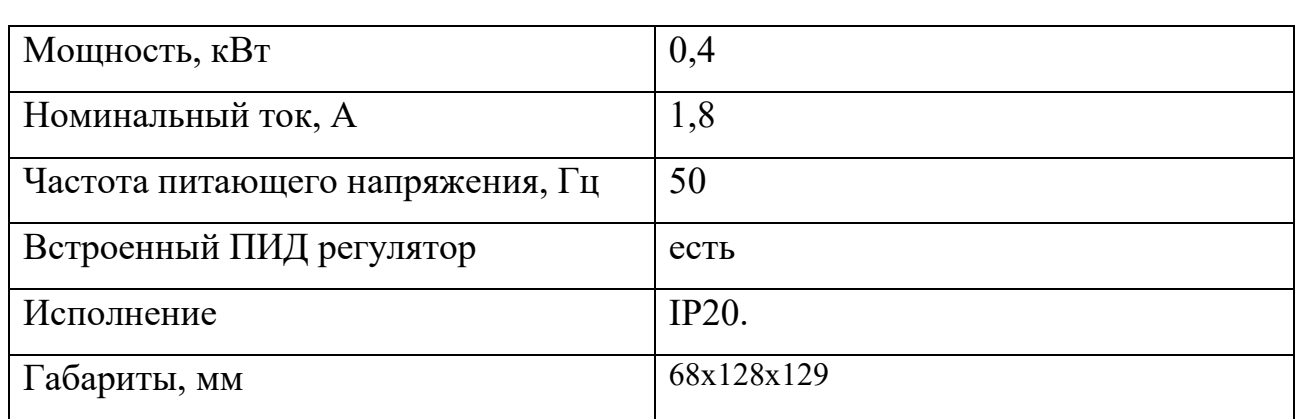

Таблица 2.24 – Характеристики преобразователя частоты VFD1A5MS43

Сетевой дроссель снижает выбросы тока, вызванные скачками напряжения в сети, а также улучшает форму тока, потребляемого преобразователем частоты. Выбор сетевых дросселей, если производитель не дал рекомендаций, выбирается из условий:  $U_{\text{HCD}} \geq U_{\text{HC}}$  и  $I_{\text{HCD}} \geq I_{\text{H-BX,HY}},$ 

где  $U_{H}$ - номинальные напряжение сети,  $I_{H,BX, \Pi\Psi}$ - номинальный выходной ток преобразователя частоты, U<sub>нсдр</sub>и I<sub>нсдр</sub>- номинальные линейное напряжение и ток сетевого дросселя.

Тогда из этих условий выбираю сетевой дроссель IR 002, характеристики приведены в таблице 2.25

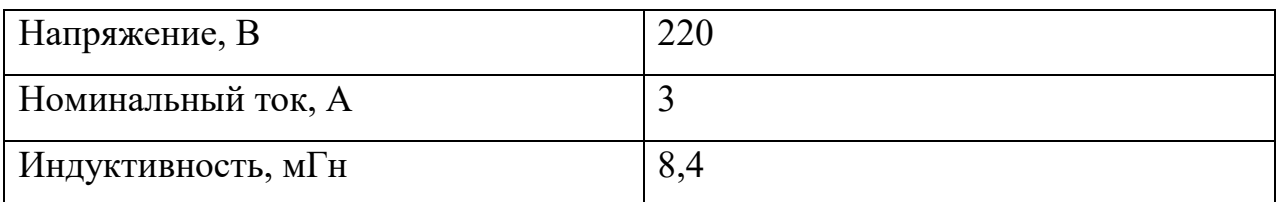

Таблица 2.25 – Характеристики сетевого дросселя IR 002.

Выбор моторных дросселей, включаемых на выходе преобразователя частоты, может быть осуществлен по рекомендациям производителя.

В этом случае для конкретной марки преобразователя частоты в технической документации указана конкретная марка моторного дросселя. Такой подход позволяет при правильном выборе преобразователя частоты автоматически правильно выбрать и моторный дроссель.

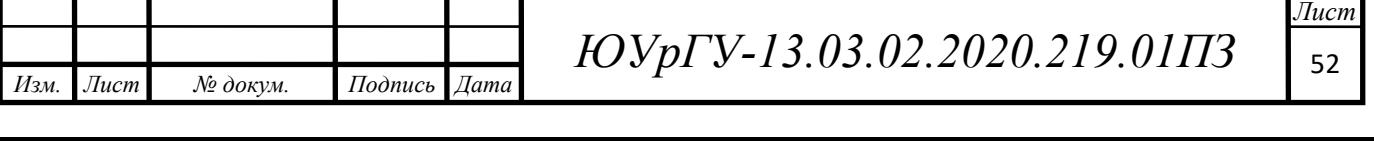

Выходные моторные дроссели обеспечивают:

─ Подавление высокочастотных гармоник в токе двигателя;

─Ограничение амплитуды тока короткого замыкания и снижение его скорости напряжения;

─ Компенсируют емкостные токи длинных моторных кабелей;

─ Снижают выбросы напряжений на обмотках двигателя

Выбор моторных дросселей, если производитель не дал рекомендаций, выбирается из условий:  $U_{\text{HMD}} \geq U_{\text{H}}$  и  $I_{\text{HMD}} \geq I_{\text{H}}$ ,

где  $U_{H}$  - номинальные напряжение двигателя,  $I_{H}$  - номинальный ток двигателя, U<sub>нмдр</sub>и I<sub>нмдр</sub> - номинальные линейное напряжение и ток моторного дросселя.

Из выше представленных условий выбираю моторный дроссель ED3S - 5,40/3, характеристики приведены в таблице 2.26

Таблица 2.26 – Характеристики моторного дросселя ED3S - 5,40/3

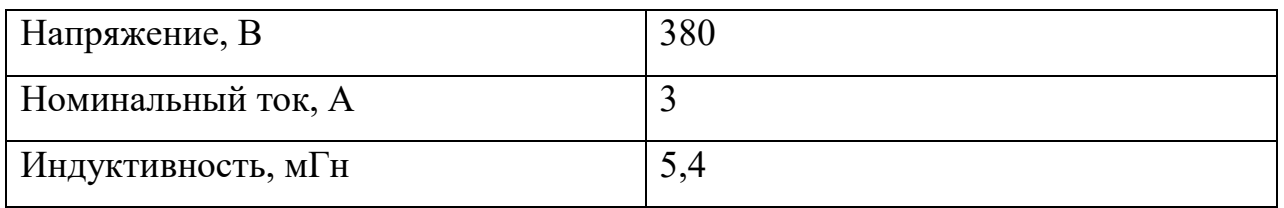

Автоматический выключатель выбирается из условия, что он будет выдерживать перегрузочную способность преобразователя равную 2,7 А. Отсюда выбираем выключатель фирмы IEK, 3A-BA-47-29, с током 3А. [11]

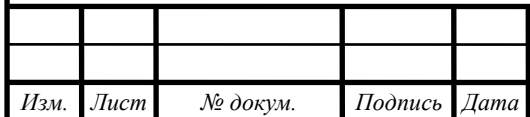

#### 3 РАСЧЕТ ПЕРЕХОДНЫХ ПРОЦЕССОВ

Во время переходных процессов происходит изменение ЭДС, токов, напряжений, угловых скоростей роторов и механических моментов вращающихся машин. Одновременно изменяются уровни энергии, запасенной во всех электрических и механических элементах систем. Для проведения исследования этих процессов, которые протекают в реальности, и необходимо создать модели. Математическая модель представляется системой дифференциальных уравнений, обычно упрощенных по сравнению с теми которые, входят или должны были бы входить в общую модель. Расчёты переходных процессов, связанные с оценкой статических и динамических свойств электропривода, начинают с составления дифференциальных уравнений элементов системы электропривода. В данной работе, для того чтобы посмотреть переходные процессы и статические характеристики, используется математическая модель, приведенная на рисунке 3.1.

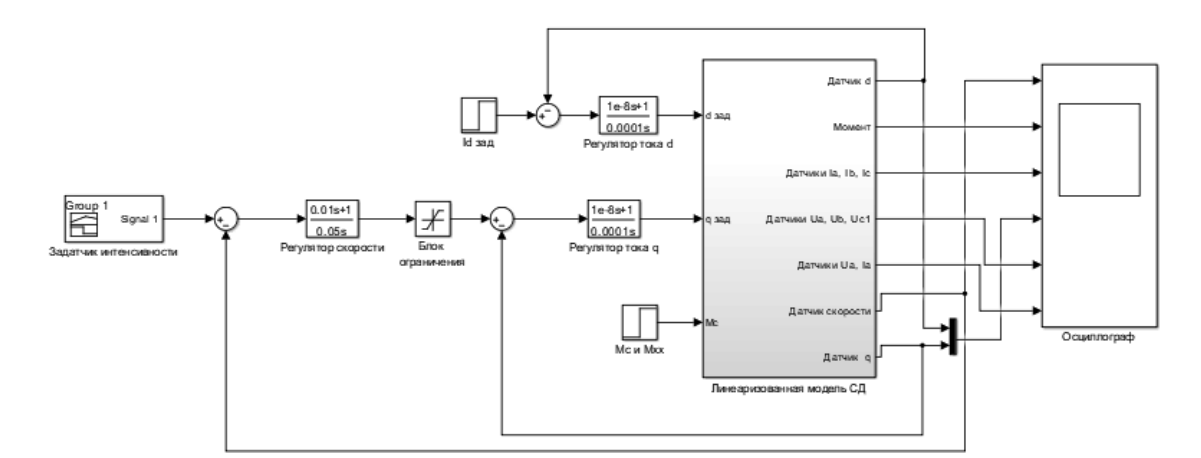

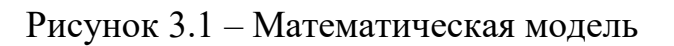

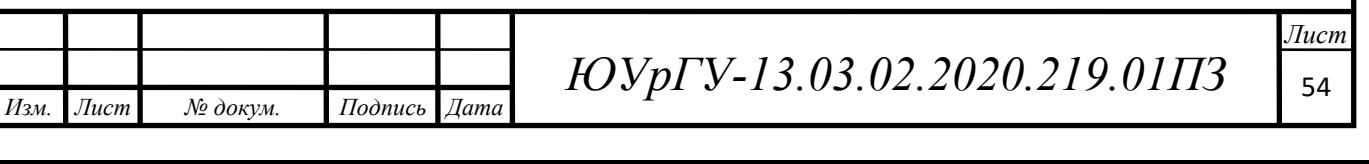

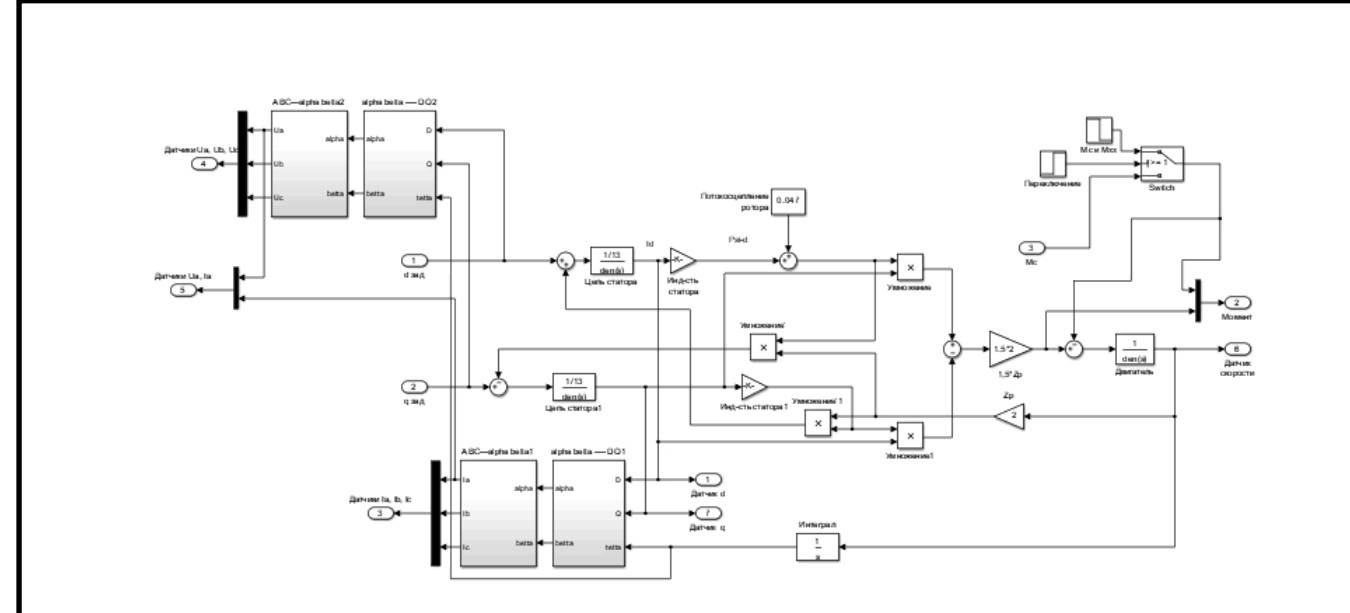

Рисунок 3.2 – Линеаризованная модель СД

У СДПМ на две статорные обмотки, сдвинутые в пространстве на 90°, подаются напряжения переменного тока (сдвинутые по фазе относительно друг друга также на 90°). Протекающие по обмоткам токи создают магнитное поле, которое вращается в пространстве с частотой питающих напряжений. Это поле увлекает за собой постоянный магнит ротора, заставляя последний вращаться. У математической модели СДПМ входными переменными являются питающие напряжения на обмотках, а выходными — угловая скорость ротора. При получении математической модели СДПМ принимается ряд упрощающих допущений:

1) магнитная проводимость магнитопровода бесконечно большая по сравнению с магнитной проводимостью воздуха, из-за чего конфигурация магнитного поля полностью определяется конфигурацией воздушного зазора и все электромагнитные процессы протекают в воздушном зазоре между статором и ротором;

2) отсутствуют вихревые токи (поэтому отсутствуют соответствующие им контуры схемы замещения), гистерезис (поэтому собственные индуктивности обмоток не зависят от знака протекающих через них токов) и насыщение (поэтому индуктивности статорных обмоток не зависят от величины протекающих через них токов).

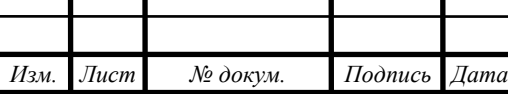

На рисунке 3.3 изображена векторная диаграмма, поясняющая процессы, происходящие в двигателе. Будем рассматривать их в системе dq, ось d которой ориентирована по оси ротора. Ротор двигателя, являющийся постоянным магнитом, создает потокосцепление (Ψf), равное произведению потока ротора на число витков обмотки статора. Направлен вектор этого потокосцепления по оси ротора (d) от положительного полюса к отрицательному.

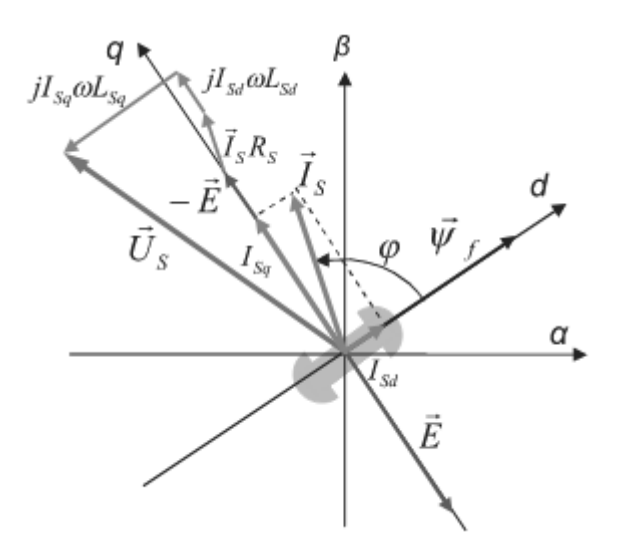

Рисунок 3.3 – Векторная диаграмма [8]

 $\Psi_f$  отстает от вектора тока на угол скручивания (ф). Постоянный поток вращающегося ротора создает в обмотках статора вектор ЭДС (Е), направленный под прямым углом к потоку и отстающий от него на 90 градусов. Амплитуда вектора ЭДС определяется выражением

$$
E = \Psi_f \cdot \omega,\tag{54}
$$

где ω – электрическая скорость вращения, определяющаяся по формуле:

$$
\omega = Z_p \cdot \omega_R,\tag{55}
$$

 $14060$   $14060$   $14060$   $14060$   $14060$ 

где  $\omega$ R – скорость вращения ротора; Zp – число пар полюсов двигателя.

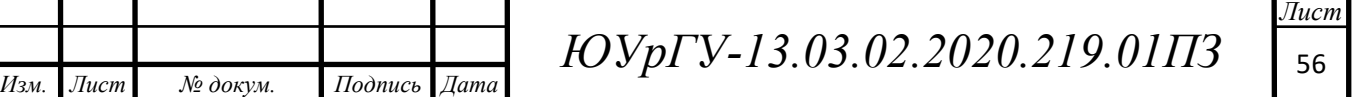

Тогда исходя из векторной диаграммы можно записать векторное соотношение:

$$
\overrightarrow{U_S} = -\overrightarrow{E} + \overrightarrow{I_S} \cdot R_S + j \cdot \omega (\overrightarrow{I_{Sd}} \cdot L_{Sd} + \overrightarrow{I_{Sq}} \cdot L_{Sq}),
$$
\n(56)

где  $U_{\mathcal{S}^+}$  векторное напряжение статора;

 $I_S$ -вектор тока статора, а  $I_{Sd}$  и  $I_{Sq}$ его осевые составляющие;  $L_{Sd}$  и  $L_{Sq}$  индуктивность статора по осям d и q;  $R_{\mathcal{S}}$ -активное сопротивление статора.

Вектор статорного напряжения уравновешивается вектором ЭДС и падением напряжения на активном  $(R_s)$  и реактивном  $(L_{sq}, L_{sd})$  сопротивлениях статорной обмотки (рисунок 3.3). Момент двигателя создается вследствие взаимодействия тока и потокосцепления статора. С учетом фазности и числа пар полюсов двигателя (Zp) он равен произведению этих векторов. Для трехфазного двигателя можно записать следующее выражение:

$$
\vec{M} = \frac{3}{2} \cdot Z_p \cdot \vec{I}_S \times \vec{\Psi}_S; \tag{57}
$$

Тогда для модуля момента записываем

$$
M = \frac{3}{2} \cdot Z_p \cdot |\vec{l}_S| \cdot |\vec{\Psi}_S| \cdot \sin \varepsilon , \qquad (58)
$$

где  $\varepsilon$ -угол между векторами.

*Изм. Лист № докум. Подпись Дата*

Переходя к осям dq:

$$
M = \frac{3}{2} \cdot Z_p \cdot (\mathbf{I}_{Sq} \cdot \Psi_d - \mathbf{I}_{Sd} \cdot \Psi_q), \qquad (59)
$$

где  $\Psi_d$ и  $\Psi_q$ -потокосцепления статора по осям d и q соответственно. И могут быть рассчитаны по формулам:

$$
\Psi_d = L_{Sd} \cdot I_{Sd} \cdot \Psi_f; \tag{60}
$$

$$
\Psi_q = L_{Sq} \cdot I_{Sq};\tag{61}
$$

Тогда:

$$
M = \frac{3}{2} \cdot Z_p \cdot (I_{Sq} \cdot \Psi_f + I_{Sd} \cdot I_{Sq}(L_{Sd} - L_{Sq}))
$$
 (62)

*ЮУрГУ-13.03.02.2020.219.01ПЗ* <sup>57</sup>

 $14060$   $14060$   $14060$   $14060$   $14060$ 

Для формирования линейного закона изменения напряжения управления на вход преобразователя подключают задатчик интенсивности, входное напряжение которого при подаче на его вход скачка задающего напряжения *U*з, изменяется по линейному закону. При достижении величины *U*з, нарастание напряжения на выходе ЗИ прекращается.

Переходные процессы представлены на рисунке 3.4.

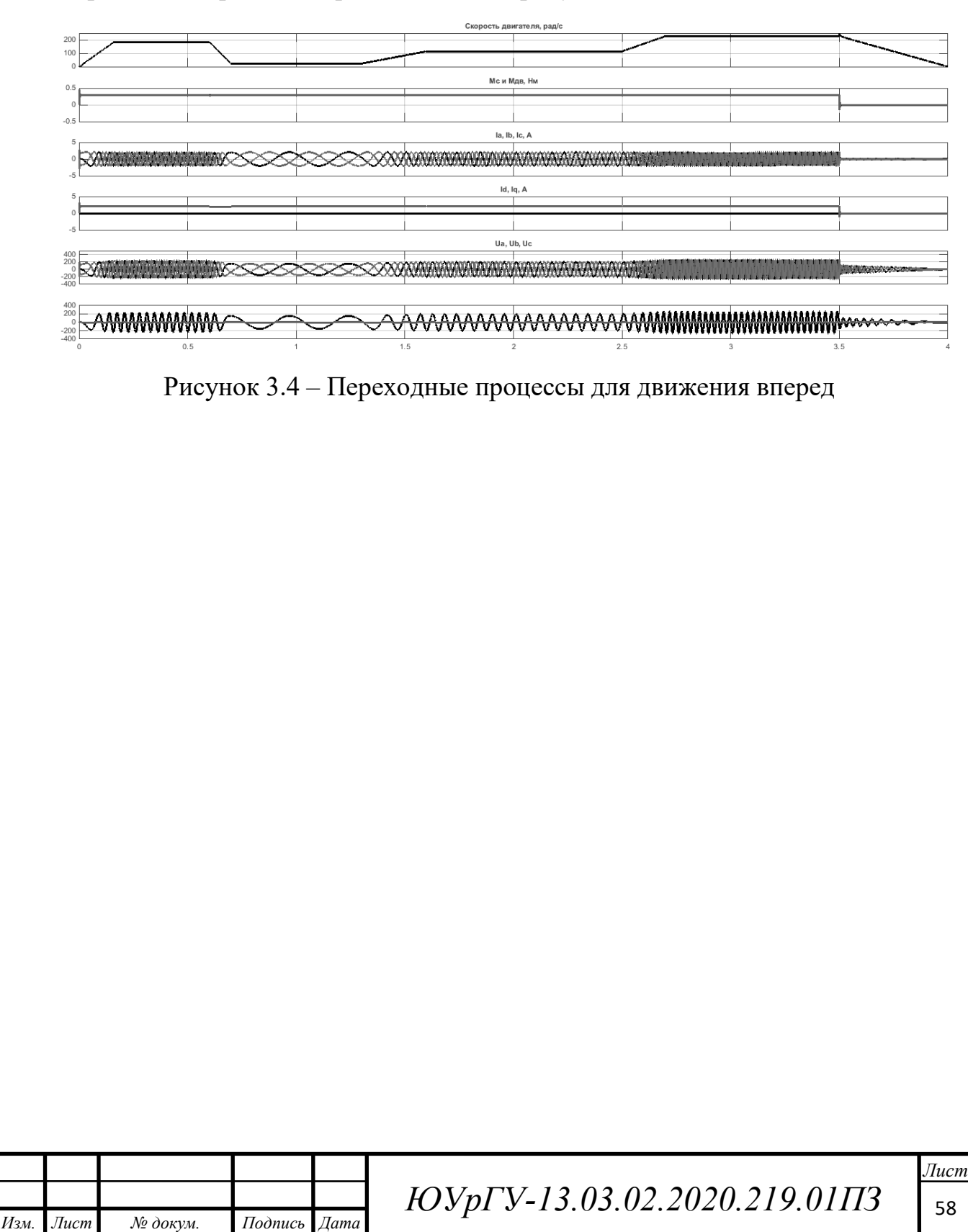

### 4 РАСЧЕТ СТАТИЧЕСКИХ ХАРАКТЕРИСТИК

Статические характеристика электропривода были сняты в программе Matlab с помощью математической модели, представленной в разделе 3. Были сняты зависимости скорости, фазных токов и напряжений, тока *I*q от момента. Все характеристики представлены на рисунках 4.1 – 4.4.

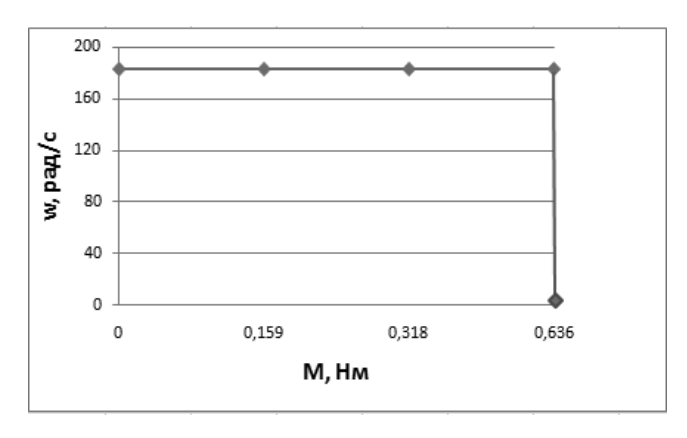

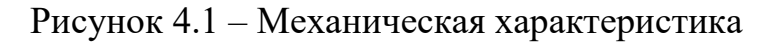

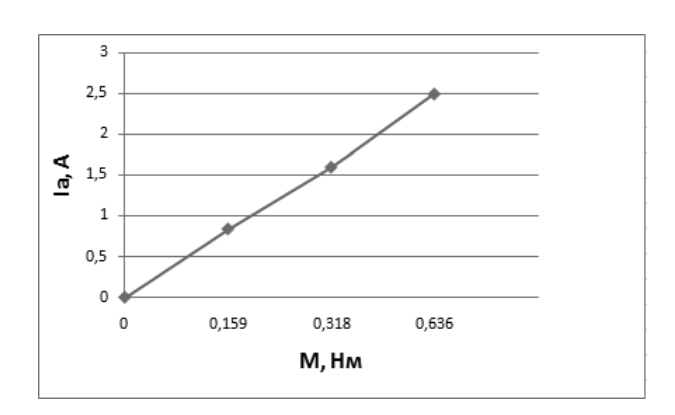

Рисунок 4.2 – Моментная характеристика

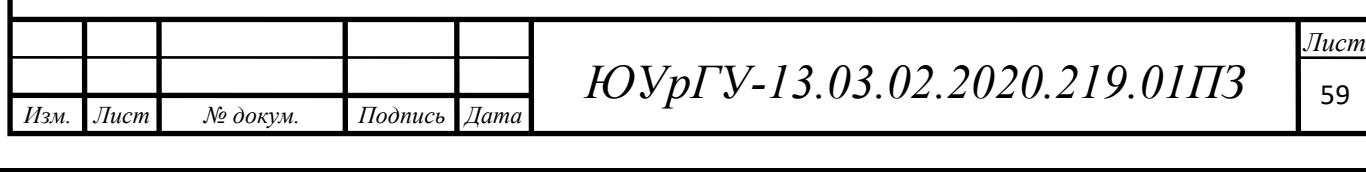

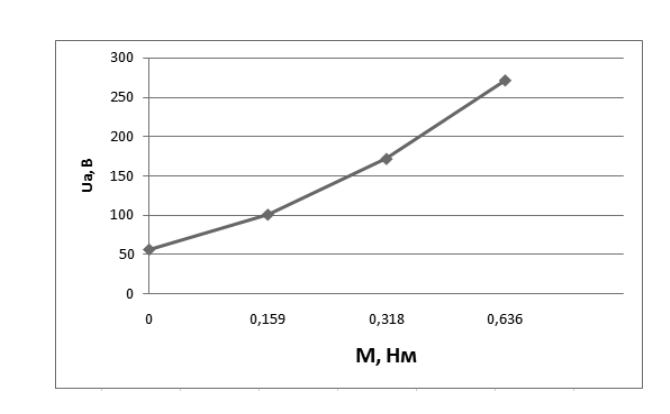

Рисунок 4.3 – Зависимость фазного напряжения от момента

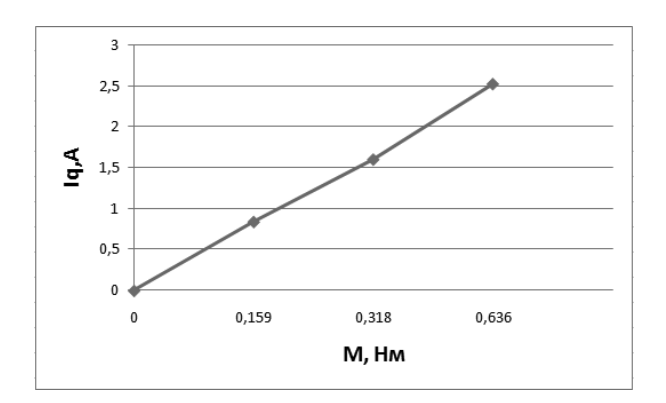

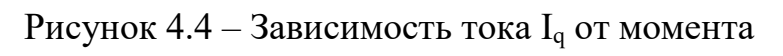

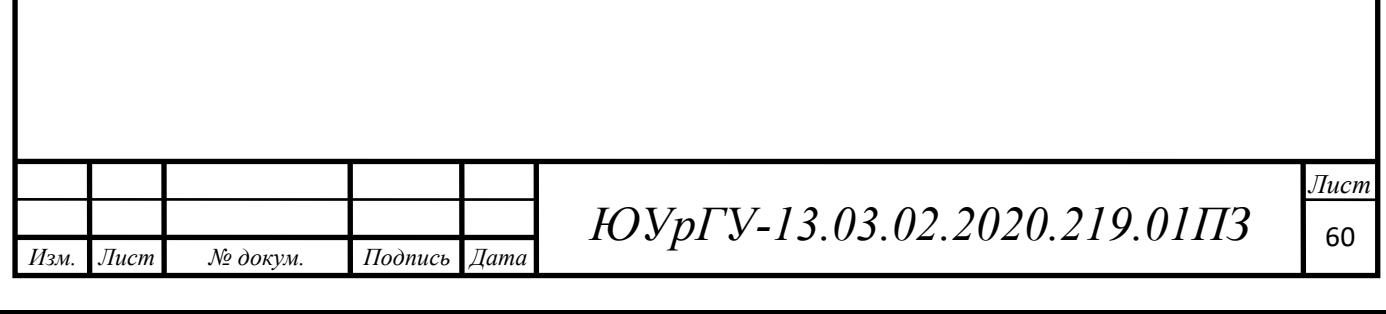

#### 5 ИНТЕГРАЛЬНЫЕ ПОКАЗАТЕЛИ ПЕРЕХОДНЫХ ПРОЦЕССОВ

После расчета нагрузочных диаграмм переходных процессов необходимо выполнить ряд дополнительных расчетов для того, чтобы убедится в правильности выбора оборудования и системы в целом.

Проверка двигателя по нагреву

Проверку выбранного двигателя по нагреву следует выполнять, как правило, методом эквивалентного тока:

$$
I_{\mathcal{F}} = \sqrt{\frac{\sum_{i=1}^{n} I_i^2 \cdot \Delta t_i}{\sum_{i=1}^{n} \beta_i \cdot \Delta t_i}} \le I_{\text{AOD}}\tag{63}
$$

где  $I_i$ -среднеквадратичное значение тока на i-м участке;  $\Delta t$ i-длительность iго участка работы;  $\beta$ *i*–коэффициент ухудшения теплоотдачи двигателя; I<sub>лоп</sub>– допустимый по нагреву ток.

Коэффициент ухудшения теплоотдачи остановленного двигателя  $\beta_0$  зависит от его конструктивного исполнения и условий вентиляции. Так как двигатель, закрытый без системы охлаждения, тогда принимаем  $\beta_0=1$ .

Ухудшение условий охлаждения двигателя в переходных режимах учитывают коэффициентом ухудшения теплоотдачи  $\beta$ і которому в зависимости от скорости вращения можно присвоить значения (см таблицу 5.1).

Таблица 5.1 – Рекомендуемые значения коэффициента ухудшение условий охлаждения двигателя

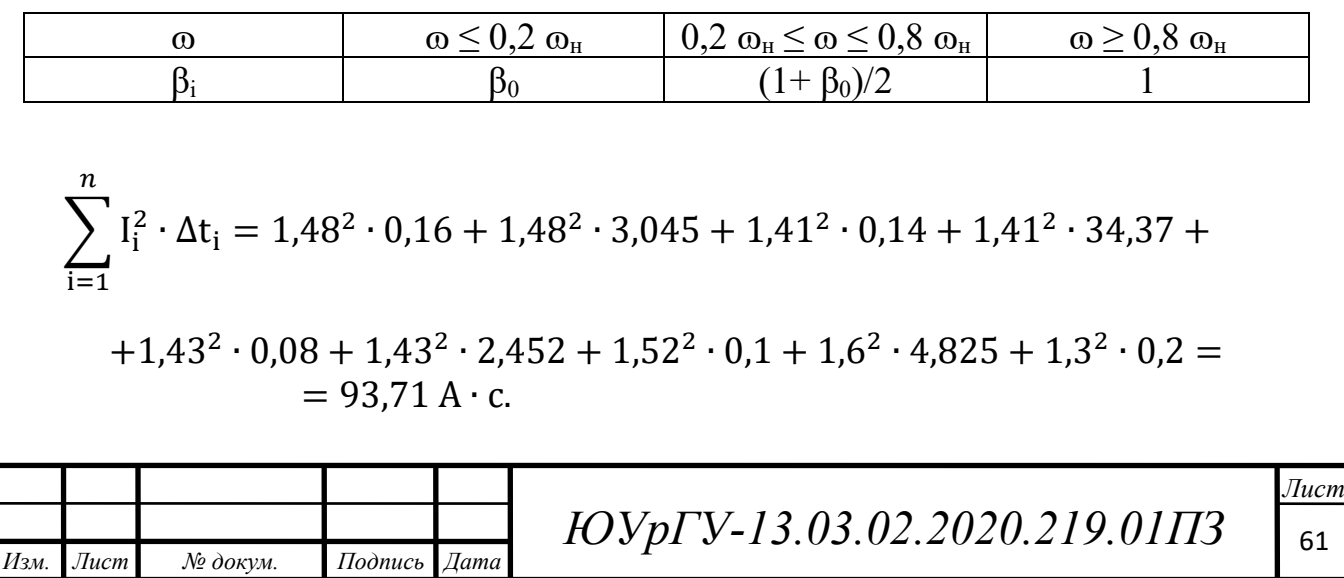

$$
\sum_{i=1}^{n} \beta_i \cdot \Delta t_i = t_{p\phi a\kappa\tau} = 45,372 \text{ c.}
$$
  

$$
I_3 = \sqrt{\frac{93,71}{45,372}} = 1,437 \text{ A.}
$$
  

$$
I_{\text{AOD}} = I_{\text{KAT}} \sqrt{\frac{\Pi B_{\kappa a\tau}}{\Pi B_{\phi a\kappa\tau}}},
$$
(64)

где

$$
\Pi B_{\varphi \text{a} \kappa \tau} = t_{\text{p} \varphi \text{a} \kappa \tau} / t_{\text{u}}
$$
\n
$$
\Pi B_{\varphi \text{a} \kappa \tau} = 45,372 / 120 = 0,38.
$$
\n
$$
(65)
$$

Тогда П $B_{\text{kar}}$ =40%

$$
I_{\text{Aon}} = 1.65 \cdot \sqrt{\frac{40}{38}} = 1.67 \text{ A}.
$$

При проверке двигателя по нагреву эквивалентный ток сравнивают с допустимым:

$$
I_{\rm p} = (0.85 \dots 0.9) \cdot I_{\rm qon} \tag{66}
$$

Недогрузка двигателя на 10...15% считается нормальной. В данном случае, в нашей системе недогруз 14,9% , следовательно двигатель проходит проверку.

Проверка по нагреву преобразователя

*Изм. Лист № докум. Подпись Дата*

Проверка по нагреву преобразователя выполняется сравнением среднеквадратичного тока двигателя за время работы.

$$
I_{\text{cpKB}} = \sqrt{\frac{\sum_{i=1}^{n} I_i^2 \cdot \Delta t_i}{t_{\text{p} \phi \text{a} \text{K} \text{T}}}} \le I_{\text{H II}}
$$
\n(67)

*ЮУрГУ-13.03.02.2020.219.01ПЗ* <sup>62</sup>

где I<sub>i</sub>-среднеквадратичное значение тока на i-м участке;

ti–длительность i-го участка работы;

tрфакт–время работы;

Iн пч–номинальный ток преобразователя частоты (2,2 А).

$$
I_{\text{cpKB}} = \sqrt{\frac{93,71}{45,372}} = 1,437 \text{ A}.
$$
  
1,437A \le 2,2 A.

Проверка преобразователя частоты по нагреву пройдена.

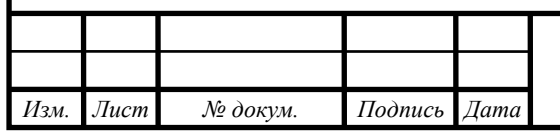

 $14060$   $14060$   $14060$   $14060$   $14060$ 

#### 6 РАЗРАБОТКА АЛГОРИТМА АВТОМАТИЗАЦИИ

Для системы автоматизации слайдера предусмотрено пять контролируемых положения КЛ, КП, П1, П2, П3. Датчики КЛ и КП ограничивают крайнее левое и крайнее правое положения соответственно. Датчики П1, П2, П3 контролируют промежуточные положения каретки с камерой для выполнения съемки. При включении системы в работу каретка с камерой (вне зависимости от начального положения) автоматически перемещается к положению КЛ и останавливается до тех пор, пока не поступит следующая команд оператор. а

Система работает в режимах фото- и видеосъемки. Фотосъемка осуществляется в автоматическом режиме в положениях с заранее установленными параметрами (скорость, направление, время остановки). Конкретизация параметров осуществляется оператором с помощью сенсорного монитора.

В рамках данной работы принят определенный (с заданными параметрами) режим работы моторизированного слайдера в автоматическом режиме.

При нажатии кнопки «Пуск» каретка из положения КЛ начинает движение до положения П1, где останавливается на 6 с. В течении этого времени осуществляется съемка. Через 2 секунд после остановки каретки включается привод поворота, и камера поворачивается на заданный угол.После 6-секундной остановки каретка начинает свое движение до положения П2 на пониженной скорости, где так же останавливается на 6 с.Через 2 с после остановки осуществляется поворот камеры на заданный угол.

После второй 6-секундной остановки каретка продолжает свое движение до положения П3 с нормальной скоростью, в котором останавливается на 3 с.

В положении П3 через 3 секунды после остановки осуществляется реверс двигателя (1) и каретка перемещается к положению КЛ.

Предусмотреть сигналы индикации готовности всего оборудования к работе в автоматическом режиме работы, а также сигнал аварии.

Система моторизированного слайдера при видеосъемке работает в двух режимах: ручной и автоматический.

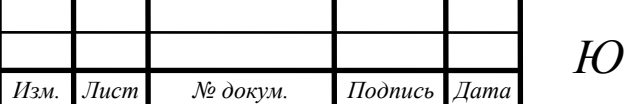

Ручной– режим, в котором оператор задает траекторию перемещения, скорость и время остановки.

Автоматический–режим автоматического воспроизведения сохраненных перемещений, которые были записаны в режиме ручной.

В рамках данной работы предусматривается реализация только режима ручного. Обеспечить наличие всех необходимых команд и кнопок управления на сенсорном мониторе. На рисунке 6.1 представлен моторизированный слайдер.

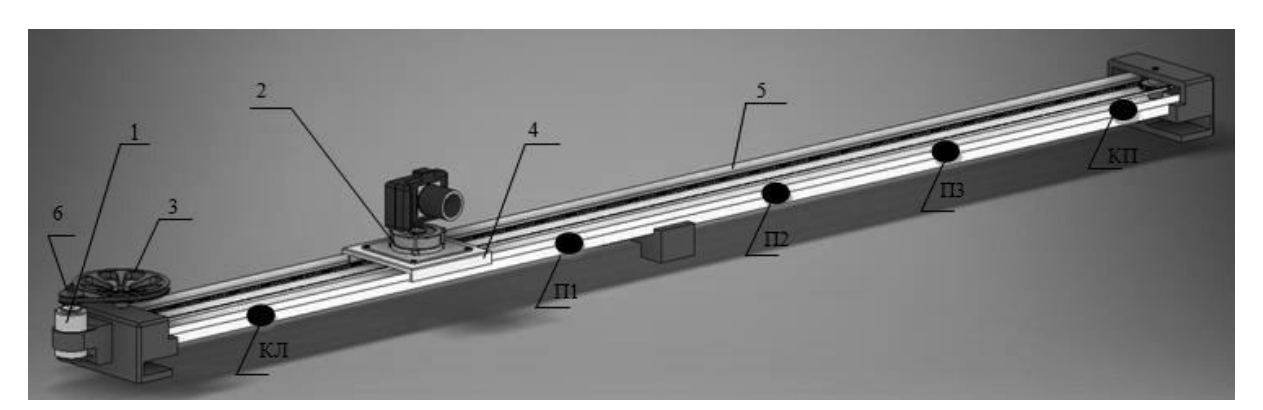

Рисунок 6.1 – Моторизированный слайдер: 1 - электродвигатель; 2 -моторизированная голова; 3 - ведомый шкив (ручное колесо);

4 - каретка;5 - направляющие; 6 - ведущий шкив.

Из представленного выше описания технологического процесса и последовательности работы механизмом следует, что система автоматизации должна обеспечить работу в двух режимах: ручном и автоматическом.

Система автоматизации должна формировать следующие выходные команды:

*Изм. Лист № докум. Подпись Дата*

– включение привода передвижения каретки вперед, назад (Вперед), (Назад);

– переход привода передвижения на пониженную скорость (Медленно);

– включение привода, на поворот моторизированный головы (Поворот).

В действующей системе для привода передвижения используется серводвигатель, для поворота используется готовое решение- моторизированная голова.

Кроме команд на исполнительные механизмы, необходимо задействовать выходные сигналы на индикацию состояния системы, для удобства эксплуатации и устранения неполадок в системе. На пульт оператора будут выводиться следующие сигналы:

- Сигнал «Авария» (Авария);
- Сигнал «Автоматический режиму» (Ар);
- Сигнал «Ручной режим» (Ручной).

Для управления используется пульт оператора, (изображенный на рисунке 6.2), представляющий собой панель с блоками кнопок:

- сигнал «Влево» (Влево);
- сигнал «Вправо» (Вправо);
- сигнал «Поворот» (Поворот);
- сигнал «Пуск» автоматического режима (Пуск);
- сигнал «Стоп» автоматического режима (Стоп(а));
- сигнал «Фотосъемка» (Фото);
- сигнал «Видеосъемка» (Видео);
- сигнал «Автоматический» (Авт);
- сигнал «Ручной» (Руч);
- сигнал «Стоп» ручного режима (Стоп).

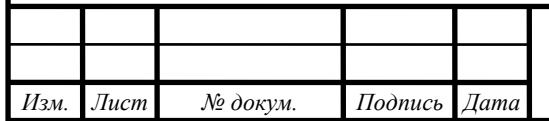

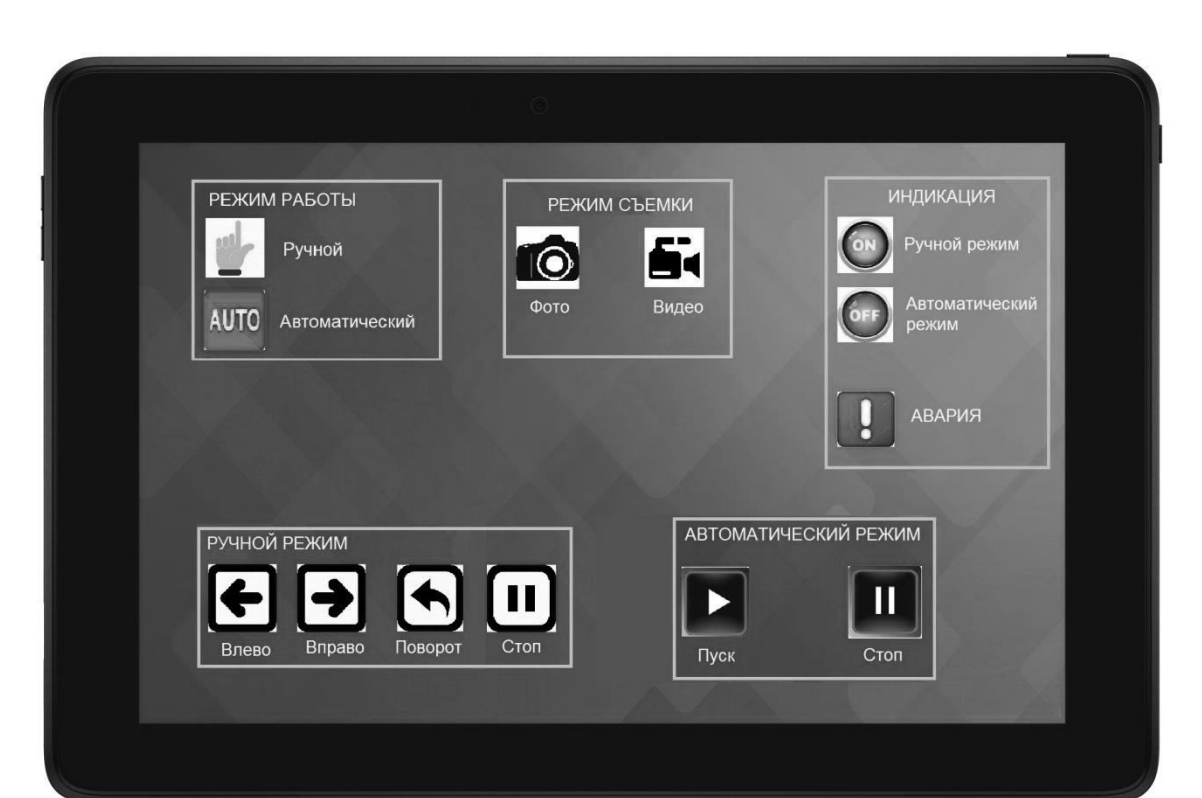

Рисунок 6.2 – Сенсорная панель управления

Для автоматизации работы системы необходимо иметь информацию о состоянии системы, поэтому необходимо использовать следующие датчики технологической информации:

– датчик, сигнализирующий о положении каретки в крайнем левом положении (КЛ);

– датчик, сигнализирующий о положении каретки в крайнем правом положении (КП);

– датчик, сигнализирующий о положении каретки в положении  $\Pi1$ ;

– датчик, сигнализирующий о положении каретки в положении  $\Pi2$ ;

– датчик, сигнализирующий о положении каретки в положении  $\Pi 3$ ;

В таблице 6.1 сведены все сигналы и команды, используемые в системе. В этой же таблице выражено соответствие действий сигналов и команд дискретным значениям этих переменных.

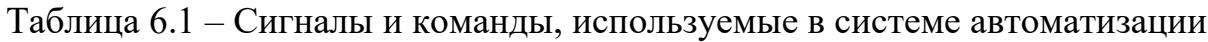

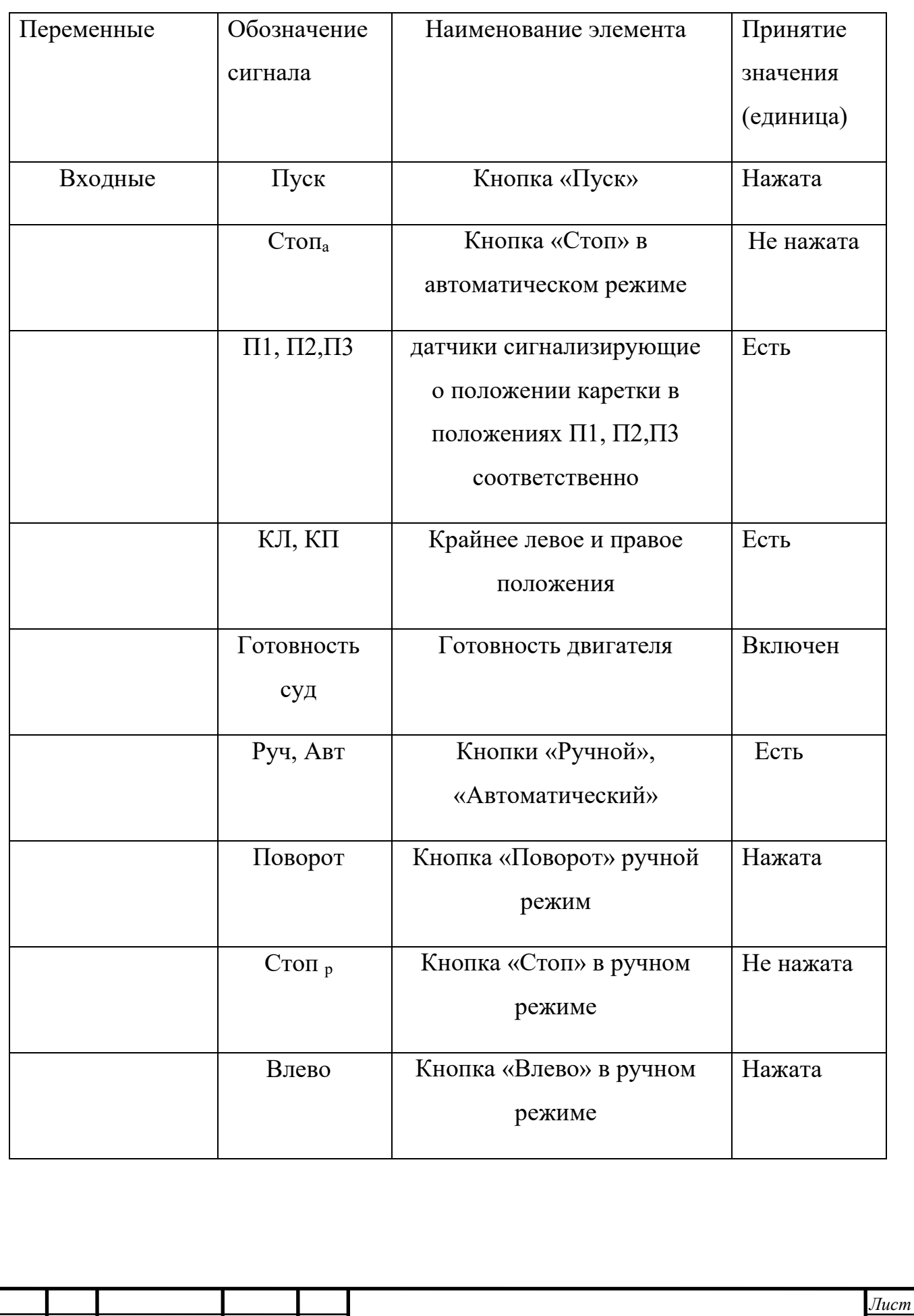

*Изм. Лист № докум. Подпись Дата*

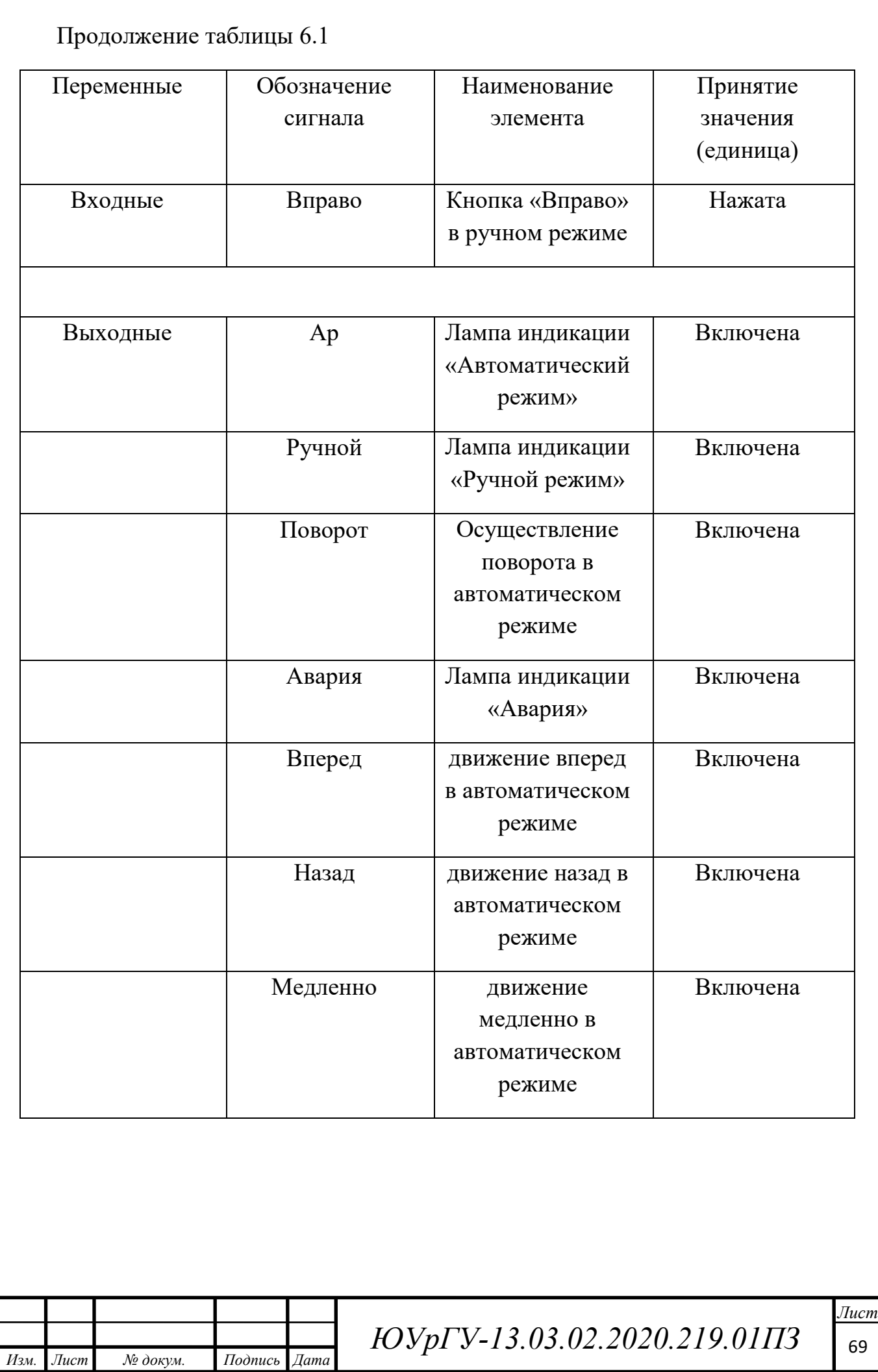

Сигнал Автоматический режим (Ар) информирует оператора о возможности работы системы автоматизации в автоматическом режиме. Он возникает при включении, на сенсорном мониторе в окне «Режим работы», кнопки Автоматический (Авт), наличии сигналов о готовности (включенном питании) станций управления двигателем. Готовность СУД. Возникает сигнал «Ар» при нажатии кнопки «Пуск», и кнопке «Фото», а также сигнал «Ар» возникает при выборе «Автоматический» в окне режима работы и «Видео» в окне режим съемки. Снимается сигнал в момент нажатия кнопки «Стоп» на сенсорном мониторе в окне «Автоматический режим», а также при возникновении аварии.

 $\rm{Ap} = (\rm{ABT} \cdot \rm{P}_{\rm{nyck}} \cdot (\rm{\Phi} \rm{oro} + \rm{B} \rm{h} \rm{A} \rm{eo}) \cdot \rm{I} \rm{'or} \rm{o} \rm{B} \rm{H} \rm{O} \rm{C} \rm{V} \rm{A} + \rm{Ap}) \cdot \rm{c} \rm{r} \rm{o} \rm{u} \rm{a} \cdot \rm{a} \rm{B} \rm{a} \rm{p} \rm{h} \rm{A}$ 

Команда «Вперед» может возникнуть лишь при наличии сигнала «Ар» в трех ситуациях

- При наличии каретки в положении КЛ (первая составляющая В1)
- При наличии каретки в положении  $\Pi$ 1(вторая составляющая B2)
- При наличии каретки в положении П2 (третья составляющая В3)

Вперед = 
$$
(B1 + B2 + B3) \cdot Ap
$$
;

\n $B1 = (K\pi + B1) \cdot \overline{11}$ ;

\n $B2 = (\pi1^{6c} + B2) \cdot \overline{112}$ ;

\n $B3 = (\pi2^{6c} + B3) \cdot \overline{113}$ ;

Команда «Назад» может возникнуть лишь при наличии сигнала «Ар» и может быть осуществлена в двух случаях:

- В тот момент, когда каретка находится в положении П3 (первая составляющая Н1);

- Когда при включении, каретка, где бы она не находилась, автоматически должна дойти до положения КЛ (вторая составляющаяН2).

*Изм. Лист № докум. Подпись Дата*

 $14060$   $14060$   $14060$   $14060$   $14060$ 

$$
\text{Haaa}_A = (\text{H1} + \text{H2}) \cdot \text{Ap};
$$
\n
$$
\text{H1} = (\text{II3}^{\uparrow 3c} + \text{H1}) \cdot \overline{\text{KJ}};
$$
\n
$$
\text{H2} = (\overline{\text{P}_{\text{nycx}}} \cdot \overline{\text{cron}_a} + \text{H2}) \cdot \overline{\text{KJ}} + \text{Ilyc} + \text{P}_{\text{cron}};
$$

Команда «Медленно»

Медленно = 
$$
(B2 + Meдленно) \cdot \overline{B3}
$$
;

Команда «Поворот» может возникнуть так же лишь при наличии сигнала «Ар» и осуществляется в двух случаях:

- Спустя 2 секунды после остановки в положении П1, поворот осуществляется 2 с (первая составляющая Пов1)

- Спустя 2 секунды после остановки в положении П2, поворот осуществляется 2 с (вторая составляющая Пов2)

Поворот = (Пов1 + Пов2) ∙ Ар;

Пов1 =  $(\Pi1^{\uparrow 2c} + \Pi$ ов1)  $\cdot \overline{\Pi1^{\uparrow 4c}}$ ;

$$
\Pi \circ B2 = (\Pi 2^{\uparrow 2c} + \Pi \circ B2) \cdot \overline{\Pi 2^{\uparrow 4c}};
$$

Память пуска и стопа

*Изм. Лист № докум. Подпись Дата*

$$
P_{\text{nyck}} = (\Pi y c \kappa + P_{\text{nyck}}) \cdot \overline{c \text{tot}_{a}}
$$

$$
P_{\text{cron}} = (c \text{rot}_{a} + P_{\text{cron}}) \cdot \overline{K J} + \overline{P_{\text{nyck}}}
$$

Сигнал «Ручной» информирует оператора о возможности работы системы автоматизации в ручном режиме. Он возникает при включении, на сенсорном мониторе в окне «Режим работы», кнопки «Ручной» (Руч), снимается сигнал при возникновении аварии, а также при появлении сигнала «Ар»

Ручной = Руч ∙ Ар ∙ Авария;

*ЮУрГУ-13.03.02.2020.219.01ПЗ* <sup>71</sup>

 $14060$   $14060$   $14060$   $14060$   $14060$ 

Сигнал «Авария» информирует оператора об аварийных ситуациях, о невозможности дальнейшей работы. Он возникает при одновременном включении, автоматического и ручного режима. При отсутствии готовности двигателей. Сбрасывается кнопкой "Стоп"(стоп<sub>р</sub>) в окне ручной режим на сенсорном мониторе.

Авария = (Ручной ∙ Ар ∙ Р<sub>пуск</sub> + Готовность суд + Авария) ∙ стоп<sub>р</sub>;

В ручном режиме при выборе «Видео», задаем определенные перемещения, после чего, нажав на кнопку «Автоматический», каретка должна перемещаться точно так же, как было задано ранее в ручном режиме. В рамках данной работы предусмотреть реализацию только режима ручного. Обеспечить наличие всех необходимых команд и кнопок управления на сенсорном мониторе.

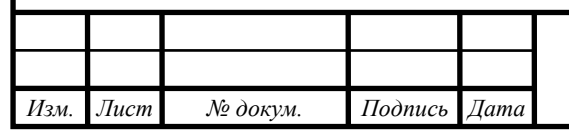

## 7 РАЗРАБОТКА ФУНКЦИОНАЛЬНОЙ СХЕМЫ АВТОМАТИЗАЦИИ

На основе описания технологического процесса, автоматизируемого объекта, определенных входных и выходных команд составлена схема электрическая функциональная, представленная в приложении А.

В рассматриваемой системе автоматизации можно выделить следующие функциональные элементы:

- пульт управления (ПУ);

- блок управления (БУ);

- системы управления двигателями (СУД);

- приводной двигатель (М1) передвижения каретки;

- моторизированная голова(М2);

- датчики технологической информации (П1, П2, П3, КЛ, КП);

- блок питания (БП),

- аккумулятор (АК)

*Изм. Лист № докум. Подпись Дата*

На пульте управления предусмотрены:

- индикационные светодиодные лампы с целью индикации состояния системы (режима работы): «Авария», «Автоматический режим», «Ручной режим»

- кнопки управления режимами работы: «Пуск» автоматического режима, «Стоп» автоматического режима и кнопки управления приводами в ручном режиме «Вправо», «Влево», «Поворот»;

- кнопки выбора режимов автоматического и ручного режима работы;

- кнопка «Стоп» в окне «Ручной режим», на экране сенсорного монитора предназначена для ручной аварийной остановки.

Питание контроллера, пульта управления и датчиков осуществляется от блока питания (БП), преобразующего переменный трехфазный ток напряжением 220В в постоянный ток напряжением 24В. Питание моторизированной головы происходит с помощью аккумулятора.

#### 8 ВЫБОР ОСНОВНЫХ ЭЛЕМЕНТОВ СИСТЕМЫ АВТОМАТИЗАЦИИ

#### Выбор блока управления

При выборе подходящего контроллера для современных приложений промышленной автоматизации необходимо учитывать такие возможности, как обработка данных, связь и высокоскоростное управление. Важная особенность, которую следует учитывать при выборе контроллера автоматизации, возможность связи, или, как мы говорим, возможности коммуникации. Здесь, для того чтобы обеспечить простую интеграцию с человеко-машинными интерфейсами, приводами двигателей и другими устройствами, должно быть доступно несколько портов Ethernet и портов последовательной связи. Важна поддержка протоколов EtherNet/IP (ODVA) и Modbus TCP/IP Ethernet. Также должны быть предусмотрены и другие порты связи, в том числе для подключения USB In/USB, Mini USB, MicroSD, удаленного ввода/вывода (Remote I/O), RS-232 и RS-485. Эти подключения обеспечивают простой доступ к программированию и подключение к высокоскоростным устройствам, например приводам. При выборе ПЛК, так же стоит думать о базовых требованиях к управлению и числу доступных портов ввода/вывода.

Исходя из вышесказанного выбор пал на ПЛК OMRON NX1P2, так как он полностью удовлетворяет все задачи и требования системы. Модель NX1P дополняет семейство универсальных контроллеров NX/NJ, предлагая такие же функции в компактном корпусе. Контроллер NX1P обеспечивает синхронизированное управление всеми узлами производственного оборудования, приводами, входами/выходами, системой безопасности и техническим зрением. При этом для проектирования системы автоматизации используется единая интегрированная среда разработки.

• Минимальное время цикла: 2 мс

• Функции: программно-логическое управление и управление

движением

- Количество осей: до 8 осей (4 синхронизированных оси)
- Встроенные модули ввода/вывода: 40 или 24 точки ввода/вывода

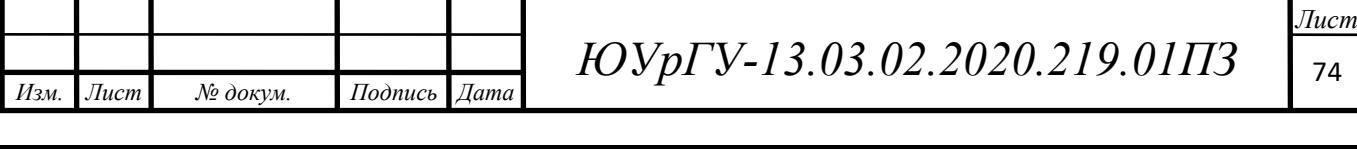
- До 8 локальных модулей ввода/вывода NX
- Встроенные порты EtherCAT и EtherNet/IP
- До 16 ведомых устройств EtherCAT
- Возможность подключения до 2 дополнительных плат для добавления

последовательного интерфейса или аналоговых входов/выходов.

Таблица 8.1 – Технические характеристики контроллера NX1P2-1040DT1

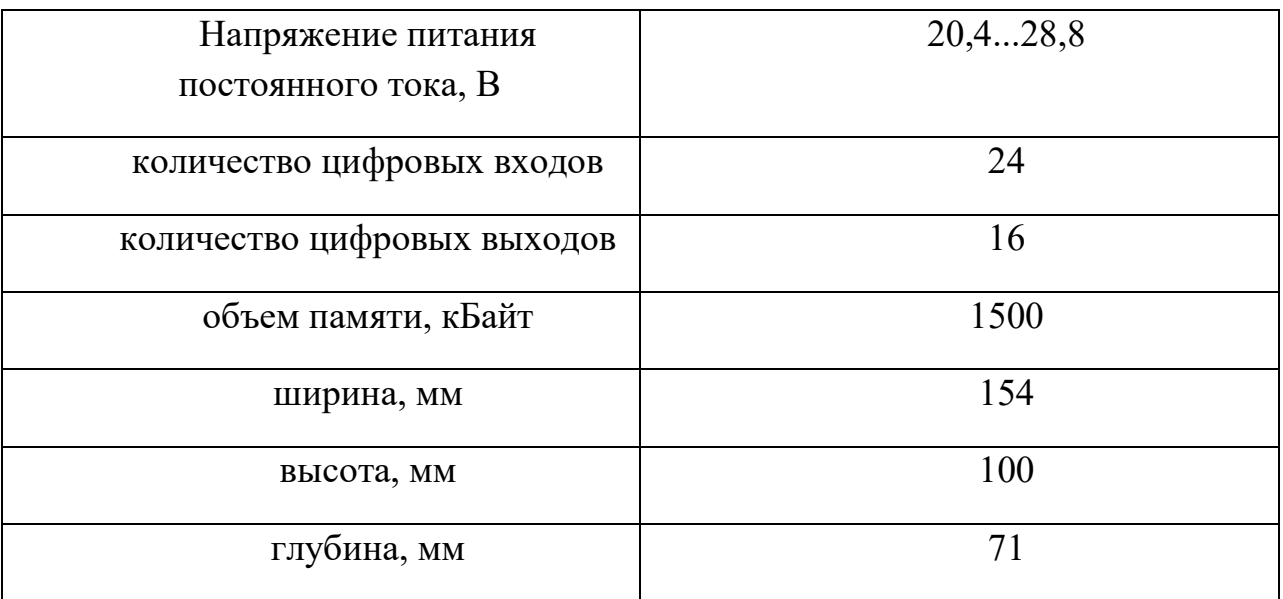

### Выбор датчиков

Основной характеристикой датчиков является чувствительность. Датчики положения осуществляют связь между механической и электронной частью оборудования. Для определения положения каретки использованы оптические датчики OV AC43A5-43P-R400-LZS4. Выбор пал именно на этот датчик, так как необходимо, чтобы датчик имел высокую защиту от пыли и влаги, так как система может находится не только в помещении, но и на улице.

Этому соответствует данный датчик с защитой IP65 (6-полная защита от пыли, 5 — от водяных струй с разных направлений).

Датчик состоит из излучателя и приемника, встроенных в корпус. Оптическое излучение инфракрасного спектра от излучателя попадает на световозвращатель и, отражаясь от него, попадает в приемник датчика.

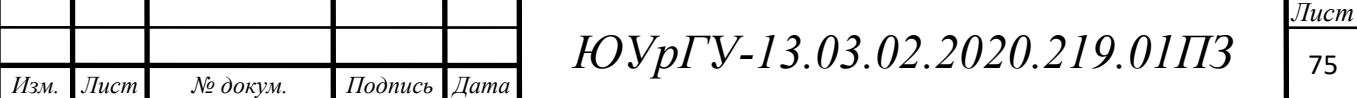

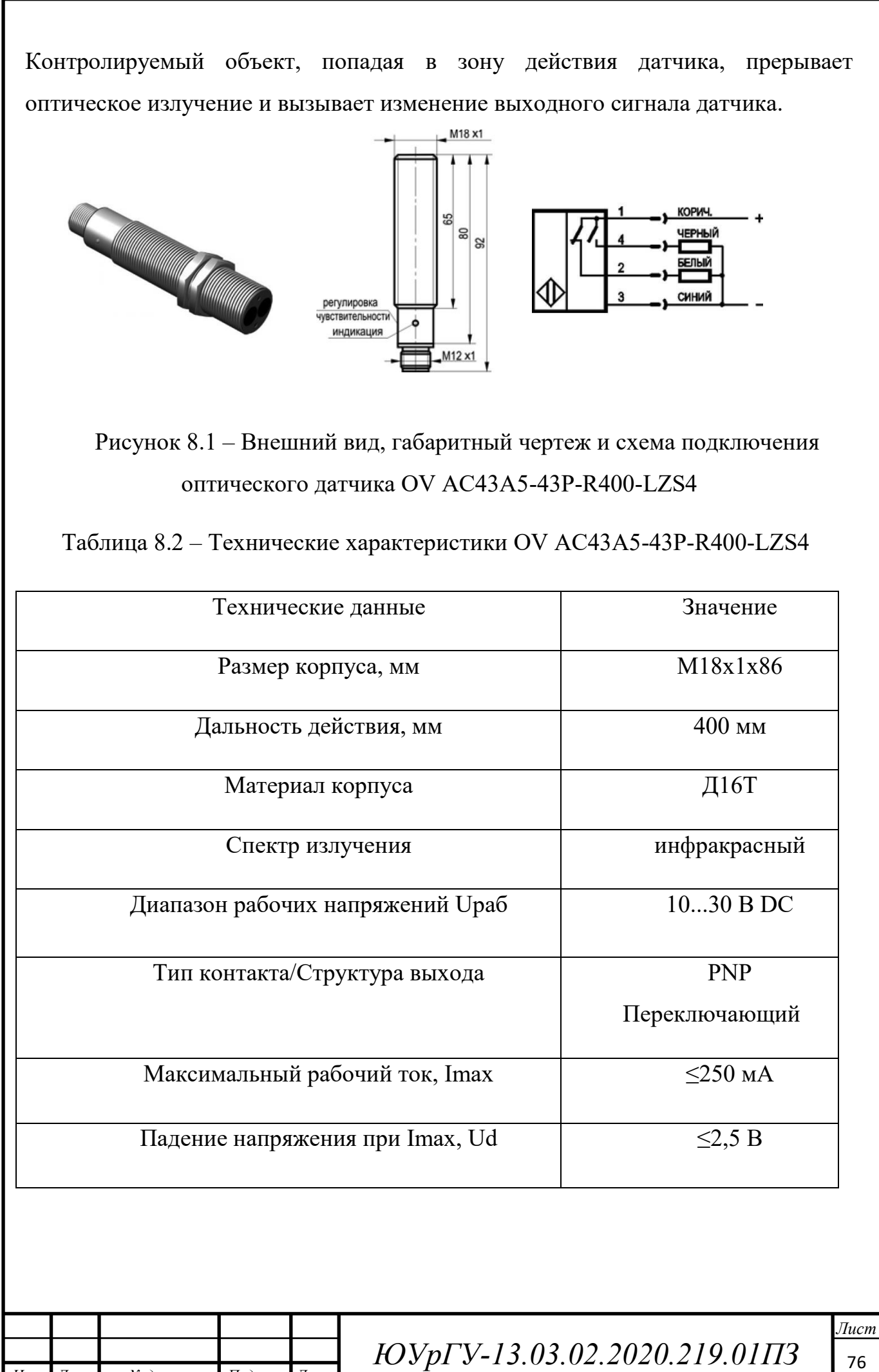

 $14060$   $14060$   $14060$   $14060$   $14060$ 

*Изм. Лист № докум. Подпись Дата*

Продолжение таблицы 8.2

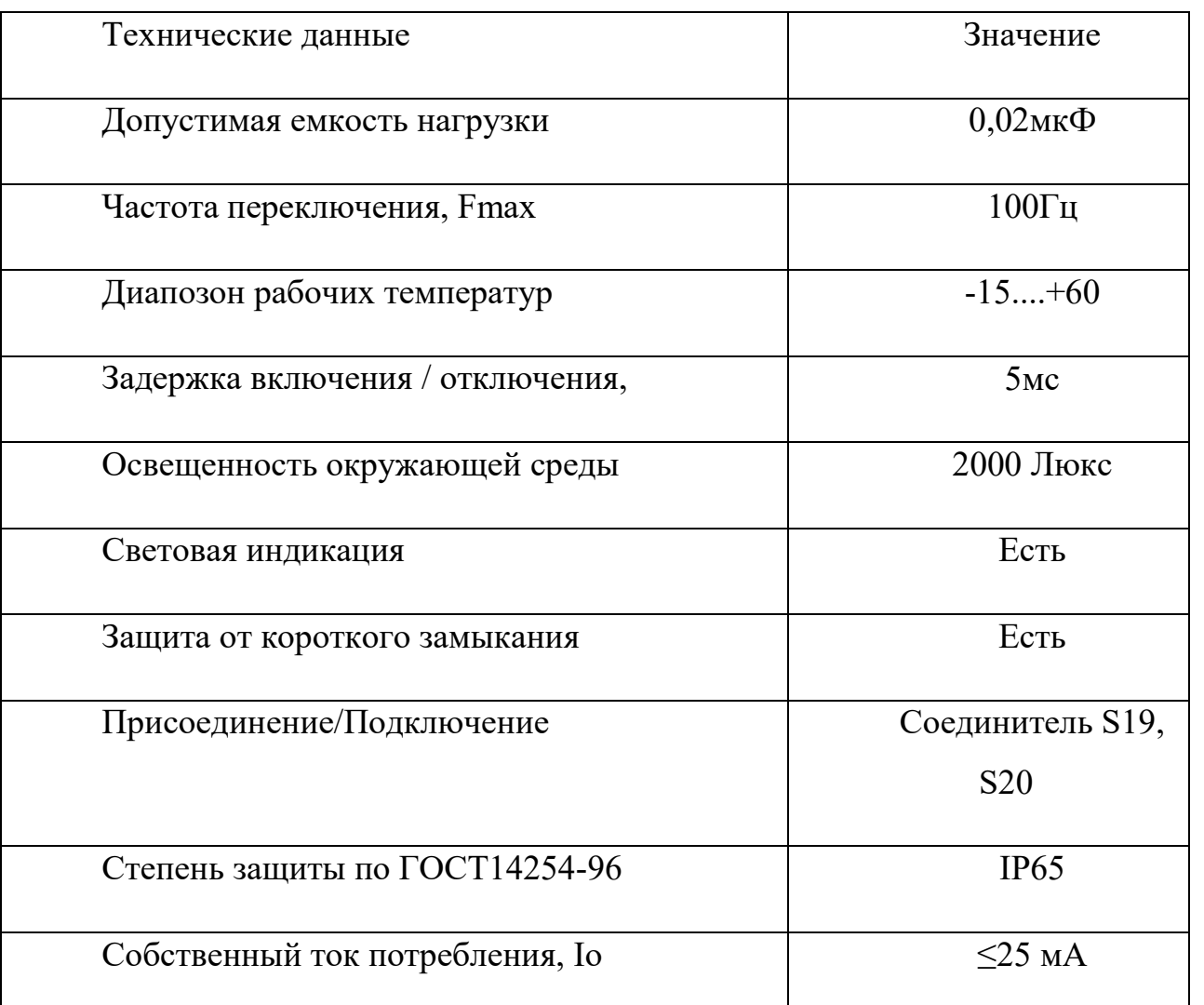

#### Выбор блока питания

Выбор блока питания необходимо производить с учетом мощности всех потребителей, питающихся от него (контроллер, датчики). Рассчитаем эту мощность:

$$
P_{\text{norm}} = U_{\text{ny}} \cdot I_{\text{ny}} + U_{\text{KohTP}} \cdot I_{\text{KohTP}} + 5 \cdot U_{\text{Aarr}} \cdot I_{\text{Aarr}} = 24 \cdot 1 + 24 \cdot 0.5 + 4
$$
  

$$
5 \cdot 24 \cdot 0.25 = 66 B \cdot 7.
$$

По полученной мощности выберем блок питания EDR-75-24- AC/DC преобразователь мощностью 75 Вт.

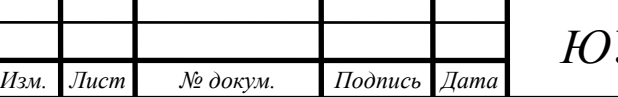

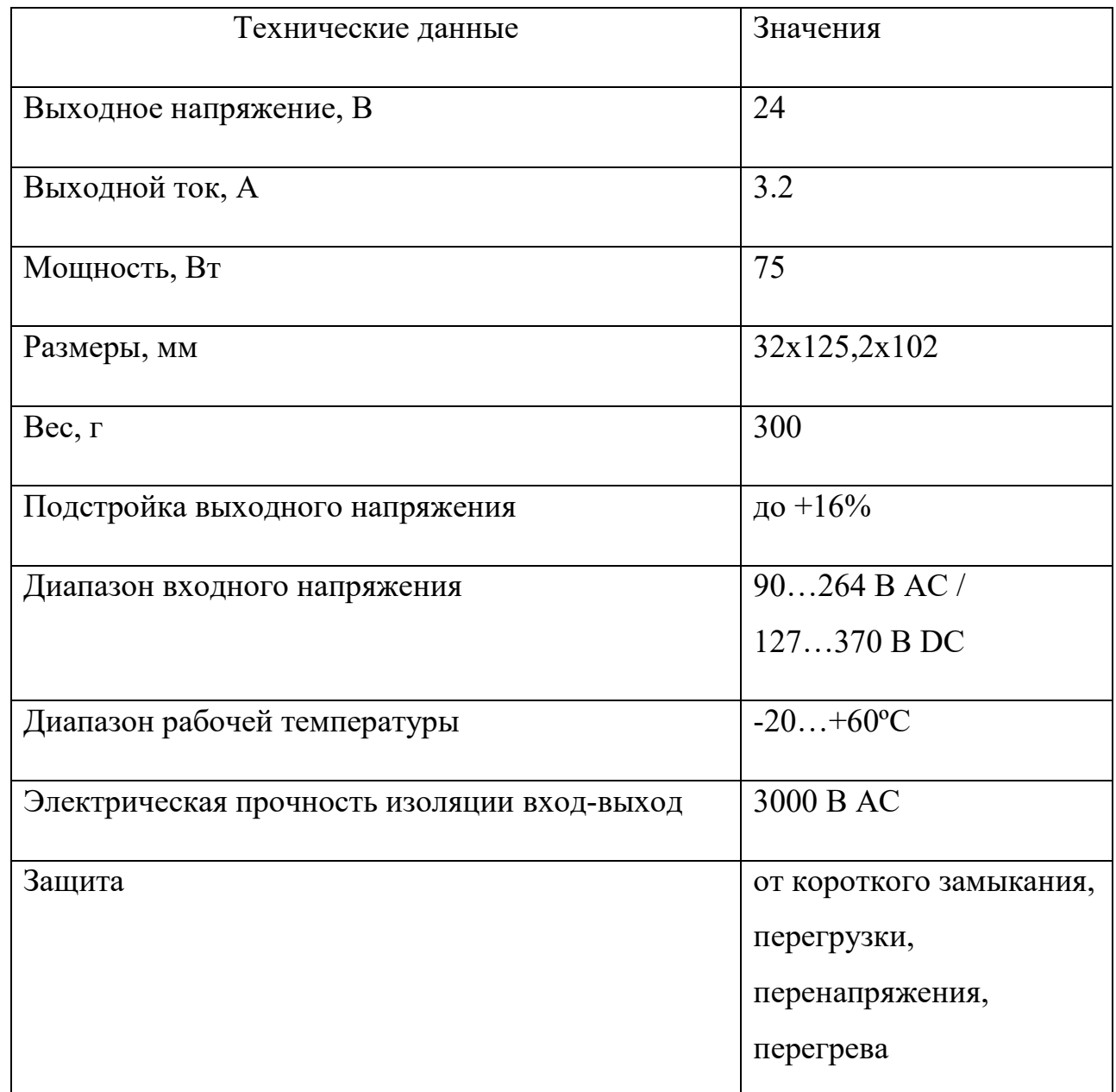

Таблица 8.3 – Технические характеристики ЕDR-75-24

Также необходим блок питания для роутера, который будет обеспечивать взаимодействие пульта управления и контроллером. Выбираю блок питания AMR1-12, с выходным напряжением 12В и выходным током 0,83А.

Элементы защиты должны обеспечивать защиту системы при перегрузках по току и короткому замыканию в ее элементах. В системе защиту проще всего выполнить автоматическим выключателем, выбранным по длительному току элементов системы.

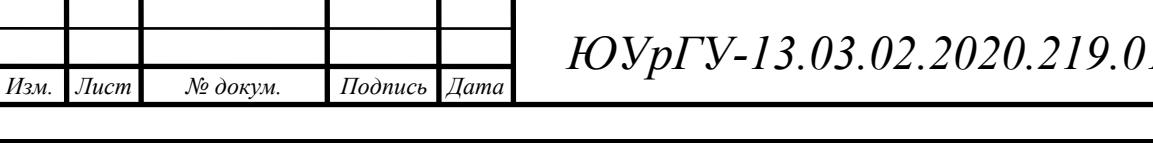

Основным фактором здесь выступает ток потребления источников питания. Поэтому, зная ток потребления блоков питания (датчики, контр, монитор-0,8А) и (роутер-0,18А) выбираем автоматический выключатель ВА47-29 3Р 1А, фирмы IEK. [12]

Для поворота камеры используется моторизированная голова, берем готовое решение моторизированная голова MONO HEAD.

Таблица 8.4 - Технические характеристики моторизированной головы MONO HEAD

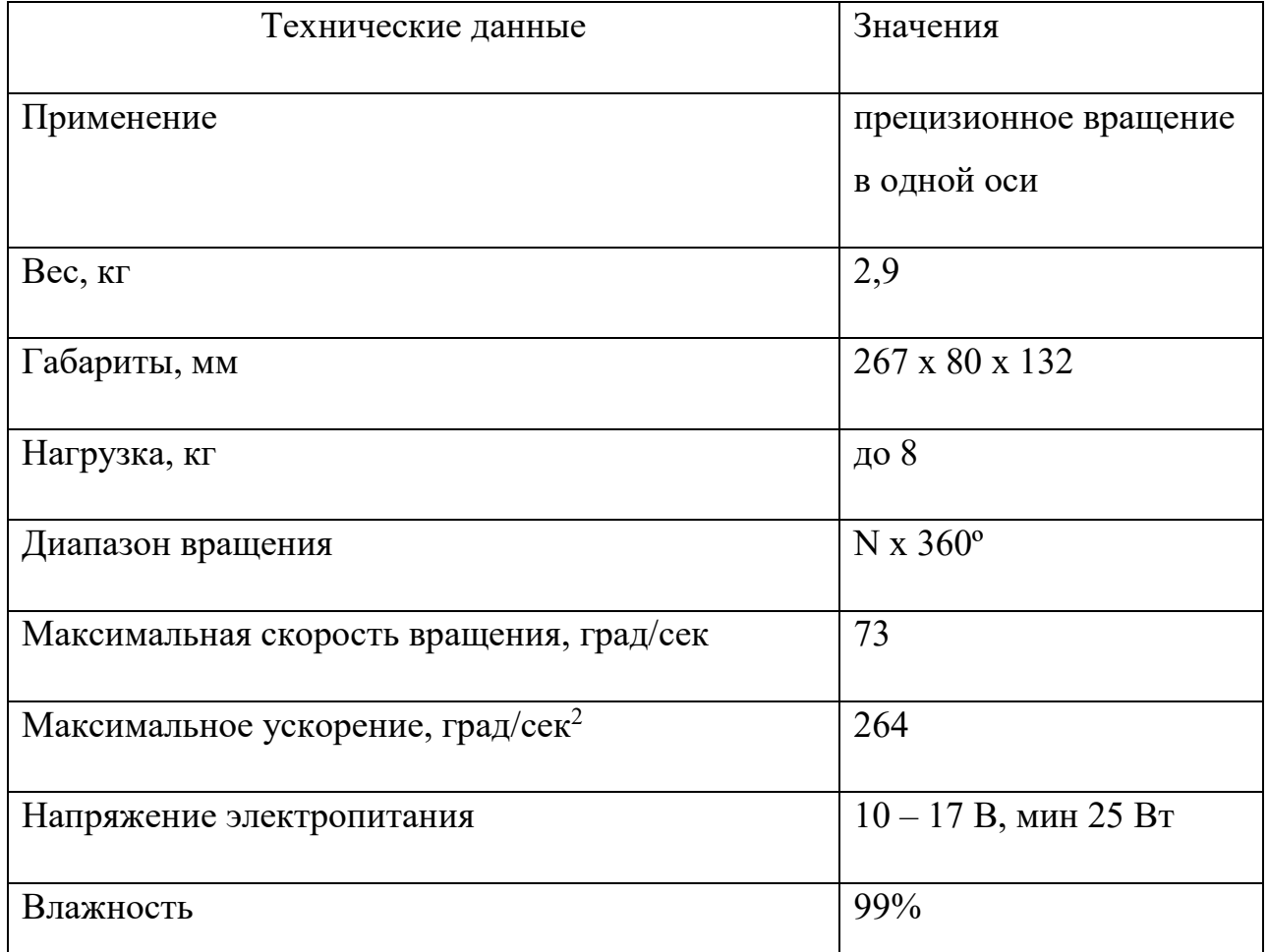

Электропитание головы MONO HEAD может осуществляться разными источниками постоянного тока 10 – 17 В и мощностью минимум 25 Вт. Адаптер переменного тока, входящий в комплект головы. Аккумуляторы типа V-Lock или BP-U с разъемом D-tap, подключенные с помощью дополнительного кабеля.

Голова может быть работать совместно с другими элементами системы управления движением, например, электропривод слайдера.

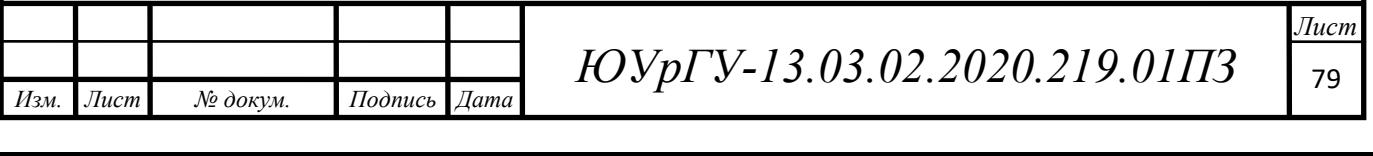

К одной панели управления может быть подключено любое количество оборудования, все зависит от поставленных задач и оптимального пересечения проводов.

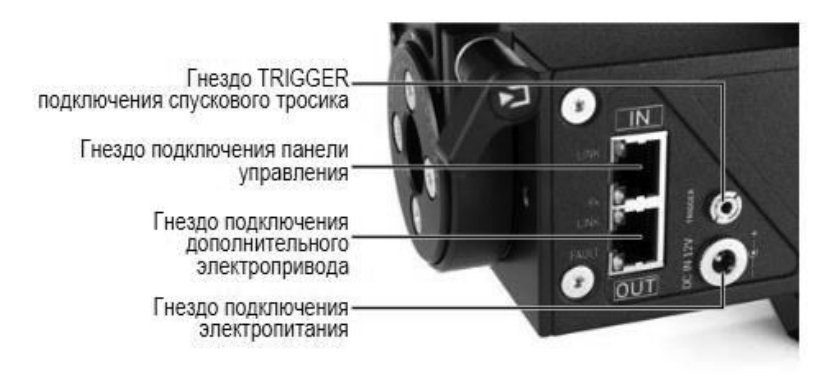

Рисунок 8.2 - Порты подключения моторизированной головы [12]

При подключении проводов необходимо руководствоваться несколькими правилами:

▬ панель управления подключается к первому любому устройству к гнезду IN;

▬ любое следующее устройство подключается путем соединения его гнезда

IN с гнездом ON предыдущего устройства;

▬ любое следующее устройство подключается путем соединения его гнезда IN с гнездом ON предыдущего устройства.

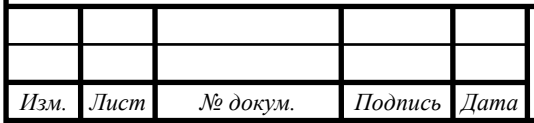

## 9 РАЗРАБОТКА ПРИНЦИПИАЛЬНОЙ ЭЛЕКТРИЧЕСКОЙ СХЕМЫ

На основании представленной на чертеже 13.03.02.2020.219.02 Э3 схемы управления моторизированным слайдером в соответствии с функциональной схемой системы автоматизации и выбранной элементной базой составлена принципиальная схема, которая изображена на чертеже 13.03.02.2020.219.03Э3. Перечень элементов, используемых в схеме, приведен в приложении 13.03.02.2020.219.03ПЭ.

Автоматические выключатели *QF*1…*QF*3 выполняют функцию защиты системы от коротких замыканий.

Блок питания *UZ1* с напряжением на выходе 24 В питает основные низковольтные элементы: сенсорный монитор, датчики, входные и выходные цепи модулей ввода/вывода контроллера *А*1.

Блок питания *UZ2* с напряжением на выходе 12 В питает роутер *А*3, необходимый для подключения сенсорного монитора А2 к контроллеру А1, через беспроводную сеть. А4-моторизированная голова, присоединяется непосредственно к двигателю.

В системе используются оптические датчики для определения положения *SQ*1, *SQ*2, *SQ*3, *SQ*4, *SQ*5. В соответствии со схемой, представленной на рисунке 8.1, производится подключение информационных выходов датчиков.

Синхронный двигатель *М*1 питается от сети трехфазного переменного напряжения 220 В через тиристорный преобразователь частоты UZ3. На входе преобразователя частоты установлены сетевые дроссели L11, L12, L13. На выходе ПЧ установлены моторные дроссели L21, L22, L23.

Управление приводом осуществляется через программируемый контроллер, в зависимости от режима работы, который включает и отключает привод в соответствии с входными сигналами и по заданной программе.

*Изм. Лист № докум. Подпись Дата*

 $14060$   $14060$   $14060$   $14060$   $14060$ 

*Лист*

### 10 РАЗРАБОТКА ПРОГРАММНОГО ОБЕСПЕЧЕНИЯ

На основе приведенных в 6 разделе логических уравнений создадим программу. Программа в дальнейшем предназначена для записи в ПЛК OMRON NX. Прежде, чем записывать программу, присвоим переменным логических уравнений адреса ПЛК. Результаты представления переменных в адресах ПЛК для входных, выходных и промежуточных сигналов представлены в таблицах 10.1-10.4.

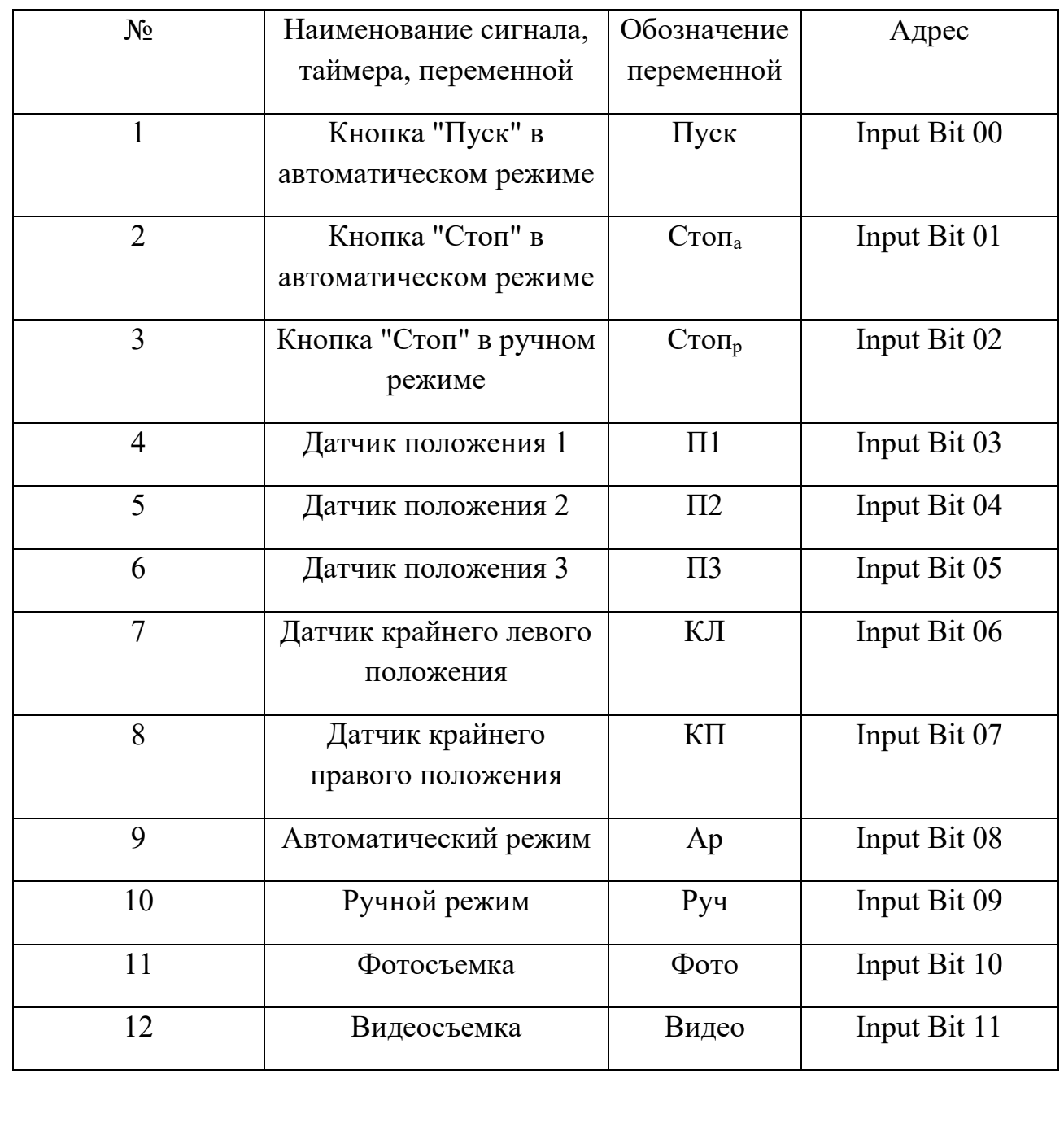

Таблица 10.1- Входные переменные в адресах ПЛК

*Изм. Лист № докум. Подпись Дата*

*ЮУрГУ-13.03.02.2020.219.01ПЗ* <u>82</u>

 $14060$   $14060$   $14060$   $14060$   $14060$ 

*Лист*

Продолжение таблицы 10.1

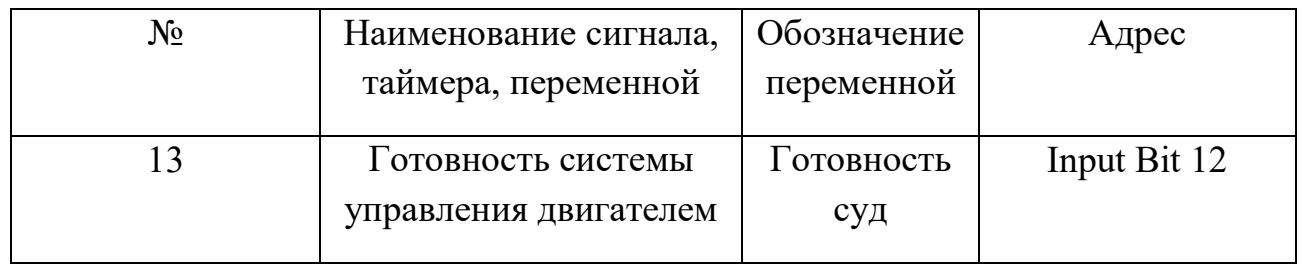

# Таблица 10.2 - Выходные переменные в адресах ПЛК

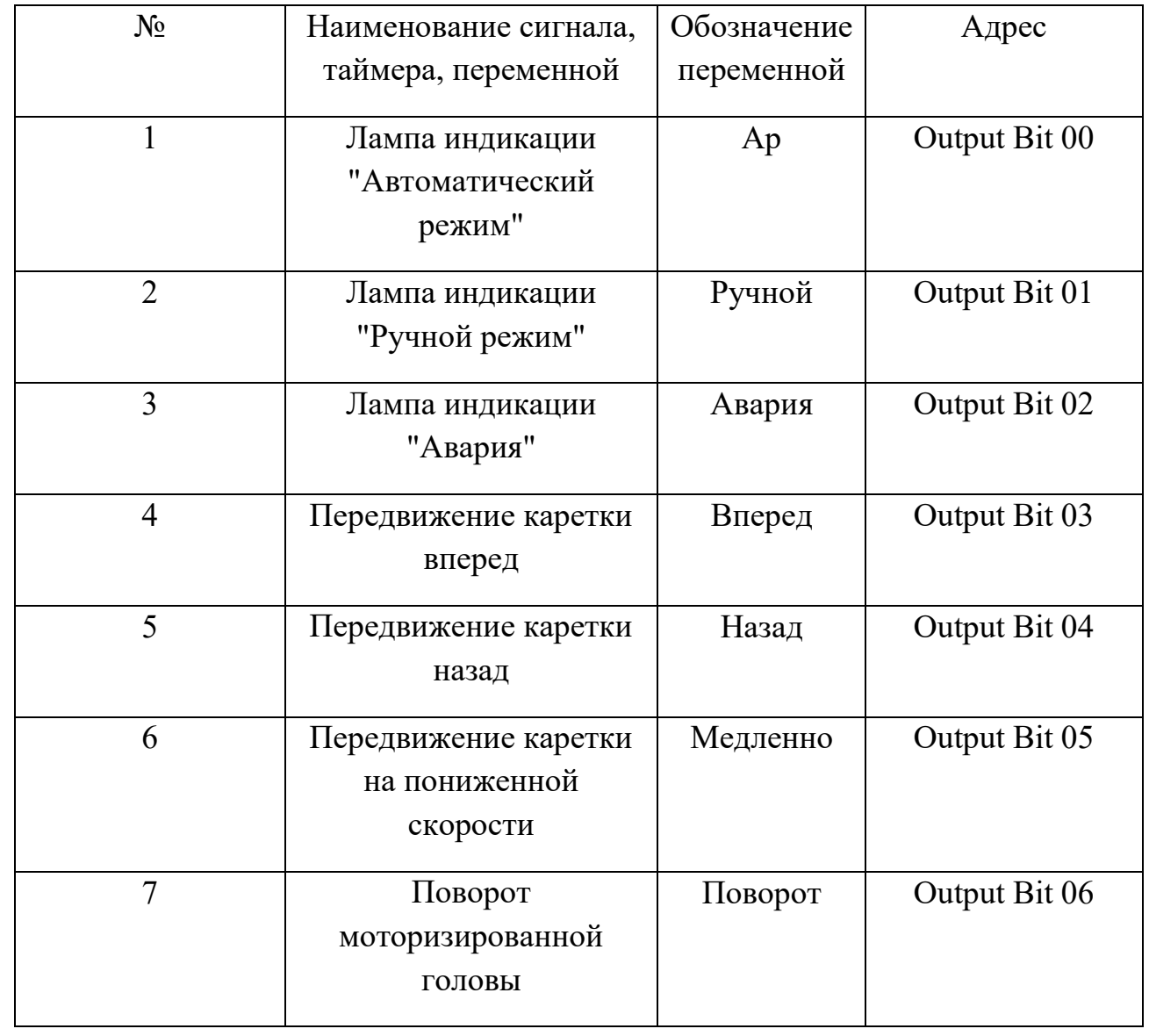

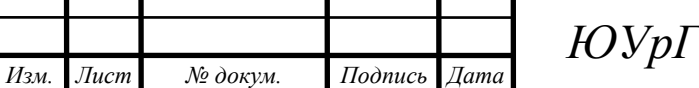

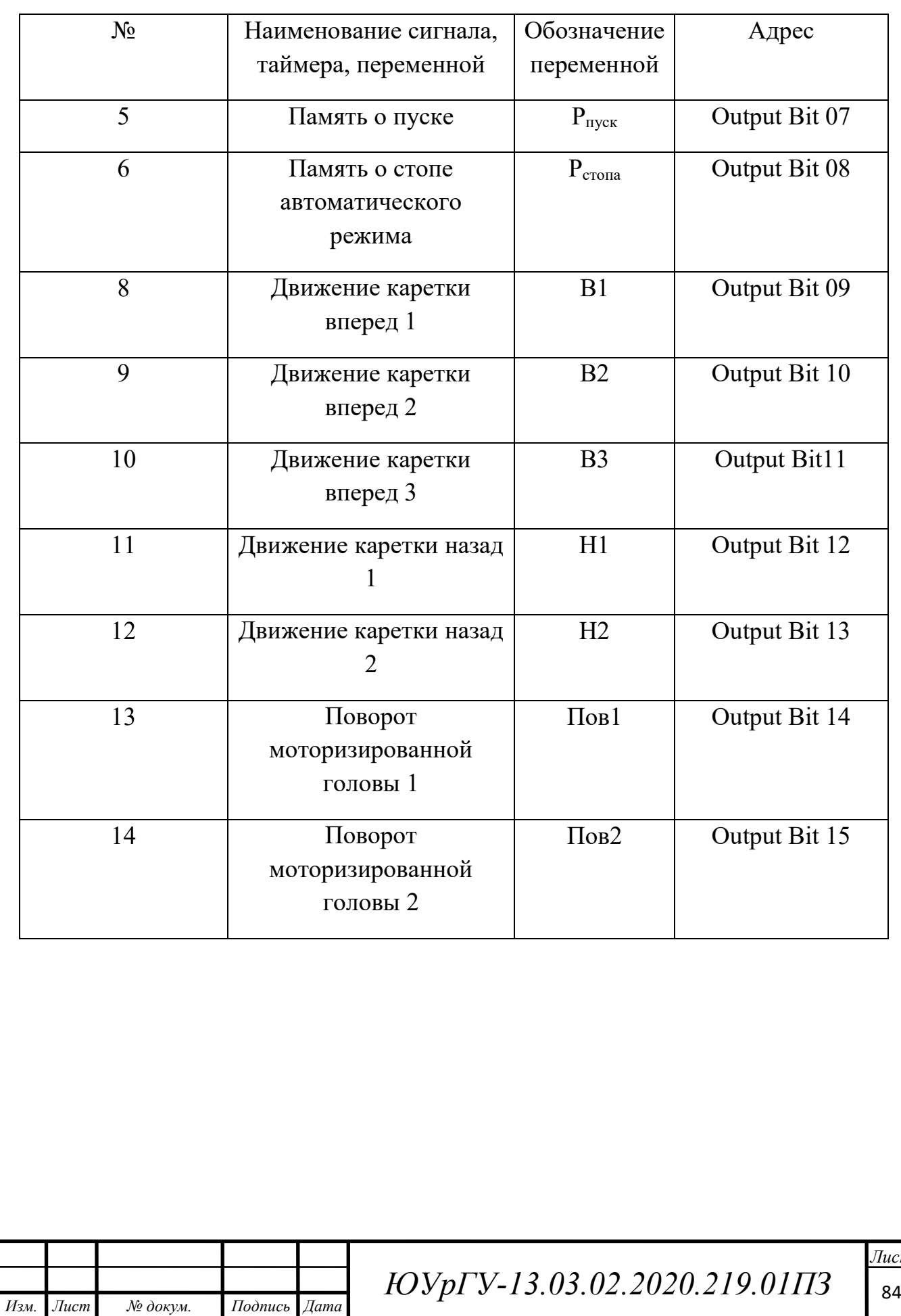

 $14060$   $14060$   $14060$   $14060$   $14060$ 

# Таблица 10.3 – Промежуточные переменные в адресах ПЛК

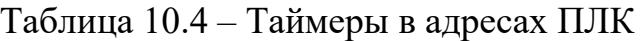

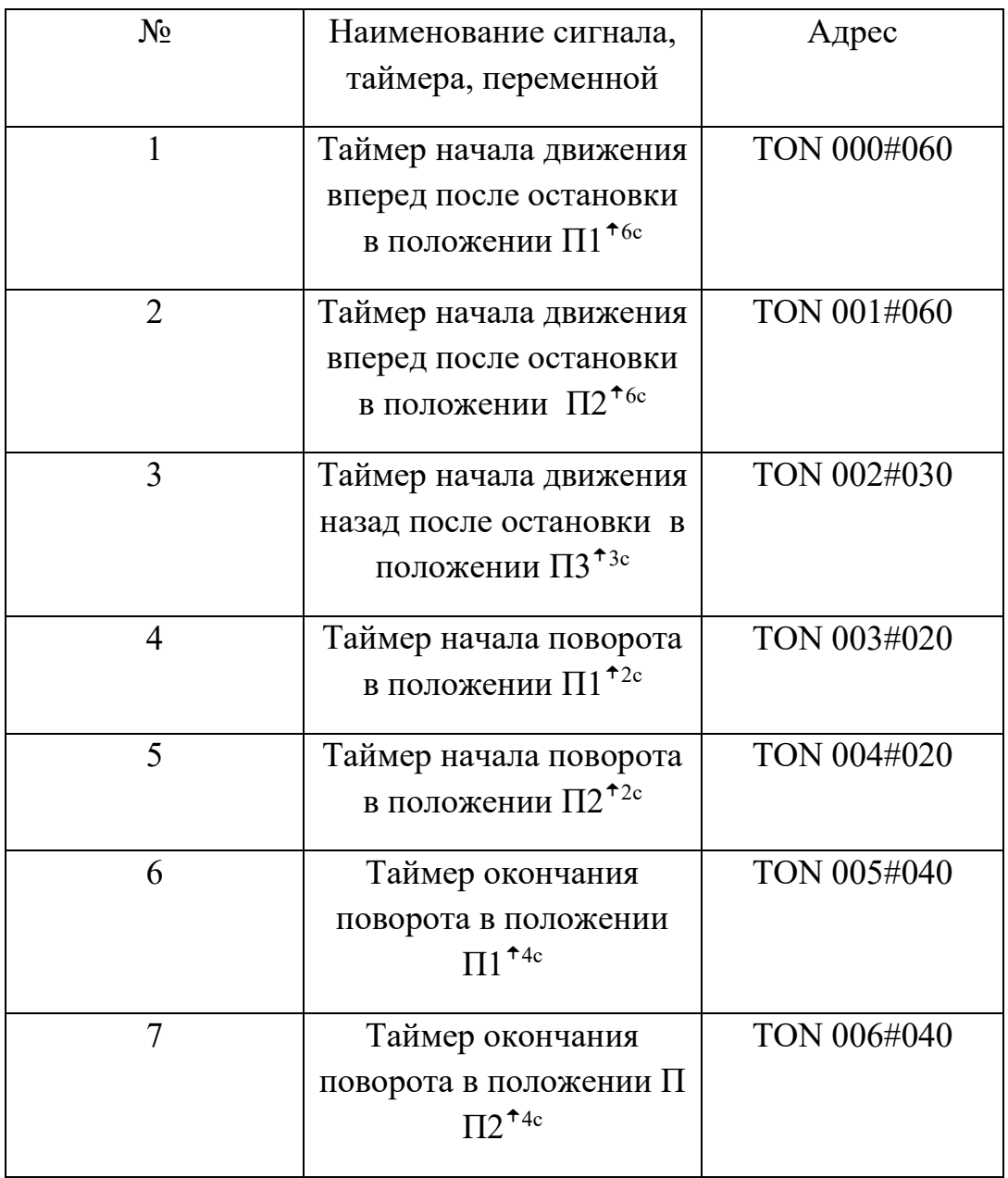

Уравнения с учетом адресации контроллера представлены в таблице 10.5 Таблица 10.5 - Уравнения с учетом адресации контроллера

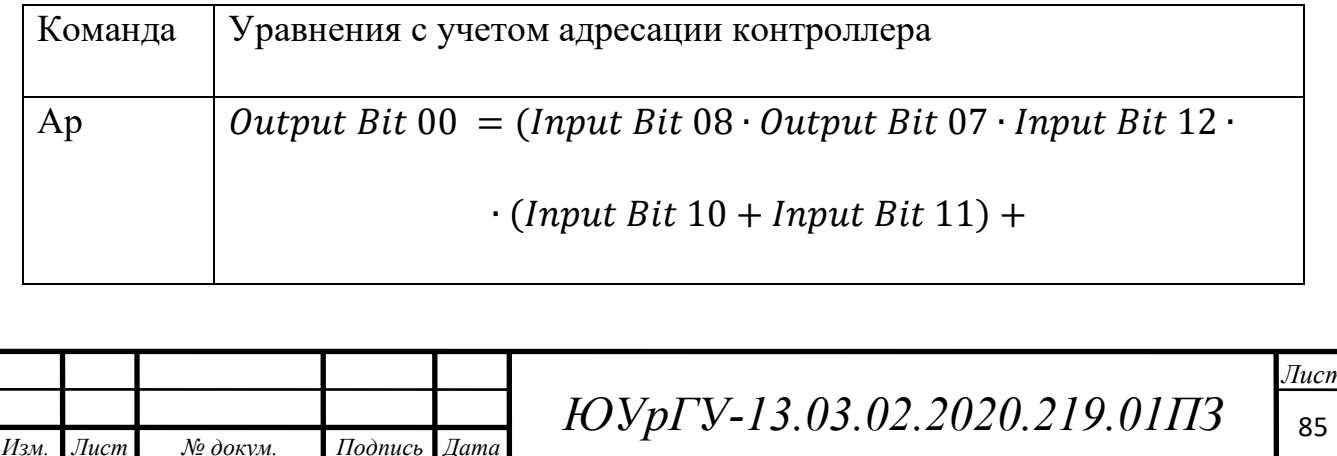

 $+0$ utput Bit 00)  $\cdot$  *Input Bit* 01 $\cdot$  *Output Bit* 02

# Продолжение таблицы 10.5

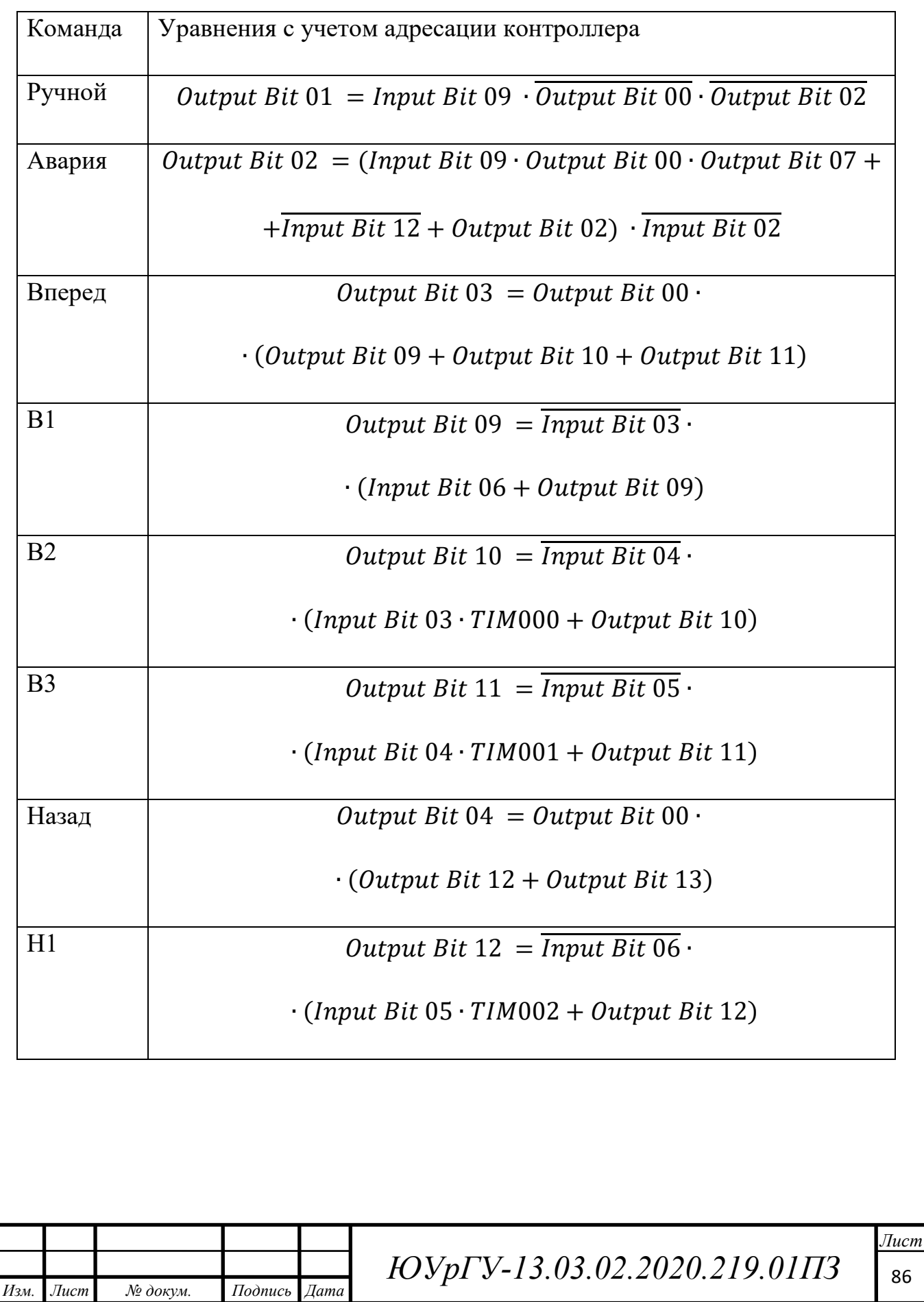

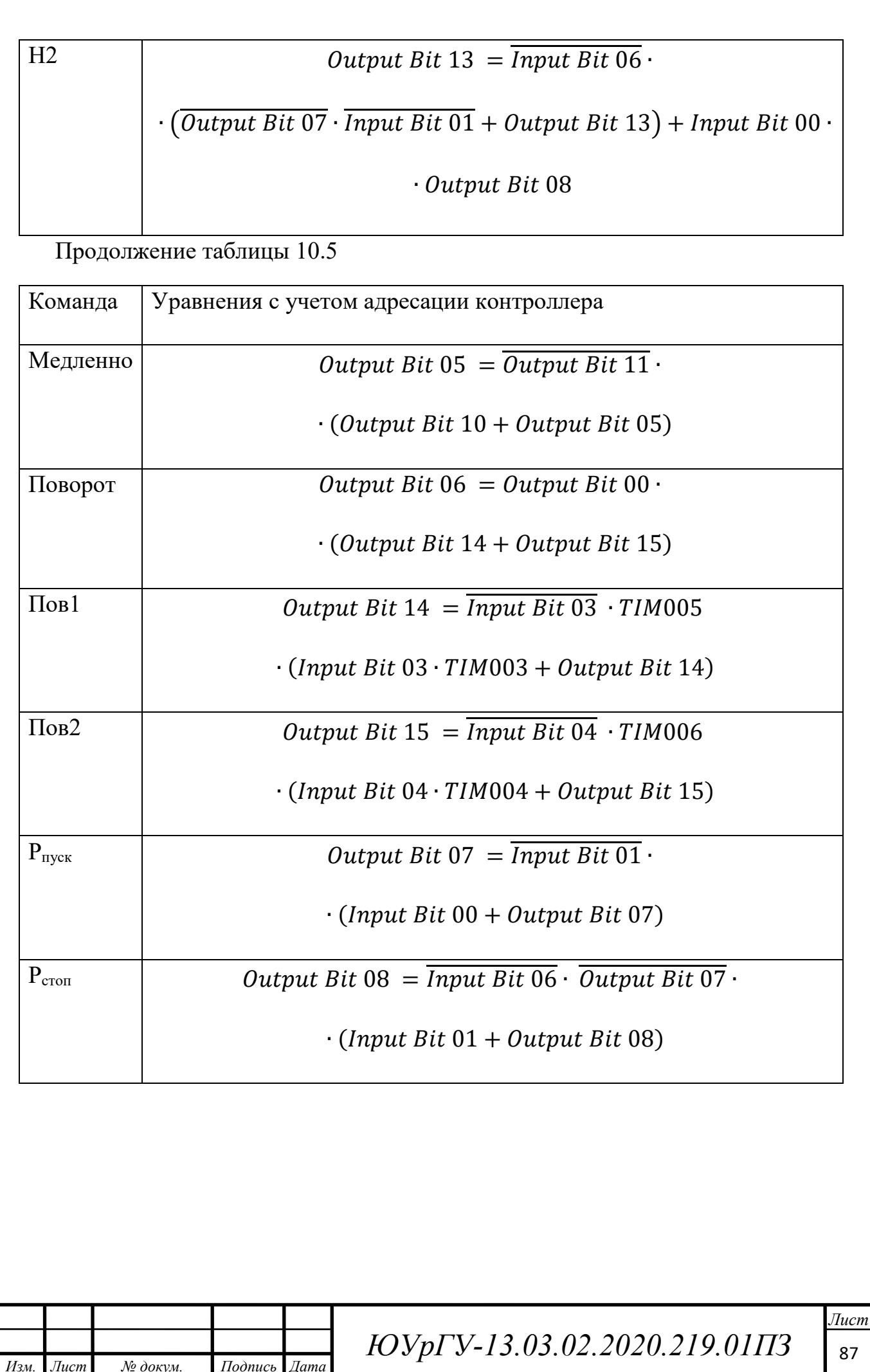

### 11 ЛЕСТНИЧНЫЕ ДИАГРАММЫ

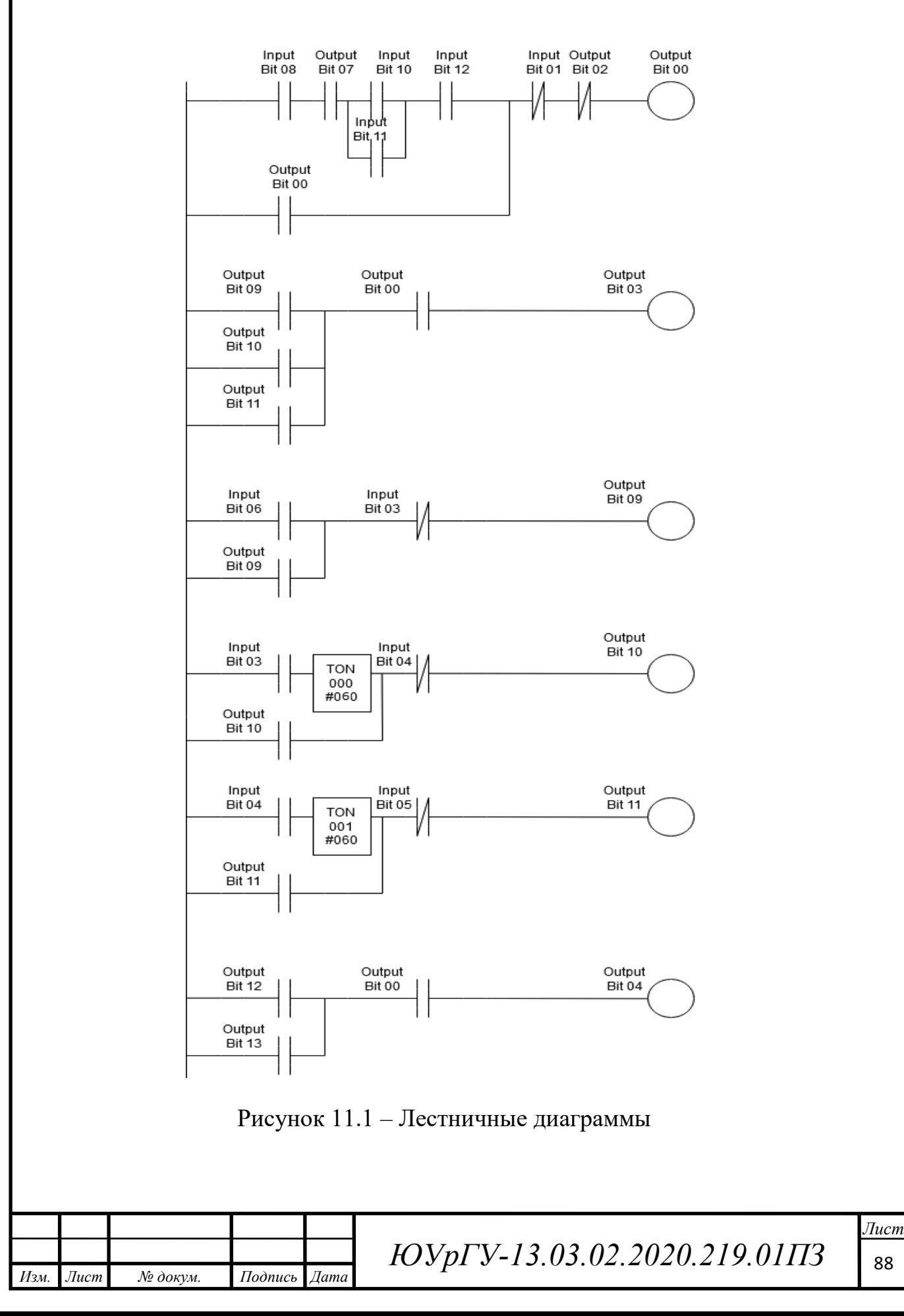

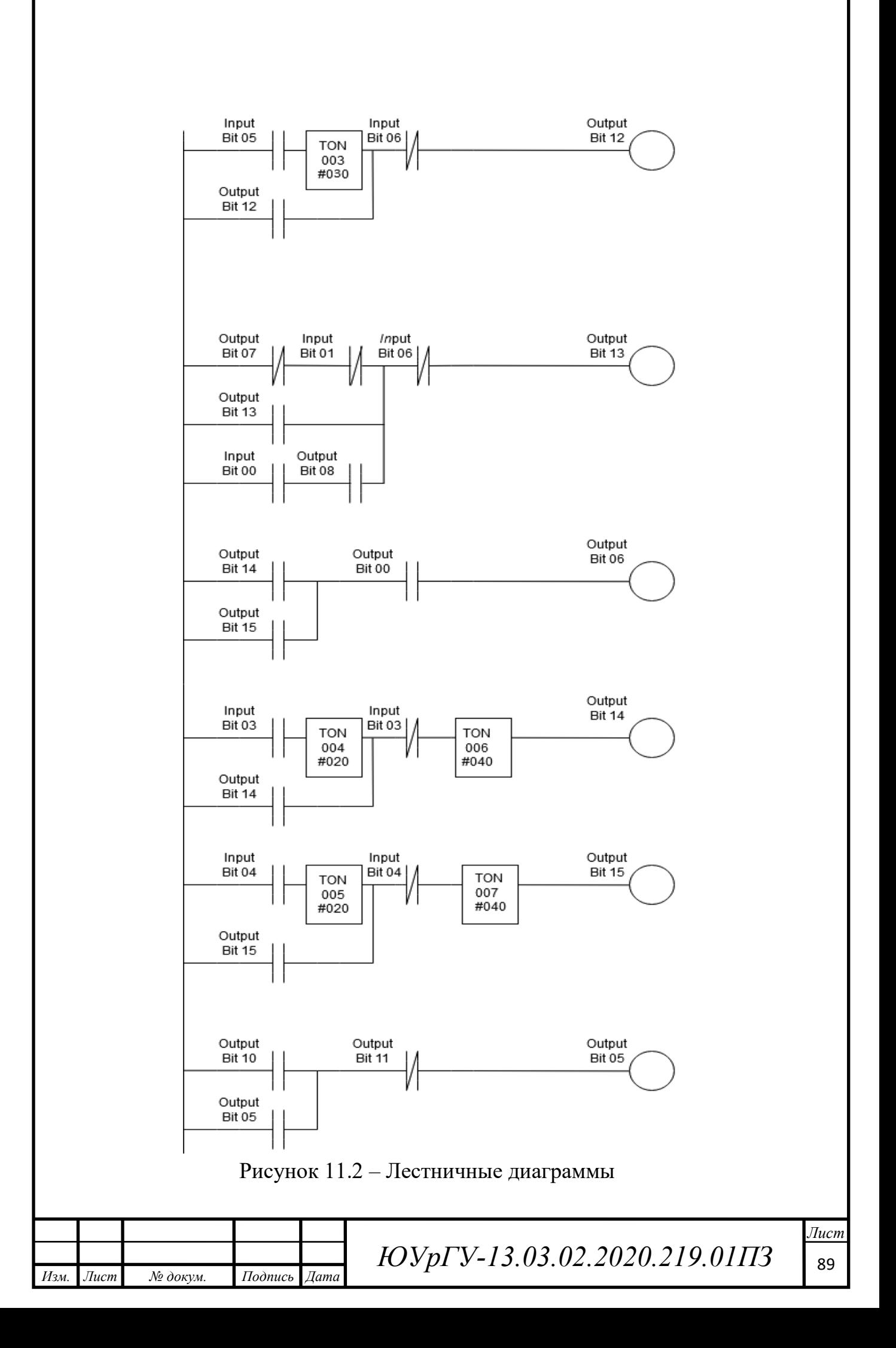

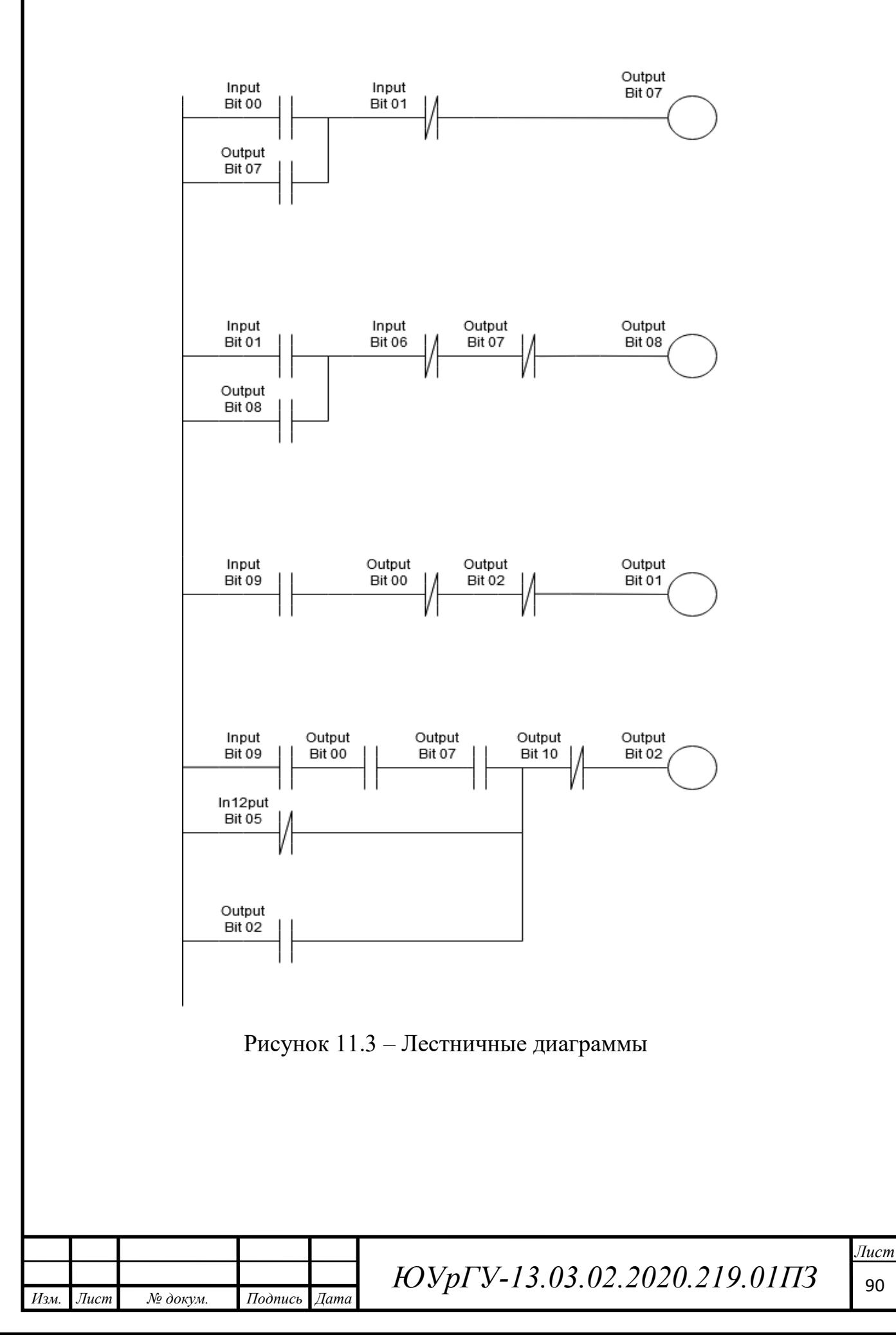

### ЗАКЛЮЧЕНИЕ

В выпускной квалификационной работе был разработан электропривод моторизированного слайдера. Осуществлён выбор электродвигателя, по расчётным параметрам были рассчитаны нагрузки и мощность двигателя. На основании этого был выбран двигатель модели APM-SA01A 0,1 кВт.

Для управления двигателям был выбран преобразователь частоты фирмы Delta Electronics серии MS300 модели VFD1A5MS43. Для автоматизации процесса разработана панель оператора (рисунок 6.2).

Была составлена функциональная схема. Рассчитаны и построены статические характеристики двигателя (рисунок 4.1-4.4). Были составлены логические уравнения. Также была разработана принципиальная схема и составлен список элементов.

Графическая часть включает в себя:

– 1 лист формата А3 - принципиальная схема автоматизации моторизированного слайдера (Чертеж 13.03.02.2020.219 02Э3);

– 1 лист формата А3 – Функциональная схема автоматизации моторизированного слайдера (Чертеж 13.03.02.2020.219 03Э3);

А также спецификация представлена на одном листе формата А4 (Чертеж 13.03.02.2020.219 03ПЭ).

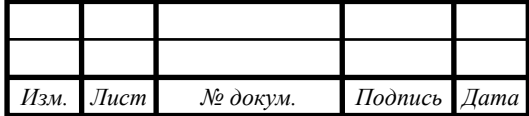

## БИБЛИОГРАФИЧЕСКИЙ СПИСОК

1. Бисов, А.А. Математическое описание синхронного двигателя с

постоянными магнитами / А. А. Бисов. — Текст : непосредственный // Молодой ученый.— 2014. — № 21 (80).—С. 104-108. — URL:

https://moluch.ru/archive/80/14447/ (дата обращения: 25.05.2020).

2. Борисов А.М. Автоматизация технологических процессов и установок: учебное пособие / А.М. Борисов, А.С. Нестеров, А.Н. Горожанкин. – Челябинск: Издательский центр ЮУрГУ, 2013. – 160 с.

3. БорисовА.М. Средства автоматизации и управления: учебное пособие / БорисовА.М., НестеровА.С. – Челябинск: Изд-во ЮУрГУ, 2007. – 207 с.

4. Борисов А.М. Программируемые устройства автоматизации: учебное пособие / Борисов А.М., Нестеров А.С., ЛогиноваН.А. – Челябинск: Издательский центр ЮУрГУ, 2010. – 186 с.

5. Драчев Г.И. Теория электропривода: Учебное пособие к курсовому проектированию / Драчев Г.И. – Челябинск: Изд-во ЮУрГУ, 1998.-160с.

 6. Драчев Г.И. Теория электропривода. Часть 1,2: Учебное пособие / Драчев Г.И. – Челябинск: Изд-во ЮУрГУ, 2005. – 207 с.

 7. ГОСТ 2.701-[2008 ЕСКД. СХЕМЫ. Виды и типы. Общие требования к](http://docs.cntd.ru/document/gost-2-701-2008)  [выполнению;](http://docs.cntd.ru/document/gost-2-701-2008) – М.: Изд-во стандартов, 2009. – 25 с.

 8. Калачев Ю.Н. Векторное регулирование: заметки практика / Ю.Н. Калачев, –ЭФО, 2013. – 72с.

9. Преобразователи частоты Delta – https://chel.ies-

drives.ru/equipment/freq/delta/ms300/32024/ (дата обращения: 23.06.2020).

10. Усынин, Ю.С. Системыуправленияэлектроприводов: учебноепособие / Ю.С. Усынин. – 2-еизд., испр. идоп. – Челябинск: Изд-воЮУрГУ, 2004. – 326 с.

11.IEK.Каталог продукции –

https://www.iek.ru/products/catalog/modulnoe\_oborudovanie/avtomaticheskie\_vykly uchateli/avtomaticheskie\_vyklyuchateli\_va47\_29/va47\_29\_khar\_ka\_s/vyklyuchatel avtomaticheskiy\_va47\_29\_3r\_3a\_4\_5ka\_s\_iek (дата обращения: 23.06.2020).

12. Mono Head. Моторизированная голова -

http://slidekamera.ru/upload/iblock/e29/mono\_head\_ru.pdf (дата обращения: 25.06.2020).

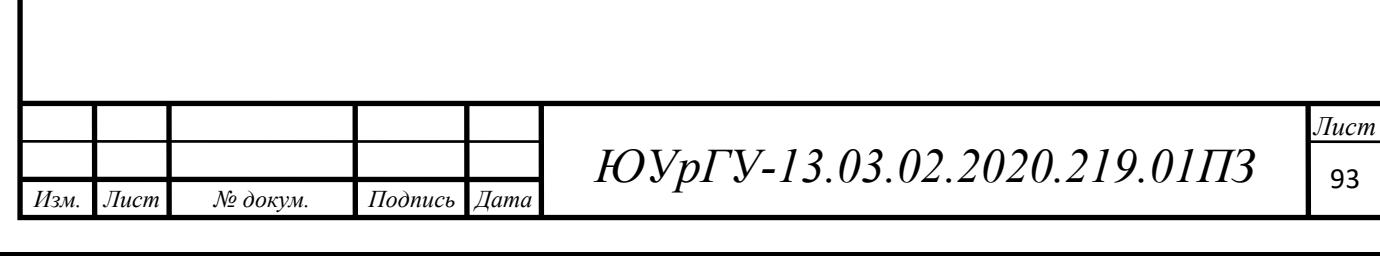

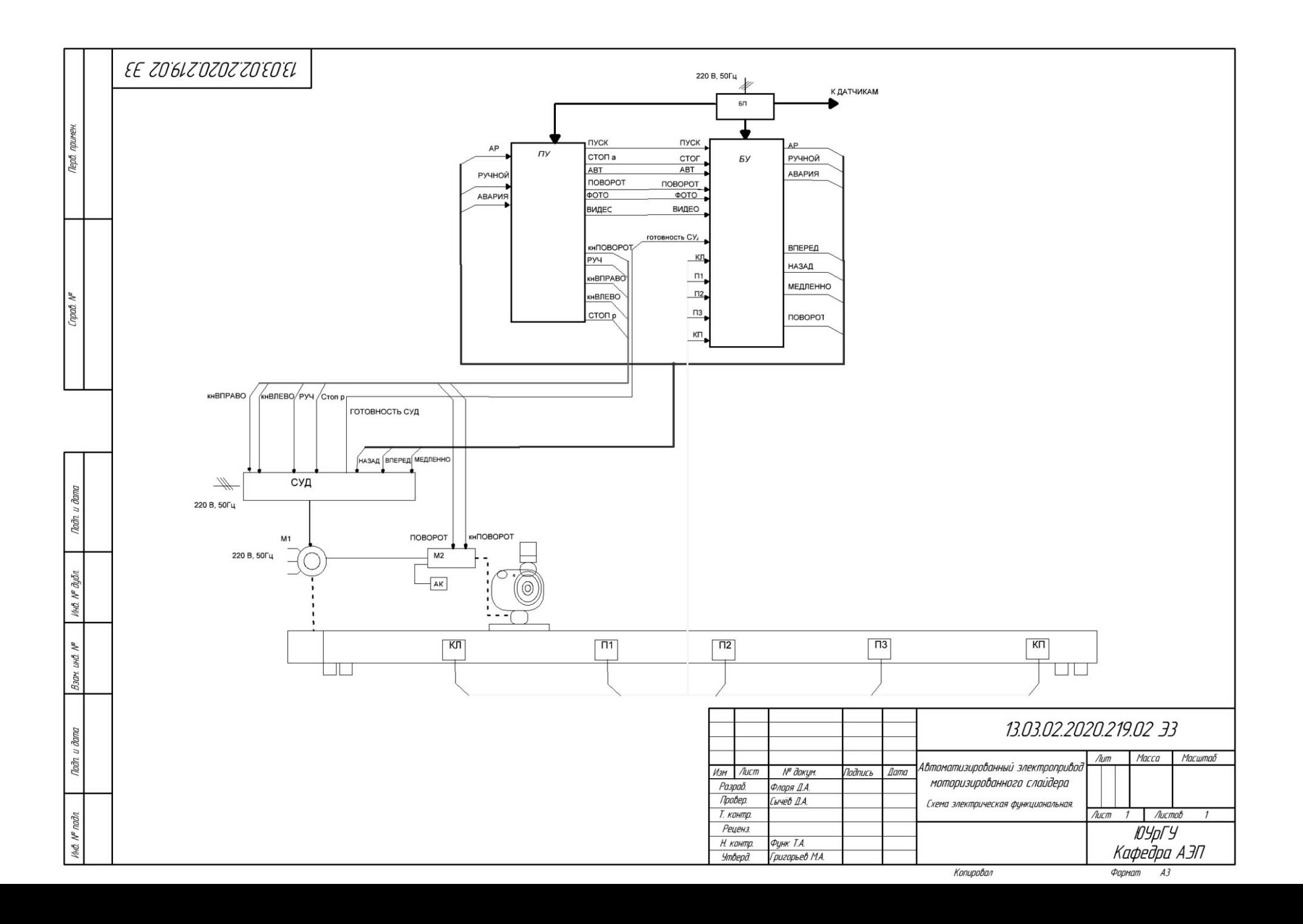

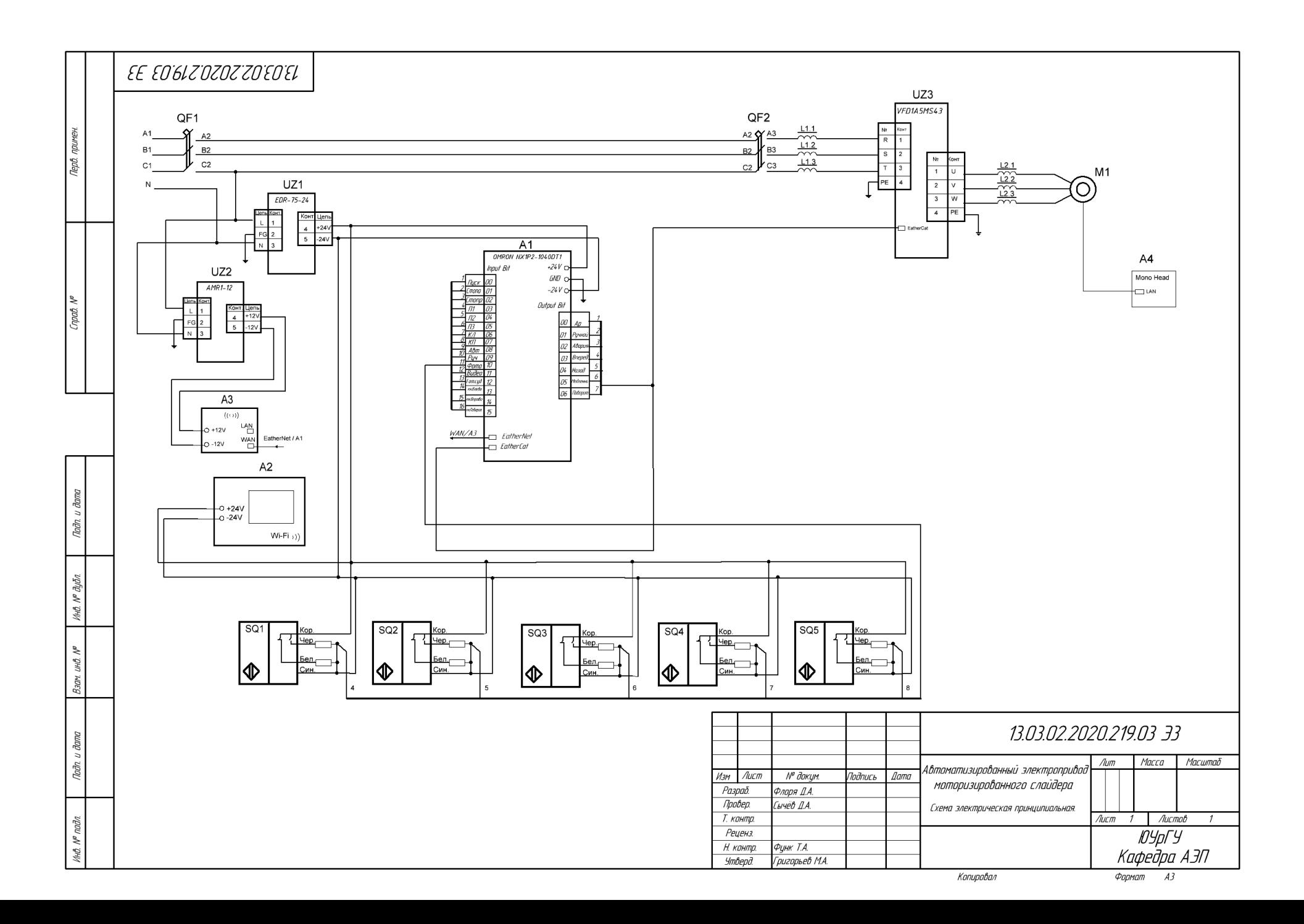

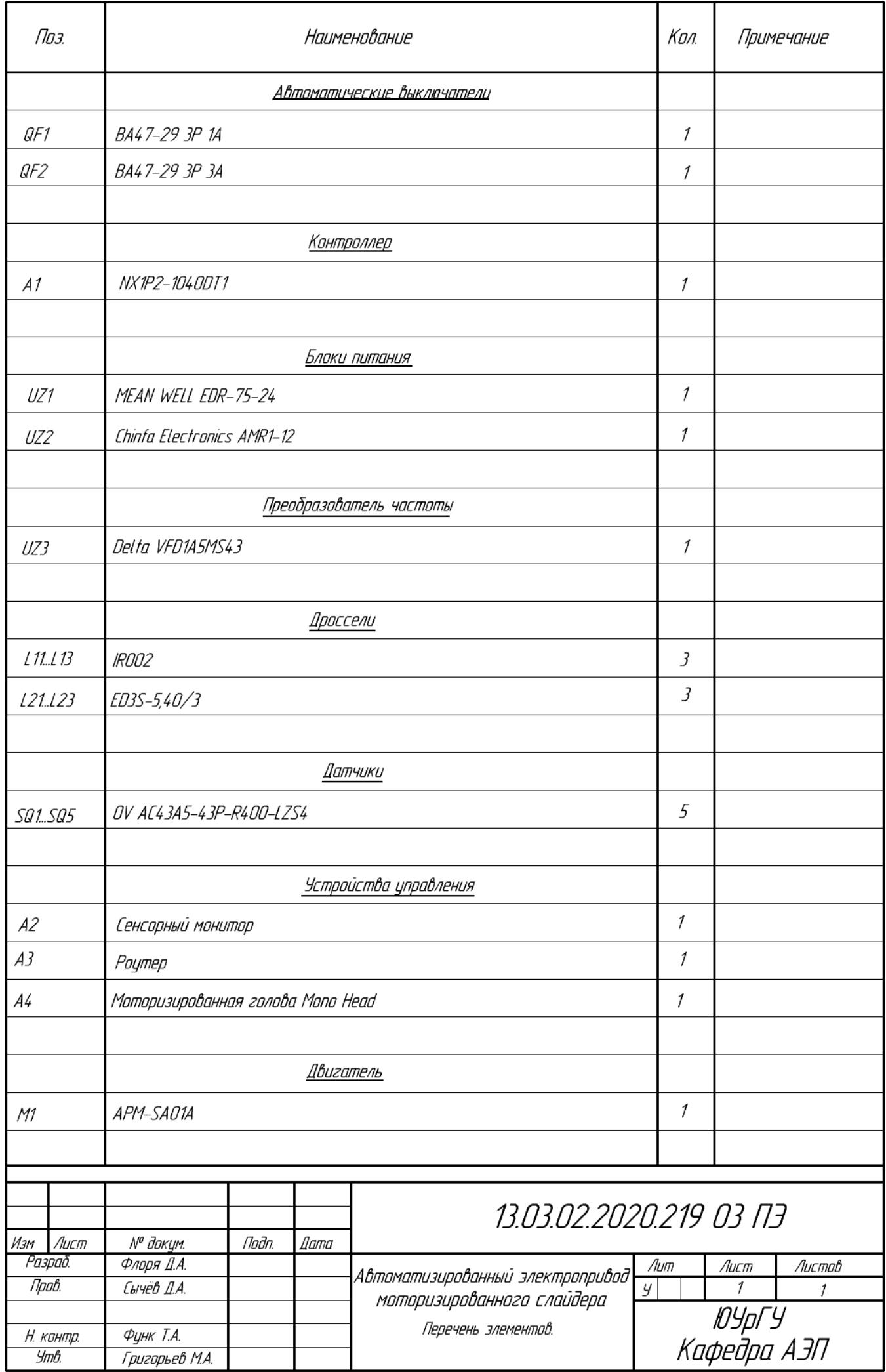